ECE 220 - Spring 2024 **Dr. Ivan Abraham**

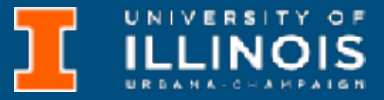

00000000 00000000 00000000 00000000 00000000 00000000 00000000  $000000000$  $00000000$  $0000000000$ 01010100 30011100 00002020 20202E4F 52494720 20207833 3030300A E0001300 00002020 20204C45 41202052 1C3015C0 794C696E 6509E200 13000000 20202020 4C454120 2052312C 206D794C 696E6540 60001600 00004C4F 4F502020 52205230 2C205231 2C202330 21F00010 00000020 20202020 20202054 52415020 78323105 24001400 00002020 20204044 20204C44 20205232 2C207465 726D8014 00160000 00202020 20202020 20414444 2052322C 2052322C 20523002<br>00002020 20202020 20204252 7A201854 4FS06 12 00 302020 202020 20202020 20414444 2052312C 2052312C<br>00120000 00202020 20202020 2052322C 20202020 20523002 04001000 4F502020 20204841 4C54D0FF 2031F90F 00746572 6D202020 202E4649 Lecture x000A - 02/20 00010000 00697400 00010000 00746100 00010000 00627200 00010000 00324000 00010000 00010000 00683200 00010000 00666100 00010000 00010000 002D6500 00010000 00613200 00010000 00323300  $00010000$ 00332D00 00010000 00653200 00010000 00323200 00636500 00010000 00323000 00010000 00300000 002A0000 00010000 202E5354 52494E47 SA202020 20226974 61627261 68324066 6132332D 32302200 65636532 696E6520 00000000 00000000 00000000 00000000

**Slides based on material originally by: Yuting Chen & Thomas Moon**

• Last week:

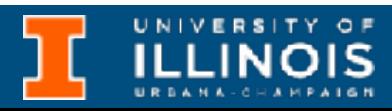

- Last week:
	- Introduction to pointers & arrays, sizeof function, etc.

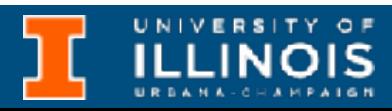

- Last week:
	- Introduction to pointers & arrays, sizeof function, etc.
	- Briefly touched pointer/array duality

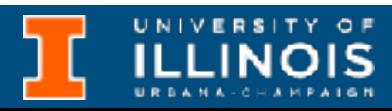

- Last week:
	- Introduction to pointers & arrays, sizeof function, etc.
	- Briefly touched pointer/array duality
	- Midterm happened

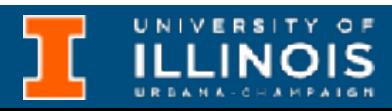

• Last week:

• This week:

- Introduction to pointers & arrays, sizeof function, etc.
- Briefly touched pointer/array duality
- Midterm happened

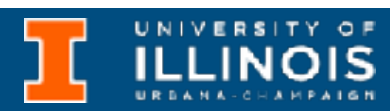

ECE 220 - Spring 2024 **Dr. Ivan Abraham**

- This week:
	- Wrap up pointer/array duality

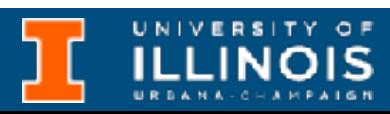

# Recap + reminders

- Last week:
	- Introduction to pointers & arrays, sizeof function, etc.
	- Briefly touched pointer/array duality
	- Midterm happened

2

- Last week: • This week:
	- Introduction to pointers & arrays, sizeof function, etc.
	- Briefly touched pointer/array duality
	- Midterm happened
- Wrap up pointer/array duality
- Strings & multidimensional arrays

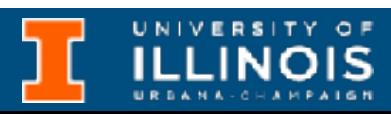

- Last week: • This week:
	- Introduction to pointers & arrays, sizeof function, etc.
	- Briefly touched pointer/array duality
	- Midterm happened

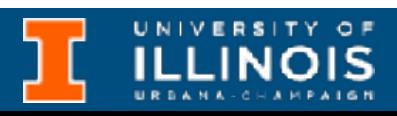

- 
- Wrap up pointer/array duality
- Strings & multidimensional arrays
- Problem solving examples

- Last week: • This week:
	- Introduction to pointers & arrays, sizeof function, etc.
	- Briefly touched pointer/array duality
	- Midterm happened

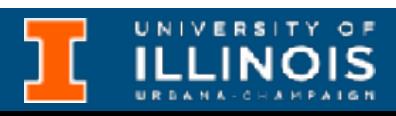

- 
- Wrap up pointer/array duality
- Strings & multidimensional arrays
- Problem solving examples
- Quiz #2

ECE 220 - Spring 2024 **Dr. Ivan Abraham**

# Thoughts on the midterm

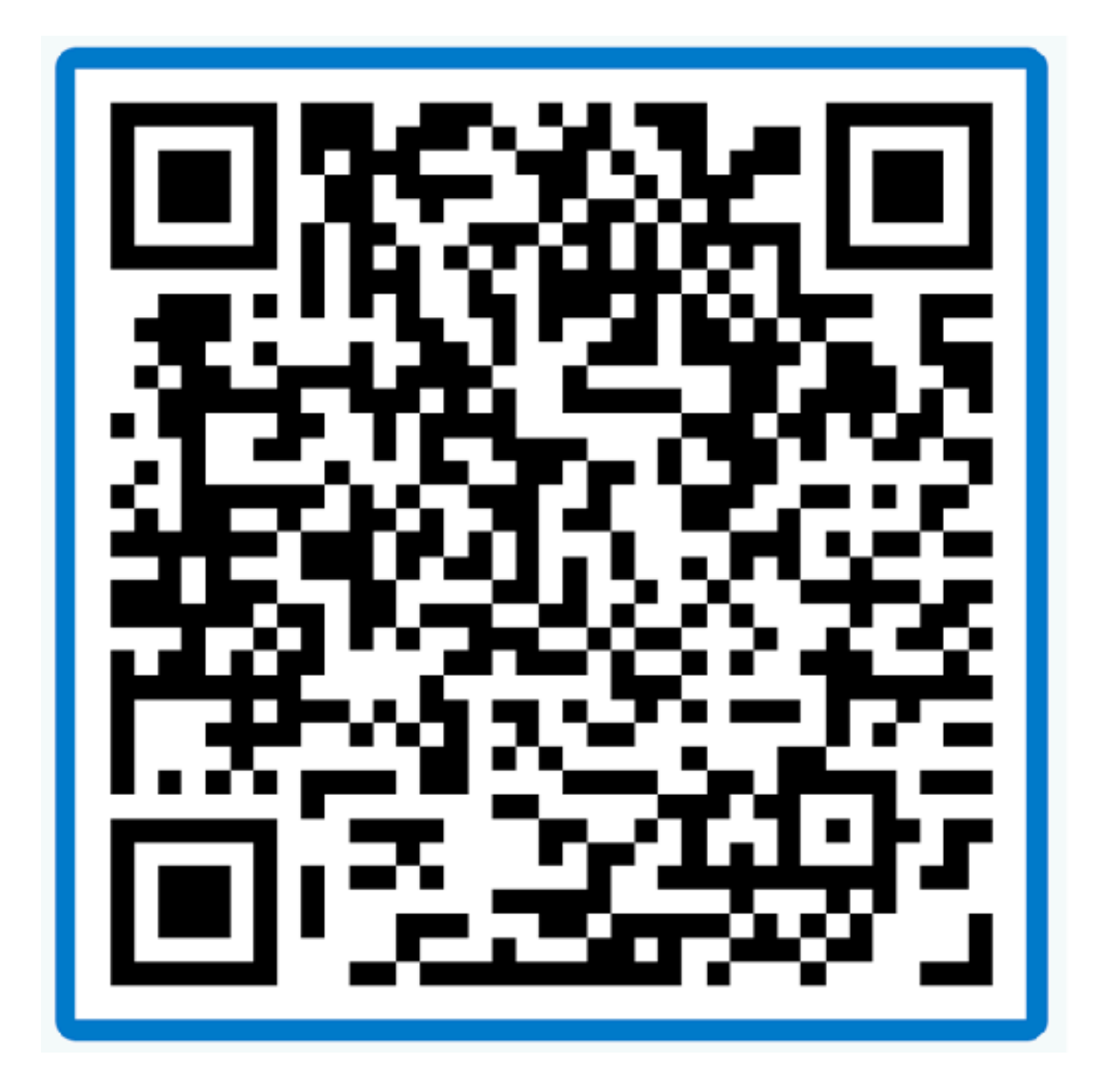

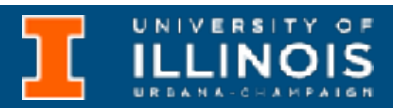

Last time we wrote this function together in class.

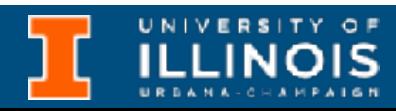

```
Last time we wrote 
this function together 
in class.
```
#include <stdio.h>

```
int my first sum(int arr[]){
  int sum=0, i=0;for (i=0; i<5; i++)sum += arr[i];
  return sum;
}
int main(void){
   int i, arr[5];
 for (i=0; i<5; i++){
     scanf("%d", &arr[i]);
```
printf("Enter an integer:**\t**");

```
 }
```
printf("**\n**The sum is %d", my\_first\_sum(arr));

}

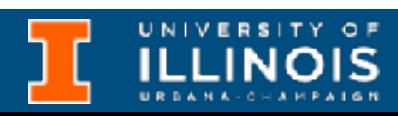

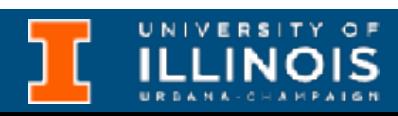

#include <stdio.h>

```
int my_first_sum(int arr[]){
 int sum=0, i=0;for (i=0; i<5; i++)sum += arr[i];
  return sum;
}
int main(void){
  int i, arr[5];
 for (i=0; i<5; i++){
     scanf("%d", &arr[i]);
   }
}
```
printf("Enter an integer:**\t**");

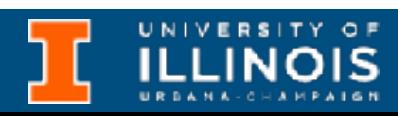

#include <stdio.h>

```
int my first sum(int arr[]){
  int sum=0, i=0;for (i=0; i<5; i++)sum += arr[i];
  return sum;
}
int main(void){
   int i, arr[5];
 for (i=0; i<5; i++){
     scanf("%d", &arr[i]);
   }
}
```
printf("Enter an integer:**\t**");

printf("**\n**The sum is %d", my\_first\_sum(arr));

How did we let the compiler know my\_first\_sum takes an array of integers as a parameter?

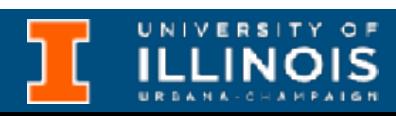

#include <stdio.h>

```
int my first sum(int arr[]){
  int sum=0, i=0;^-for (i=0; i<5; i++)sum += arr[i];
  return sum;
}
int main(void){
   int i, arr[5];
 for (i=0; i<5; i++){
     scanf("%d", &arr[i]);
   }
}
```
printf("Enter an integer:**\t**");

printf("**\n**The sum is %d", my\_first\_sum(arr));

How did we let the compiler know my\_first\_sum takes an array of integers as a parameter?

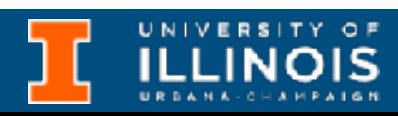

#include <stdio.h>

```
int my_first_sum(int arr[]){
 int sum=0, i=0;for (i=0; i<5; i++)sum += arr[i];
  return sum;
}
int main(void){
  int i, arr[5];
 for (i=0; i<5; i++){
     scanf("%d", &arr[i]);
   }
}
```
printf("Enter an integer:**\t**");

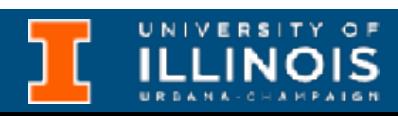

#include <stdio.h>

```
int my first sum(int arr[]){
  int sum=0, i=0;for (i=0; i<5; i++)sum += arr[i];
  return sum;
}
int main(void){
   int i, arr[5];
 for (i=0; i<5; i++){
     scanf("%d", &arr[i]);
   }
}
```

```
How did we pass 
the parameter arr
to the function 
my first sum?
```
printf("Enter an integer:**\t**");

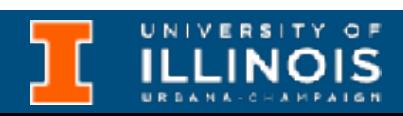

#include <stdio.h>

```
int my first sum(int arr[]){
  int sum=0, i=0;for (i=0; i<5; i++)sum += arr[i];
  return sum;
}
int main(void){
   int i, arr[5];
 for (i=0; i<5; i++){
     scanf("%d", &arr[i]);
   }
}
```

```
How did we pass 
the parameter arr
to the function 
my first sum?
```
printf("Enter an integer:**\t**");

#include <stdio.h>

```
int my first sum(int arr[]){
  int sum=0, i=0;for (i=0; i<5; i++)sum += arr[i];
  return sum;
}
int main(void){
   int i, arr[5];
  for (i=0; i<5; i++){
     printf("Enter an integer:\t");
     scanf("%d", &arr[i]);
   }
}
```

```
How did we pass 
the parameter arr
to the function 
my first sum?
```
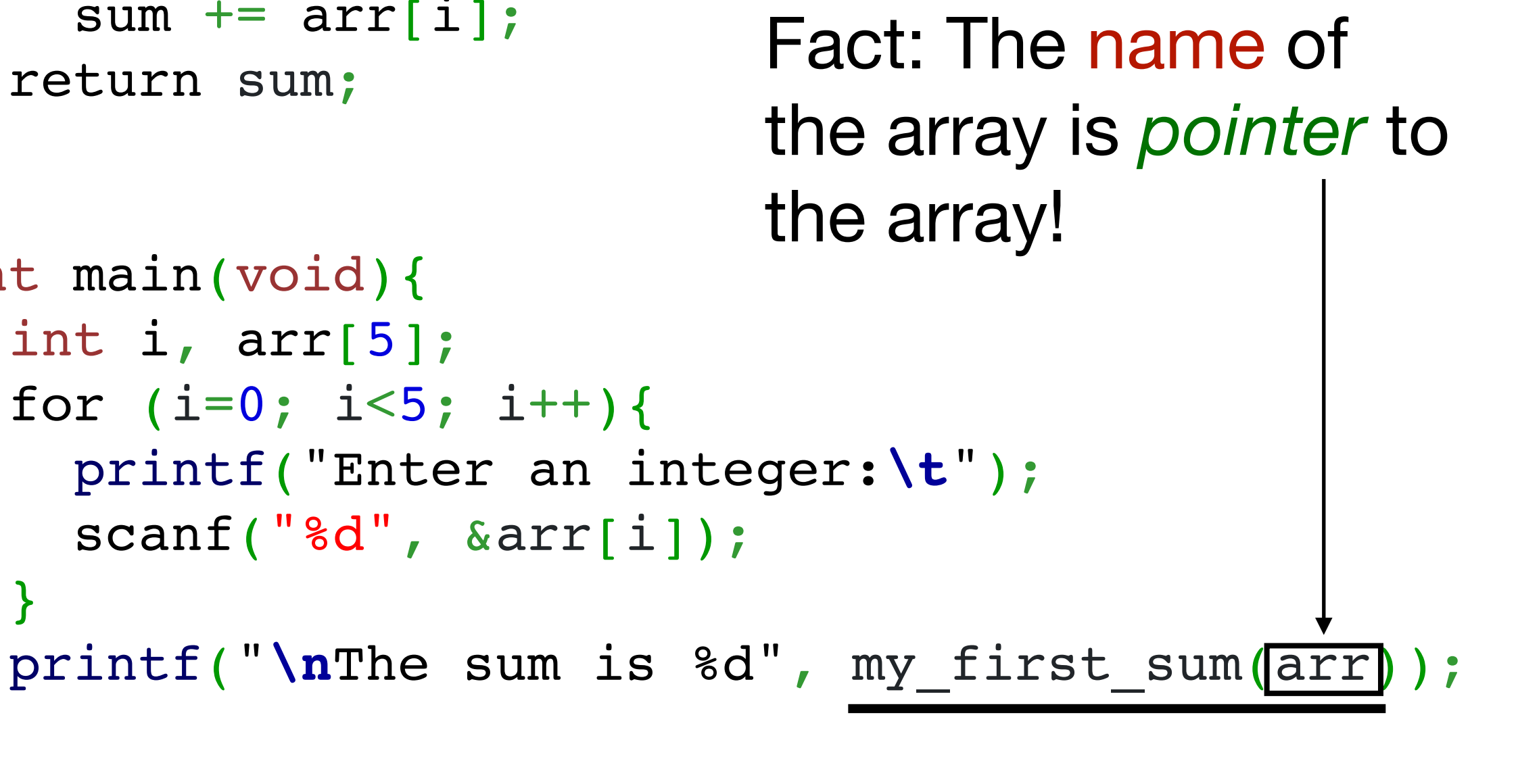

**ILLINOIS** 

ECE 220 - Spring 2024 **Dr. Ivan Abraham**

### Not convinced?

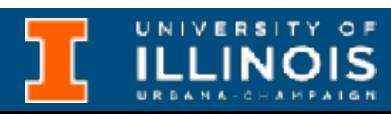

• Replace the previous function with this one instead and try it out!

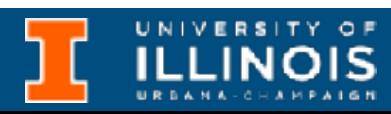

• Replace the previous function with this one instead and try it out!

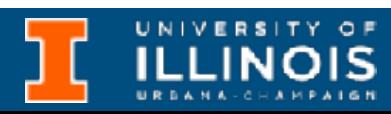

```
int my_second_sum(int *array){
  int i, sum=0;
 for (i=0; i<5; i++)sum += array[i];
  return sum;
}
```
• Replace the previous function with this one instead and try it out!

```
int my second sum(int *array){
  int i, sum=0;
 for (i=0; i<5; i++)sum += array[i];
  return sum;
}
```
- The parameter declaration int array[] in the function definition is *syntactic sugar*
	- for int \*array.

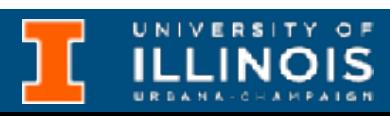

```
int my second sum(int *array){
  int i, sum=0;
 for (i=0; i<5; i++)sum += array[i];
  return sum;
}
```
• Replace the previous function with this one instead and try it out! • The parameter declaration int array[] in the function definition is *syntactic sugar*

for int \*array.

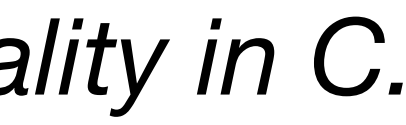

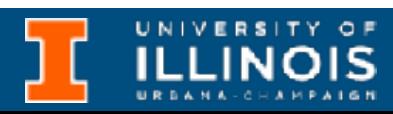

*This is called pointer/array duality in C.*

• Replace the previous function with this one instead and try it out!

```
int my second sum(int *array){
  int i, sum=0;
 for (i=0; i<5; i++)sum += array[i];
  return sum;
}
```
• However, int p[] makes it clear we are passing an array of integers while int \*p … not so much.

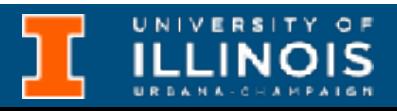

• The parameter declaration int array[] in the function definition is *syntactic sugar* for int \*array.

#### *This is called pointer/array duality in C.*

ECE 220 - Spring 2024 **Dr. Ivan Abraham**

# Pointer/array duality

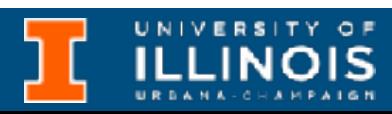

• In fact arr [3] is syntactic sugar for  $*(arr + 3)$ !!

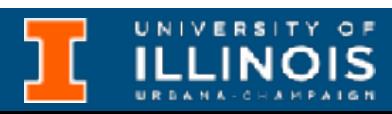

• In fact arr [3] is syntactic sugar for  $*(arr + 3)$ !!

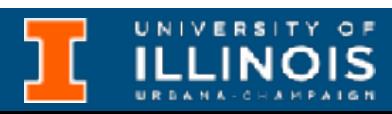

```
int my_third_sum(int *arr){
   int i, sum=0;
  for (i=0; i<5; i++)sum += *(arr + i);
   return sum;
}
```
would also work just fine!

• In fact arr [3] is syntactic sugar for  $*(arr + 3)$ !!

```
int my third sum(int *arr){
   int i, sum=0;
  for (i=0; i<5; i++)sum += *(arr + i);
   return sum;
}
```
would also work just fine!

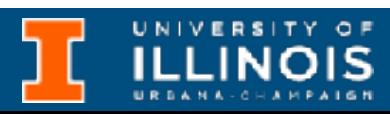

• In fact arr [3] is syntactic sugar for  $*(arr + 3)$ !!

```
int my third sum(int *arr){
   int i, sum=0;
  for (i=0; i<5; i++)sum += *(arr + i);
   return sum;
}
```
char arr[10]; char \*cptr;  $cptr = arr;$ 

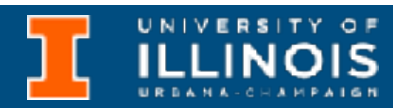

would also work just fine!

**Pointer arithmetic**

cptr

 $(cptr + n)$ 

\*cptr

 $*(cptr + n)$ 

• In fact arr [3] is syntactic sugar for  $*(arr + 3)$ !!

```
int my third sum(int *arr){
   int i, sum=0;
  for (i=0; i<5; i++)sum += *(arr + i);
   return sum;
}
```
char arr[10]; char \*cptr;  $cptr = arr;$ 

would also work just fine!

**Pointe arithmet** 

cptr

 $(cptr +$ 

\*cptr

 $*(cptr)$ 

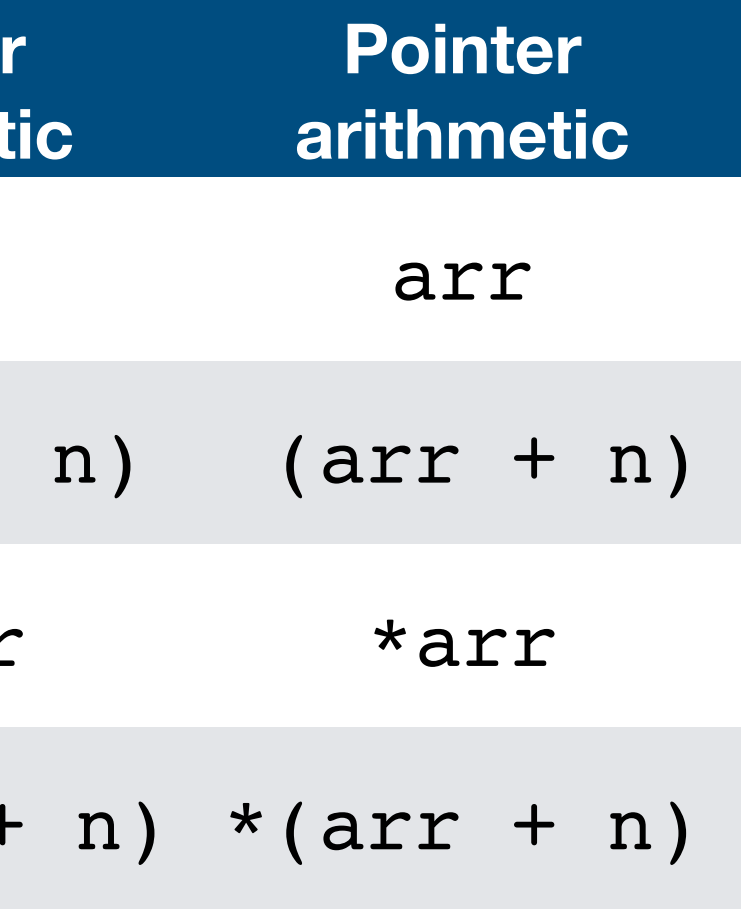

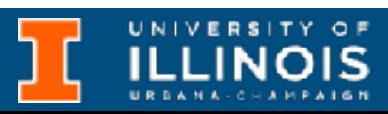

• In fact arr [3] is syntactic sugar for  $*(arr + 3)$ !!

```
int my third sum(int *arr){
   int i, sum=0;
  for (i=0; i<5; i++)sum += *(arr + i);
   return sum;
}
```
would also work just fine!

**Pointe arithmet**  char arr[10]; char \*cptr;  $cptr = arr;$ 

cptr

 $(cptr +$ 

\*cptr

 $*($  cptr

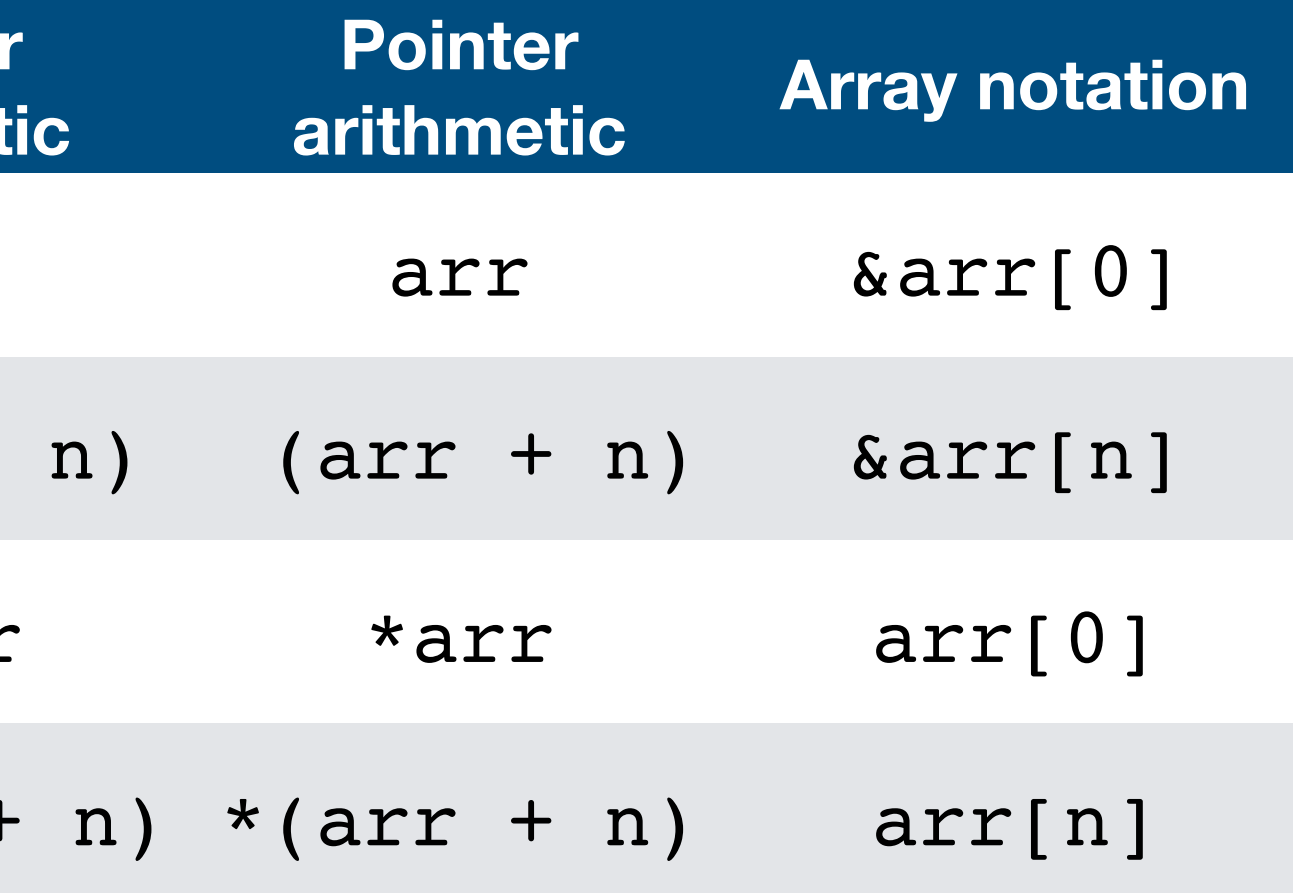

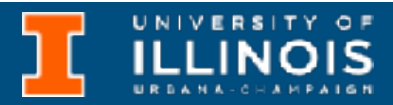

ECE 220 - Spring 2024 **Dr. Ivan Abraham**

#### Pointers - pain points

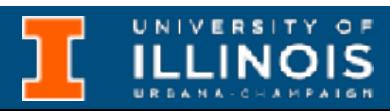

### Pointers - pain points

• Is there a difference between cptr and arr in the below?

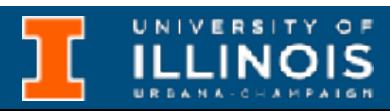

### Pointers - pain points

• Is there a difference between cptr and arr in the below?

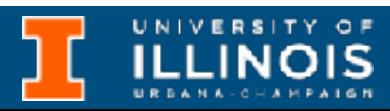

char arr[10]; char \*cptr; cptr = arr;
• Is there a difference between cptr and arr in the below?

```
char arr[10];
 char *cptr;
 cptr = arr;
```
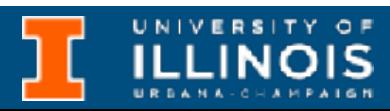

• Try doing:

• Is there a difference between cptr and arr in the below?

> char arr[10]; char \*cptr;  $cptr = arr;$

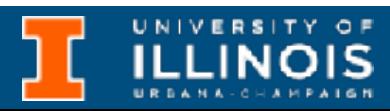

• Try doing:

 $cptr = cpt + 1;$  $arr = arr + 1;$ 

• Is there a difference between cptr and arr in the below?

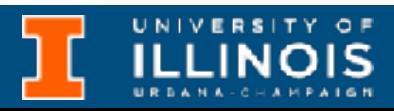

$$
\frac{\text{char arr}[10];}{\text{char *cpt};}
$$

$$
\frac{\text{char *cpt}}{\text{cpt} = \text{arr};}
$$

• Try doing:

 $cptr = cpt + 1;$  $arr = arr + 1;$ 

cptr is defined as a variable. The compiler allows it to be redefined.

ECE 220 - Spring 2024 **Dr. Ivan Abraham**

## Pointers - pain points

• Is there a difference between cptr and arr in the below?

$$
\frac{\text{char arr}[10];}{\text{char *cpt};}
$$
  
\n
$$
\frac{\text{char *cpt};}{\text{cpt} = \text{arr};}
$$

$$
cptr = cptr + 1;
$$
  
arr = arr + 1;

cptr is defined as a variable. The compiler allows it to be redefined.

• Try doing:

arr without the [] *decays* to a pointer but once declared is not assignable *sans* subscript.

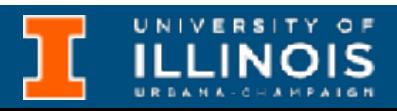

ECE 220 - Spring 2024 **Dr. Ivan Abraham** 10

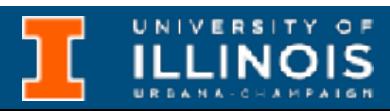

#### Pointers - pain points

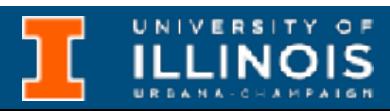

• What is the difference between arrp, arrpw in the code snippet on the right?

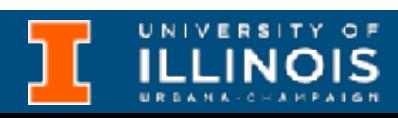

#include <stdio.h>

```
int main(){
   int *arrp;
   int (*arrpw)[5];
   int arr[5]=\{5,2,3,1,4\};
   arrow = arr;arrow = \&arr;arrp++;
   arrpw++;
```
printf("arrp= %p, arrpw= %p**\n**" , arrp, arrpw);

• What is the difference between arrp, arrpw in the code snippet on the right?

printf("arrp= %p, arrpw= %p**\n**" , arrp, arrpw);

}

### Pointers - pain points

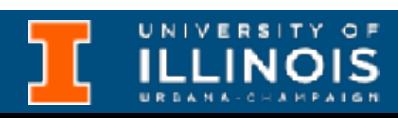

```
int main(){
   int *arrp;
   int (*arrpw)[5];
   int arr[5] = {5, 2, 3, 1, 4};arrow = arr;arrow = \&arr;
```

```
#include <stdio.h>
```
printf("arrp= %p, arrpw= %p**\n**" , arrp, arrpw);

• What is the difference between arrp, arrpw in the code snippet on the right?

```
arrp++;
arrpw++;
```
printf("arrp= %p, arrpw= %p**\n**" , arrp, arrpw);

}

## Pointers - pain points

• **Hint**: Consider the output.

• What is the difference between arrpw, parr in the code snippet on the right?

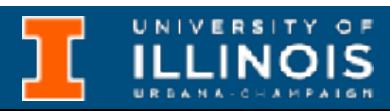

### Pointers - pain points

```
 ECE 220 - Spring 2024 Dr. Ivan Abraham
```
• What is the difference between arrpw, parr in the code snippet on the right?

#include <stdio.h>

```
int main(void){
  int arr[5] = \{1, 2, 3, 4, 5\};
   int (*arrpw)[5] ;
   int *parr[5];
  arrow = \&array;for (int i=0; i<5; i++){
   }
```
 printf("\*(\*arrpw + %d): %d**\n**" , i, \*(\*arrpw + i)); printf("\*parr[%d]: %d**\n**" , i, \*parr[i]);

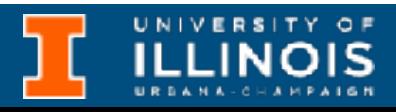

}

### Pointers - pain points

• What is the difference between arrpw, parr in the code snippet on the right?

#include <stdio.h>

```
int main(void){
  int arr[5] = \{1, 2, 3, 4, 5\};
  \left| \text{int } (* \text{array}) [5] \right| int *parr[5];
  arrow = \&array;for (int i=0; i<5; i++){
 printf("*parr[%d]: %d\n"
, i,
*parr[i]);
   }
}
```
printf("\*(\*arrpw + %d): %d**\n**" , i, \*(\*arrpw + i));

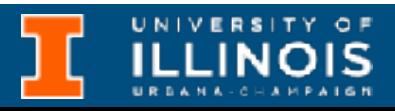

### Pointers - pain points

Same as before.

• What is the difference between arrpw, parr in the code snippet on the right?

 $2, 3, 4, 5}$ ;

#include <stdio.h>

```
for (int i=0; i<5; i++){
 }
```
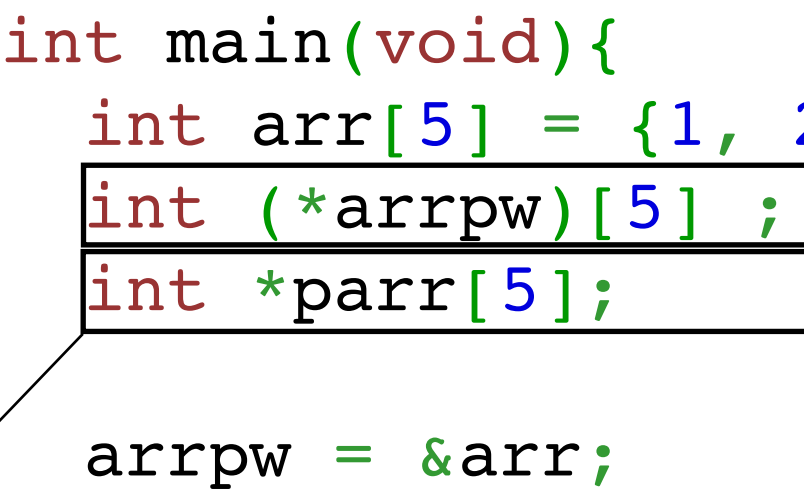

 printf("\*(\*arrpw + %d): %d**\n**" , i, \*(\*arrpw + i)); printf("\*parr[%d]: %d**\n**" , i, \*parr[i]);

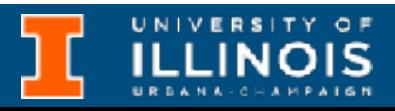

}

## Pointers - pain points

Same as before.

parr is now an *array* of five pointers.

ECE 220 - Spring 2024 **Dr. Ivan Abraham**

#### More bewares …

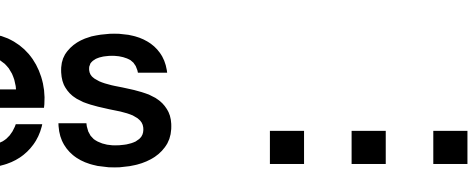

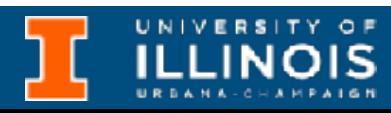

• Pointers can be used to modify *static* variables defined inside functions.

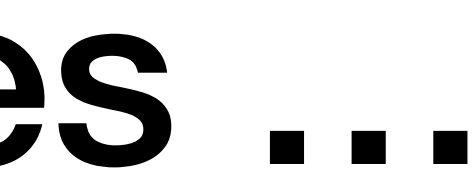

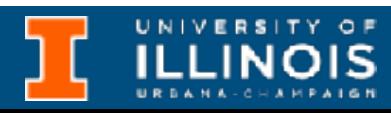

• Pointers can be used to modify *static* variables defined inside functions.

```
static int x = 0;printf("value of x is %d \n"
,x++);
```
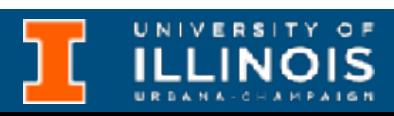

#include <stdio.h>

```
int *printx(void){
   return (&x);
}
int main(){
```

```
int *x_ptr;
x_{\text{ptr}} = \text{print}(x);
x ptr = print(x);
*x ptr = (*x_{ptr}) + 1;printx();
```
- Pointers can be used to modify *static* variables defined inside functions.
- Actually, pointers can also modify const variables.

```
static int x = 0;printf("value of x is %d \n"
,x++);
```
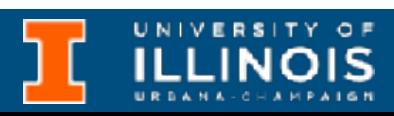

#include <stdio.h>

```
int *printx(void){
   return (&x);
}
```

```
int main(){
   int *x_ptr;
   x_{\text{ptr}} = \text{print}(x);
   x ptr = print(x);
   *x ptr = (*x ptr) + 1;
   printx();
```
- Pointers can be used to modify *static* variables defined inside functions.
- Actually, pointers can also modify const variables.

```
static int x = 0;printf("value of x is %d \n"
,x++);
```
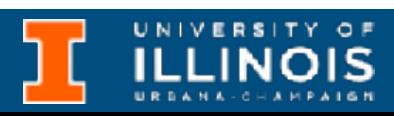

```
#include <stdio.h>
```

```
int *printx(void){
   return (&x);
}
int main(){
```

```
int *x_ptr;
x_{\text{ptr}} = \text{print}(x);
x ptr = printx();
*x ptr = (*x ptr) + 1;
printx();
```

```
int main(void){
   const int var = 10;
    int *ptr = &var;*ptr = 12; printf("var = %d\n"
, var);
}
```
• Pointers can be used to modify *static* variables defined inside functions.

```
• Actually, pointers can also 
  modify const variables.
```

```
#include <stdio.h>
```

```
printf("value of x is %d \n"
,x++);
```
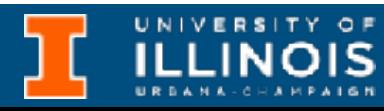

```
int *printx(void){
   static int x = 0;return (&x);
}
int main(){
   int *x_ptr;
   x_{\text{ptr}} = \text{print}(x);
   x ptr = printx();
   *x ptr = (*x ptr) + 1;
   printx();
```
Yes there are things called const pointers - but we will only go there when we have to.

```
int main(void){
    const int var = 10;
    int *ptr = &var;*ptr = 12; printf("var = %d\n"
, var);
}
```
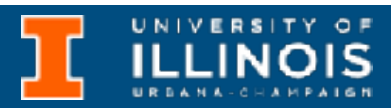

• Pointer

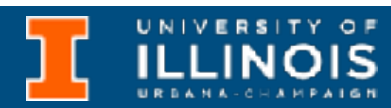

- Pointer
	- Stores the address of a variable in memory

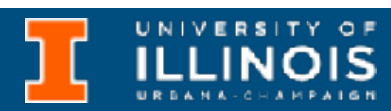

- Pointer
	- Stores the address of a variable in memory
	- Allows us to indirectly access/change variables

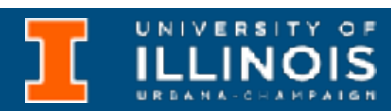

- Pointer
	- Stores the address of a variable in memory
	- Allows us to indirectly access/change variables
- Arrays

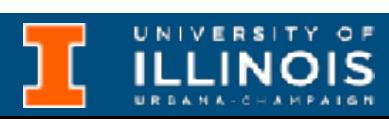

- Pointer
	- Stores the address of a variable in memory
	- Allows us to indirectly access/change variables
- Arrays
	- A list of values arranged sequentially in memory
- Pointer
	- Stores the address of a variable in memory
	- Allows us to indirectly access/change variables
- Arrays
	- A list of values arranged sequentially in memory
	- Array name without index is the same as pointer to the array

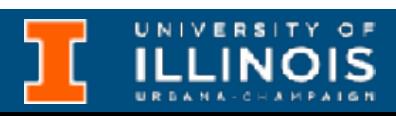

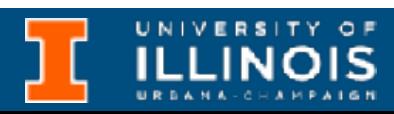

- Pointer
	- Stores the address of a variable in memory
	- Allows us to indirectly access/change variables
- Arrays
	- A list of values arranged sequentially in memory
	- Array name without index is the same as pointer to the array
	- Therefore in C, all arrays are *passed by reference,* i.e., if you change array passed to a function, change will be reflected outside!

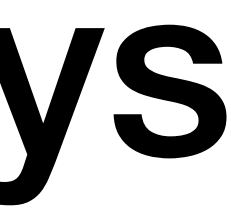

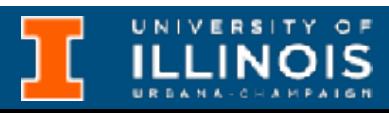

• When using arrays we need to know the size or *dimensions* of the arrays.

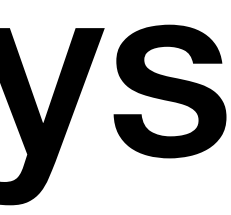

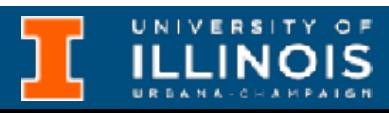

- When using arrays we need to know the size or *dimensions* of the arrays.
- **Question:** Write a C *function* that sums an array of integers of given length *n*.

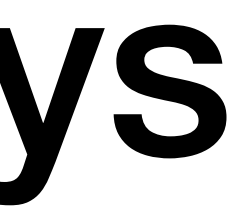

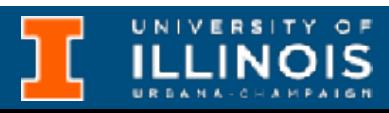

- When using arrays we need to know the size or *dimensions* of the arrays.
- **Question:** Write a C *function* that sums an array of integers of given length *n*.

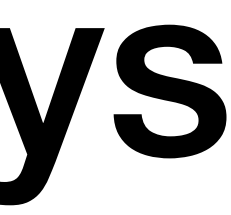

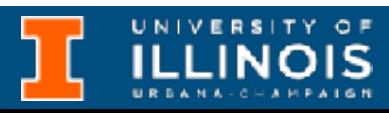

• When using arrays we need to know the size or *dimensions* of the arrays.

• Any loops in the function will need to know the size of the array to correctly terminate. Two common strategies:

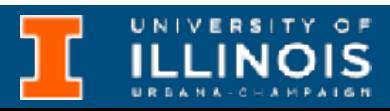

• **Question:** Write a C *function* that sums an array of integers of given length *n*.

- When using arrays we need to know the size or *dimensions* of the arrays.
- **Question:** Write a C *function* that sums an array of integers of given length *n*.
- -

• Any loops in the function will need to know the size of the array to correctly terminate. Two common strategies:

• Define the length as a global variable.

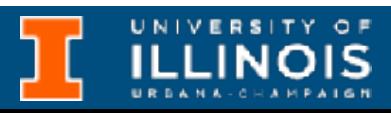

- When using arrays we need to know the size or *dimensions* of the arrays.
- **Question:** Write a C *function* that sums an array of integers of given length *n*.
- -
	-

• Any loops in the function will need to know the size of the array to correctly terminate. Two common strategies:

> Define the length as a global variable.

• Write the *function* so that it accepts the array length as a *parameter*.

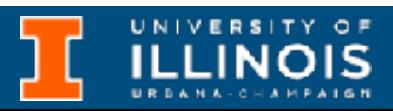

- When using arrays we need to know the size or *dimensions* of the arrays.
- **Question:** Write a C *function* that sums an array of integers of given length *n*.

```
int i, sum = 0;for (i=0; i < arr len; i++)sum += arr[i];
return sum;
}
```

```
int main(void){
  int arr1[] = \{1, 2, 3, 4, 5\};
```

```
# include<stdio.h>
```
#### int any\_sum(int arr[], int arr\_len){

#### int arr2[] =  $\{1, 2, 3, 4, 5, 6, 7, 8, 9\}$ ;

 printf("sum(arr1): %d**\n**" , any\_sum(arr1, 5)); printf("sum(arr2): %d**\n**" , any\_sum(arr2, 9));

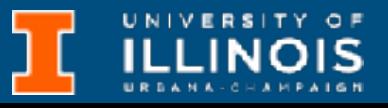

ECE 220 - Spring 2024 **Dr. Ivan Abraham**

# Using arrays

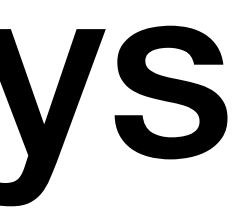

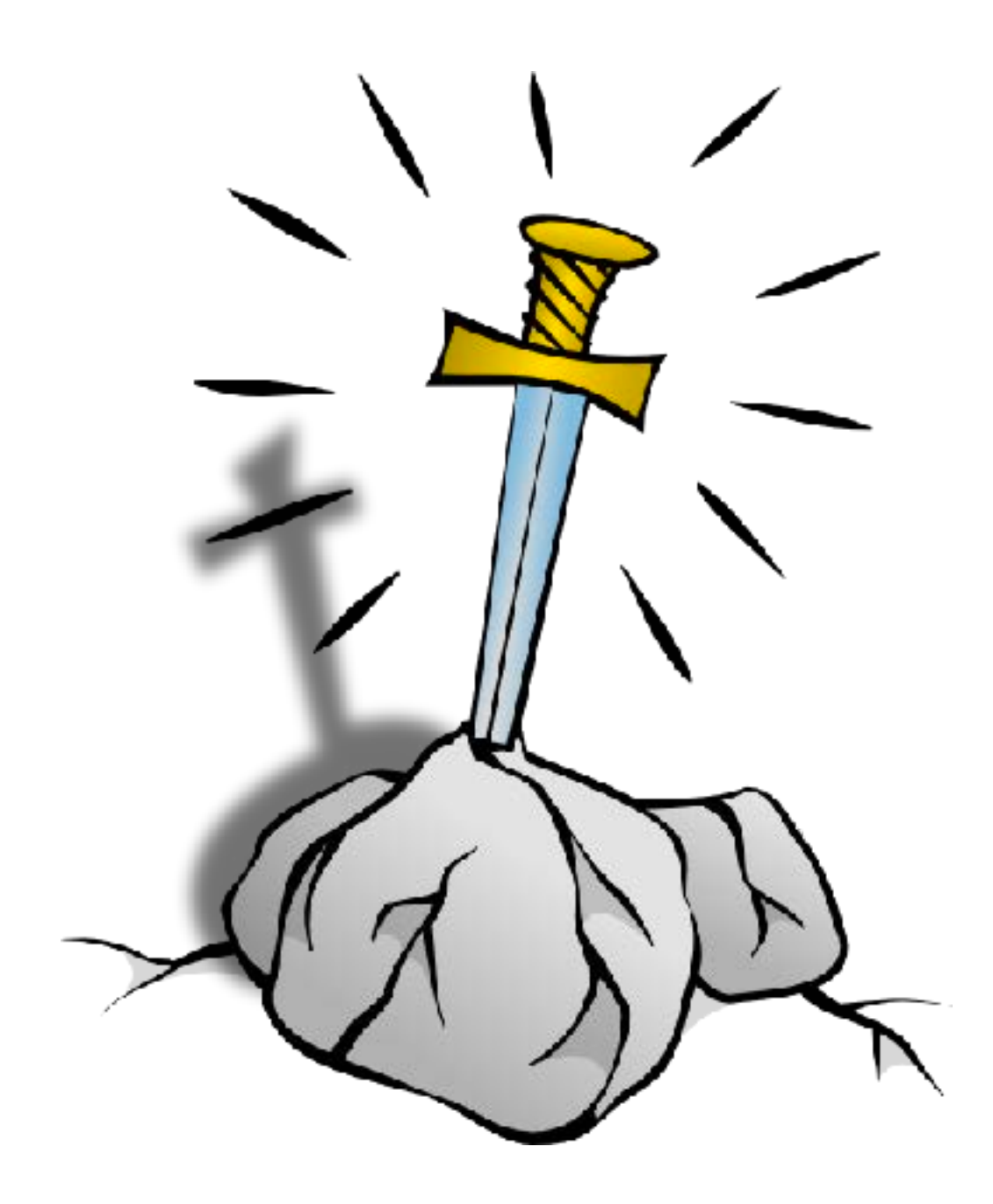

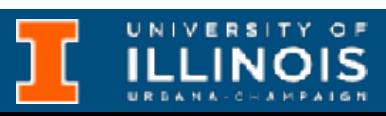

• **Challenge:** Can the function be modified so any\_sum can determine the size of the array *itself* (without passing in the value)?

Definitely let me know if you find a way.

ECE 220 - Spring 2024 **Dr. Ivan Abraham**

# Arrays in LC-3

UNIVERSITY OF

# Arrays in LC-3

• The declaration int grid [10]; allocates 10 integer sized consecutive memory locations on the *stack*.

**ILLINOIS**
• The declaration int grid[10]; allocates 10 integer sized consecutive memory locations on the *stack*.

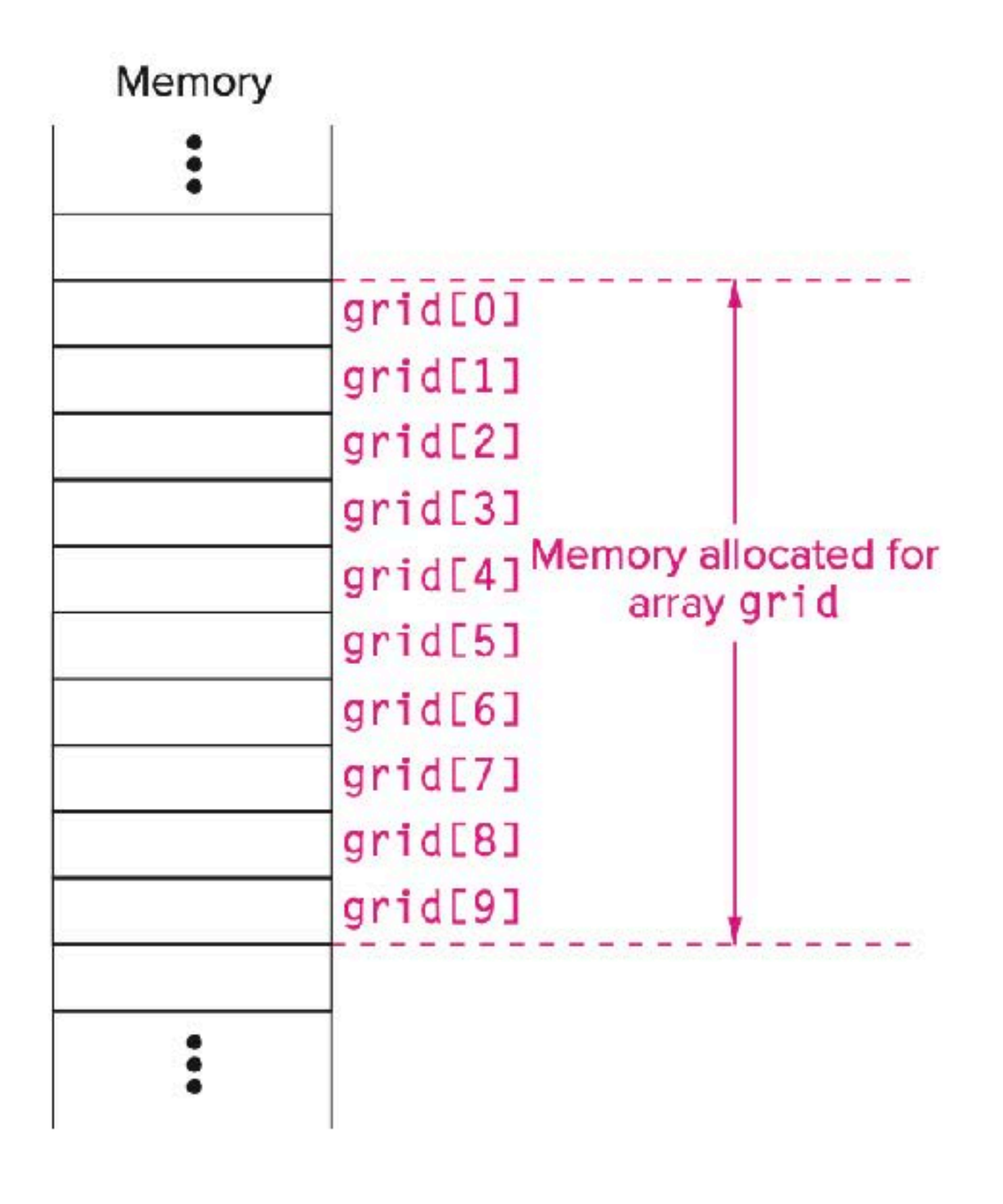

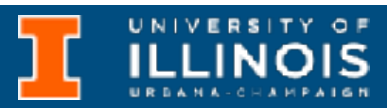

• The declaration int grid[10]; allocates 10 integer sized consecutive memory locations on the *stack*.

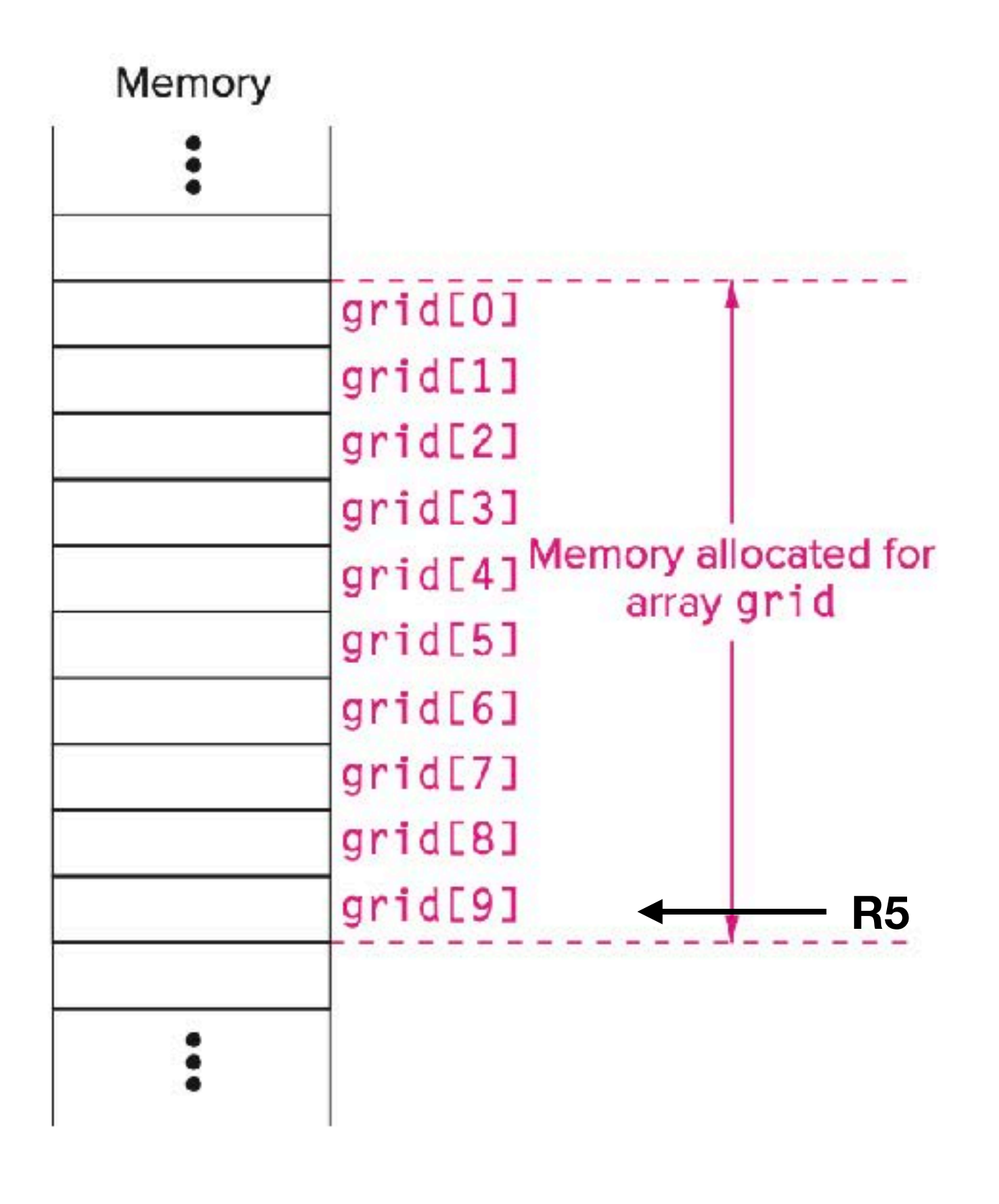

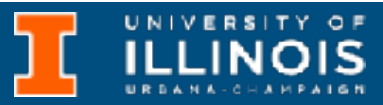

• The declaration int grid[10]; allocates 10 integer sized consecutive memory locations on the *stack*.

qrid $[6]$  = grid $[3]$  + 1;

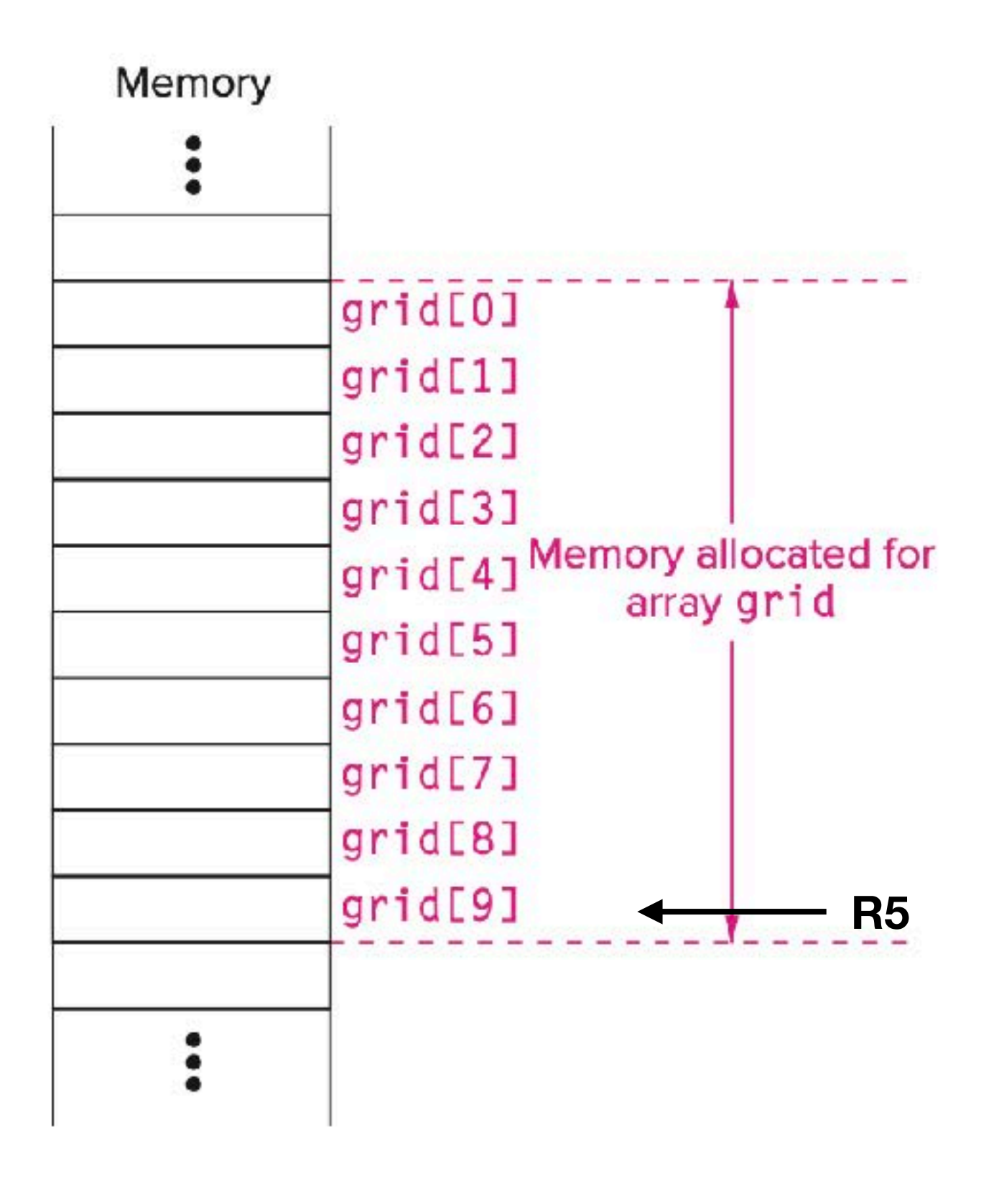

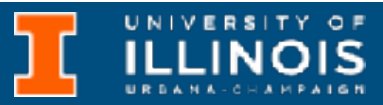

• The declaration int grid [10]; allocates 10 integer sized consecutive memory locations on the *stack*.

 $grid[6] = grid[3] + 1;$ 

ADD RO, R5,  $# - 9$ ; Base address of grid

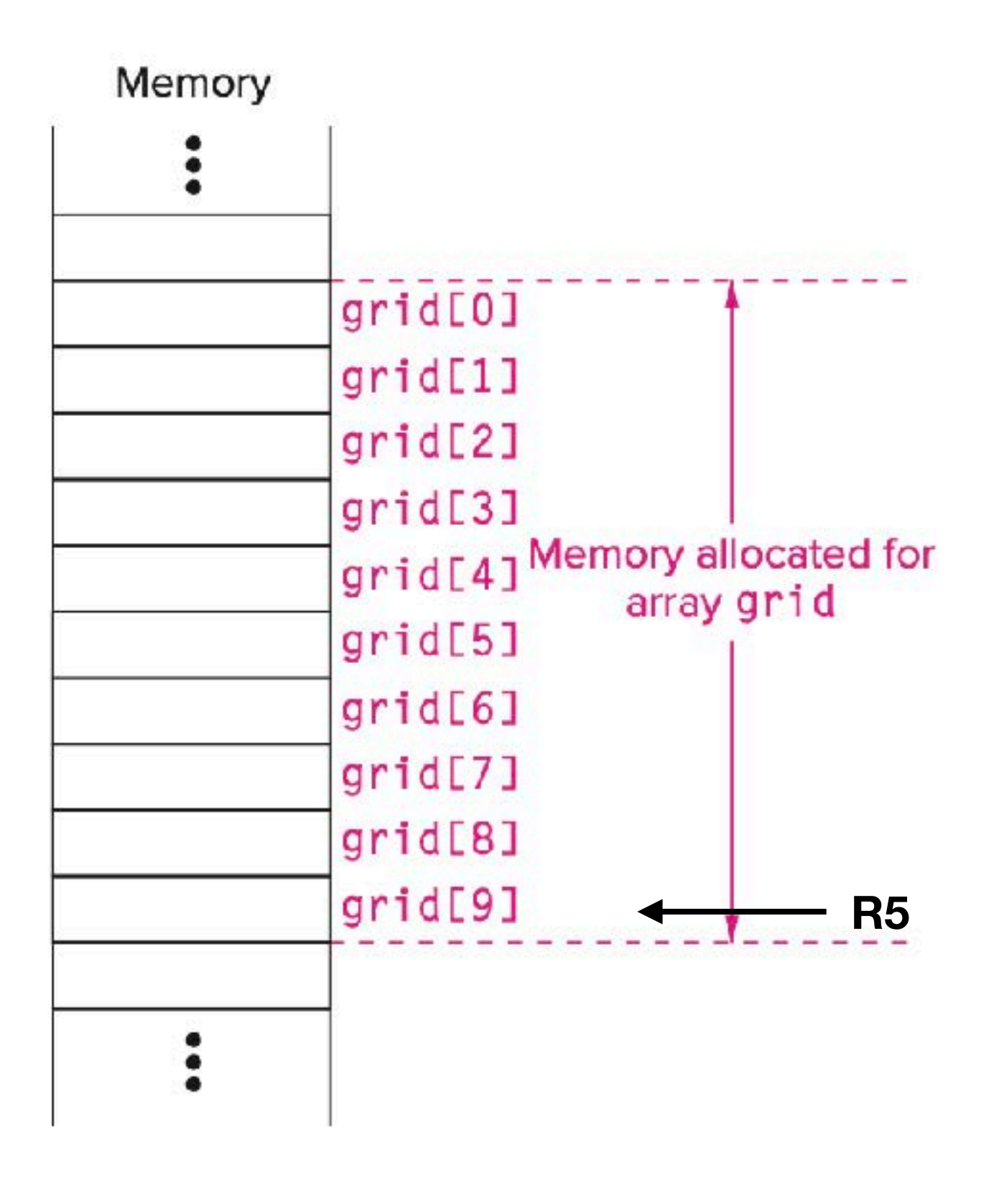

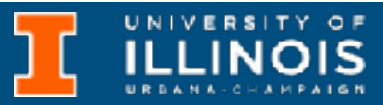

• The declaration int grid[10]; allocates 10 integer sized consecutive memory locations on the *stack*.

qrid $[6]$  = grid $[3]$  + 1;

ADD RO, R5,  $# - 9$ ; Base address of grid LDR R1, R0, #3 ; R1 <-- grid[3]

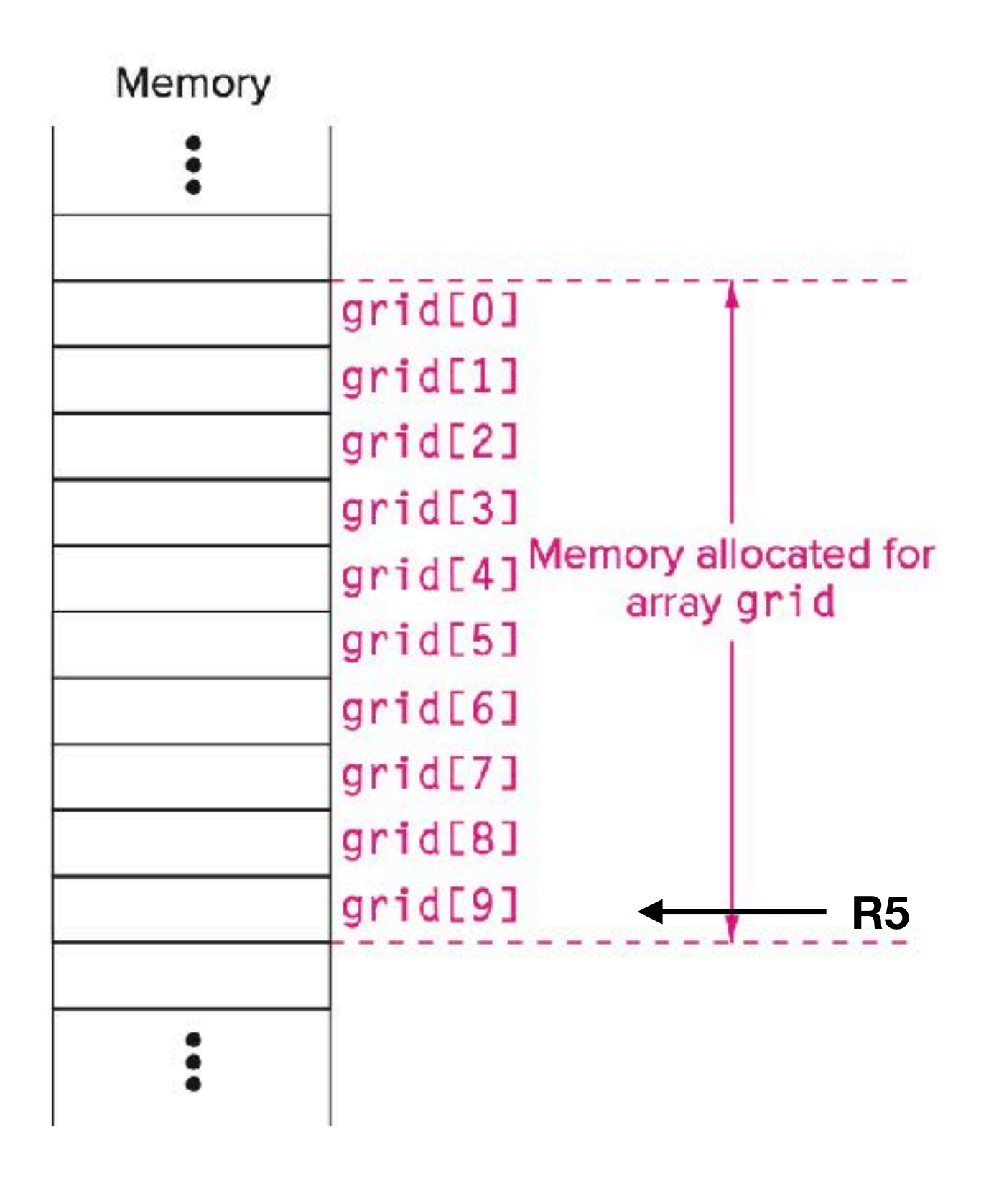

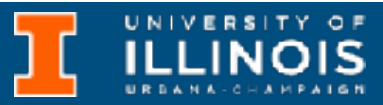

• The declaration int grid[10]; allocates 10 integer sized consecutive memory locations on the *stack*.

qrid $[6]$  = grid $[3]$  + 1;

ADD RO, R5,  $# - 9$ ; Base address of grid LDR R1, R0,  $#3$  ; R1 <-- grid[3] ADD R1, R1,  $\#1$  ; R1 <-- grid[3] + 1

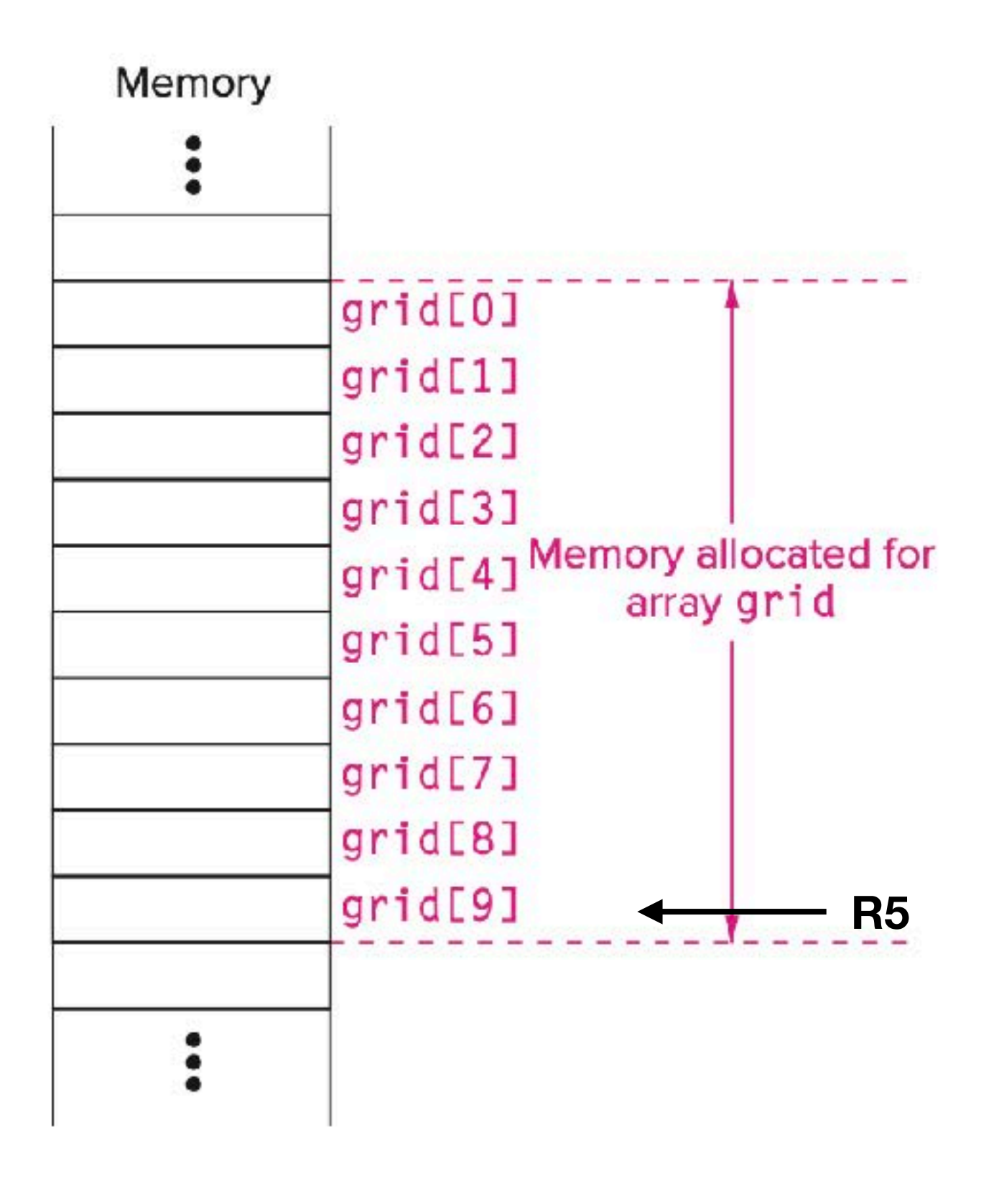

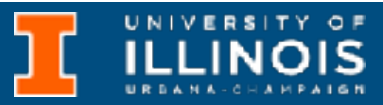

• The declaration int grid[10]; allocates 10 integer sized consecutive memory locations on the *stack*.

qrid $[6]$  = grid $[3]$  + 1;

ADD R0, R5, #-9 ; Base address of grid LDR R1, R0, #3 ; R1 <-- grid[3] ADD R1, R1, #1 ; R1 <-- grid[3] + 1 STR R1, R0, #6 ; grid[6] = grid[3] + 1;

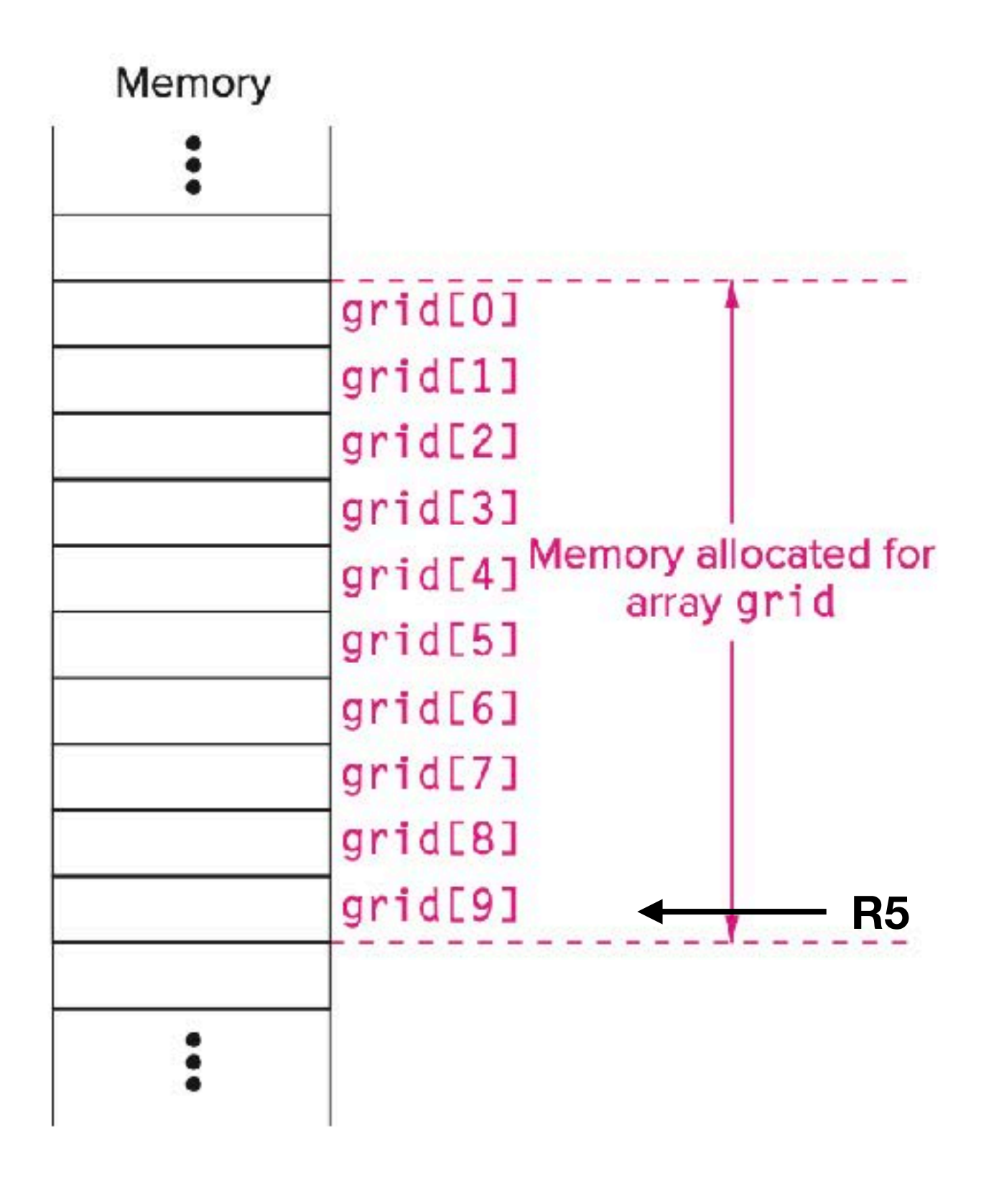

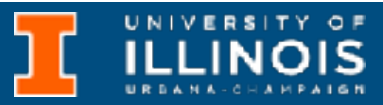

### Arrays in LC-3

UNIVERSITY OF

### Arrays in LC-3

### $grid[x+1] = grid[x] + 2;$

### Arrays in LC-3

### $grid[x+1] = grid[x] + 2;$

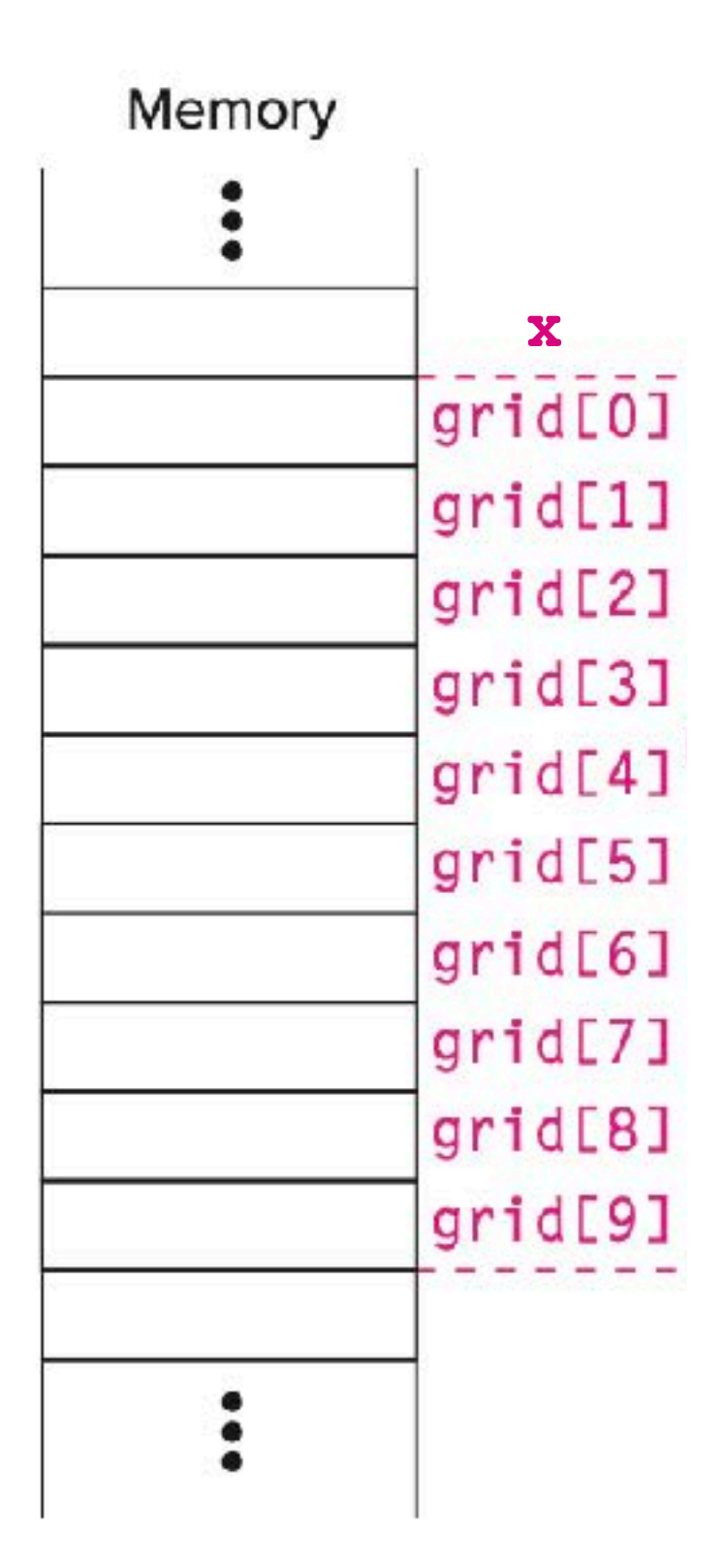

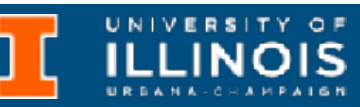

### Arrays in LC-3

### $grid[x+1] = grid[x] + 2;$

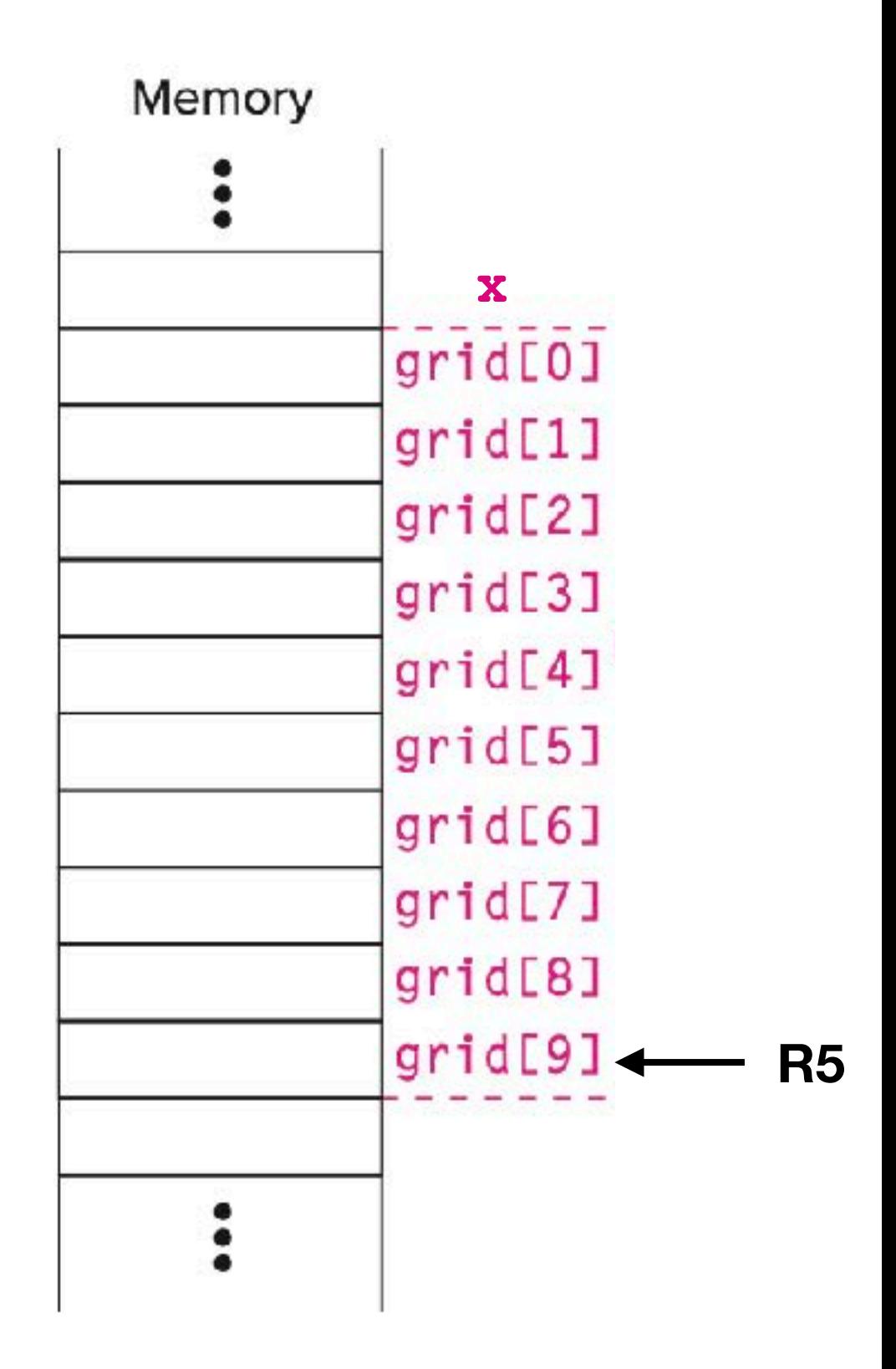

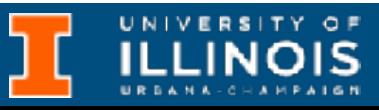

### $grid[x+1] = grid[x] + 2;$

LDR RO, R5,  $#-10$  ; Load the value of x ADD R1, R5,  $# - 9$  ; Base address of grid ADD R1, R0, R1 ; Calculate address of grid[x]

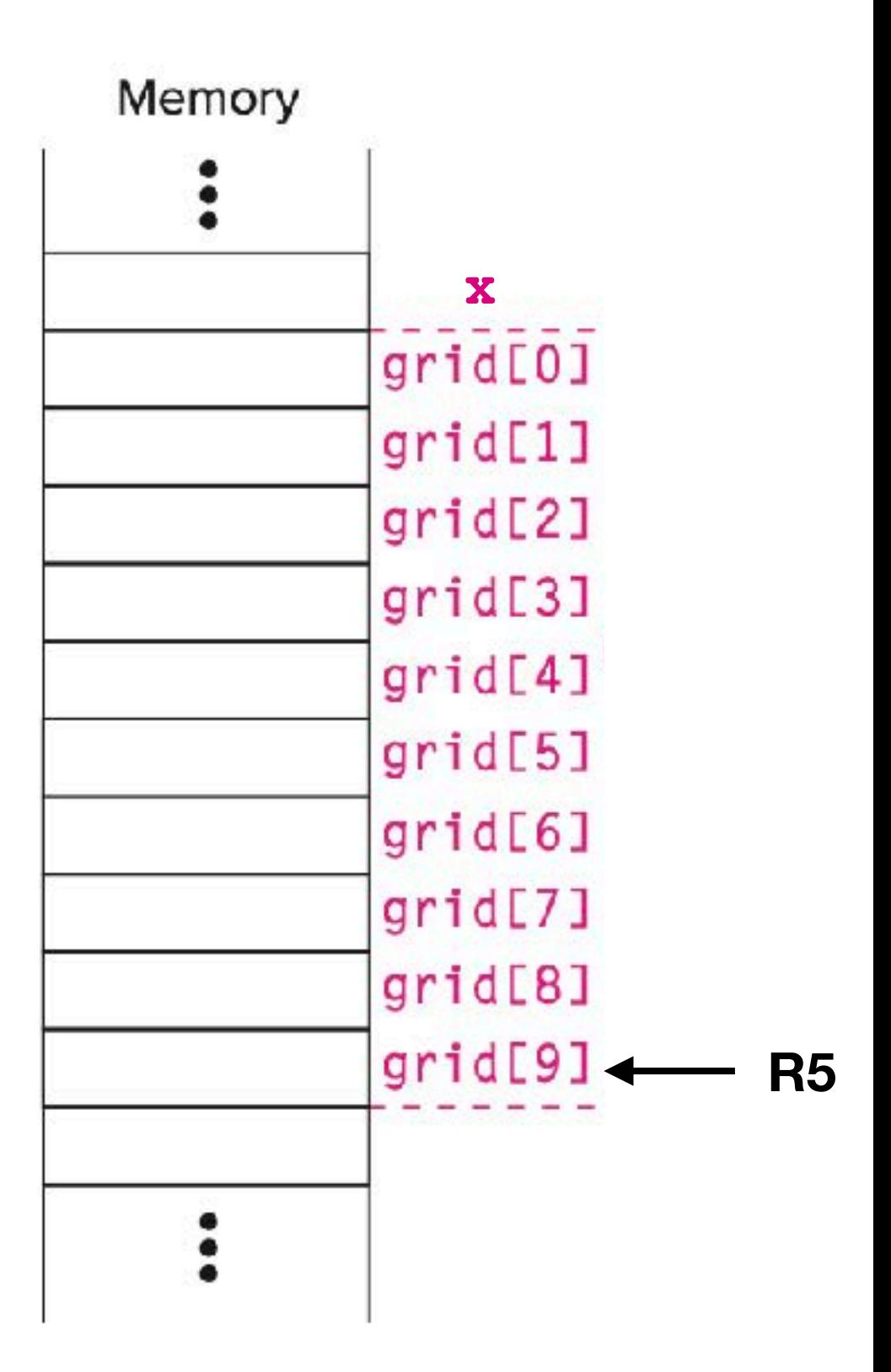

UNIVERSITY OF

### $grid[x+1] = grid[x] + 2;$

LDR RO, R5,  $#-10$  ; Load the value of x ADD R1, R5,  $# - 9$  ; Base address of grid ADD R1, R0, R1 ; Calculate address of grid[x] LDR R2, R1,  $\#0$  ; R2 <-- grid[x] ADD R2, R2,  $\#2$  ; R2 <-- grid[x] + 2

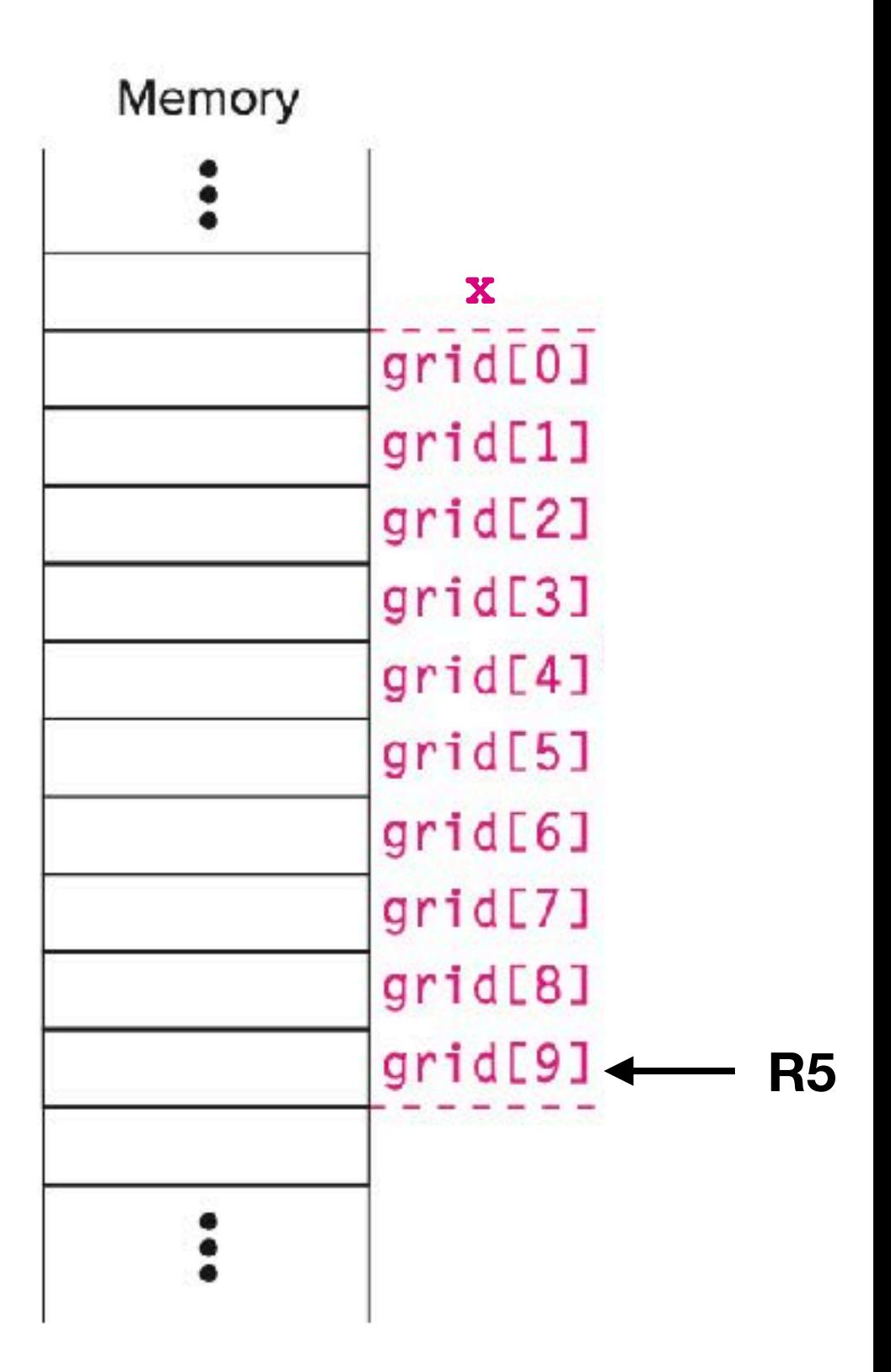

### $grid[x+1] = grid[x] + 2;$

LDR RO, R5,  $#-10$  ; Load the value of x ADD R1, R5,  $# - 9$  ; Base address of grid ADD R1, R0, R1 ; Calculate address of grid[x] LDR R2, R1,  $\#0$  ; R2 <-- grid[x] ADD R2, R2,  $\#2$  ; R2 <-- grid[x] + 2 LDR RO, R5,  $#-10$  ; Load the value of x ADD RO, RO,  $\#1$  ; RO <-- x + 1

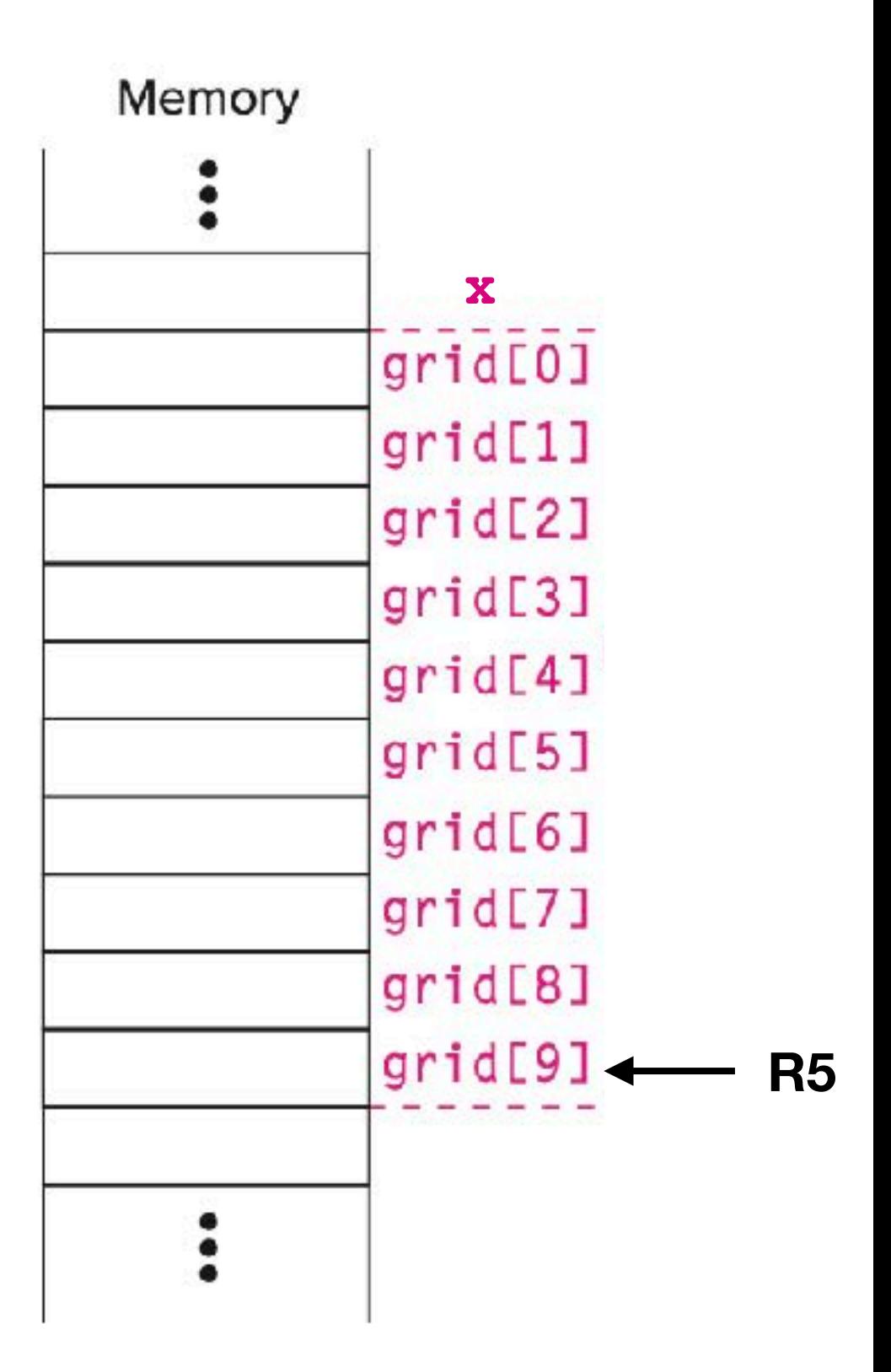

### qrid $[x+1] = qrid[x] + 2;$

LDR RO, R5,  $#-10$  ; Load the value of x ADD R1, R5, #-9 ; Base address of grid ADD R1, R0, R1 ; Calculate address of grid[x] LDR R2, R1, #0 ; R2 <-- grid[x] ADD R2, R2,  $\#2$  ; R2 <-- grid[x] + 2 LDR R0, R5,  $#-10$  ; Load the value of x ADD R0, R0,  $\#1$  ; R0 <-- x + 1 ADD R1, R5, #-9 ; Base address of grid ADD R1, R0, R1 ; Calculate address of grid[x+1] STR R2, R1,  $\#0$  ; grid[x+1] = grid[x] + 2;

Memory  $\ddot{\cdot}$ **x** $grid[0]$  $grid[1]$  $grid[2]$  $grid[3]$  $grid[4]$  $grid[5]$  $grid[6]$  $grid[7]$  $grid[8]$  $grid[9] \longrightarrow R5$  $\ddot{\cdot}$ 

### Strings in C

UNIVERSITY OF

• Strings in C are simply arrays of chars and declared in the same format:

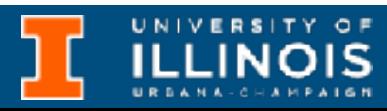

• Strings in C are simply arrays of chars and declared in the same format:

char my\_name[10];

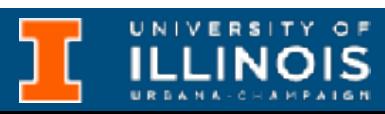

- Strings in C are simply arrays of chars and declared in the same format:
	- char my name[10];
- And can also be initialized like other arrays:

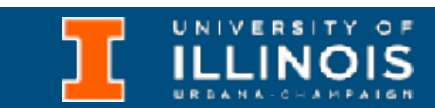

- Strings in C are simply arrays of chars and declared in the same format:
	- char my name[10];
- And can also be initialized like other arrays:

char my name $[10]$  = "is Ivan"

### Strings in C

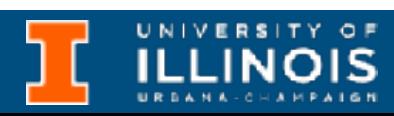

- Strings in C are simply arrays of chars and declared in the same format:
	- char my name[10]; Note " vs. '
- And can also be initialized like other arrays:

char my name $[10] =$  "is Ivan"

### Strings in C

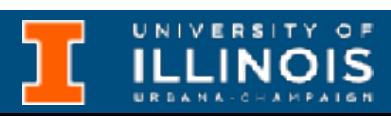

- Strings in C are simply arrays of chars and declared in the same format:
	- char my name[10];
- And can also be initialized like other arrays:

char my name $[10]$  = "is Ivan"

### Strings in C

Did not use all 10 characters - some are unused

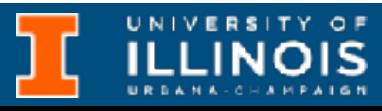

# Note " vs. '

### Strings in C

UNIVERSITY OF

• To use strings with printf use the format specifier %s:

UNIVERSITY OF

• To use strings with printf use the format specifier %s:

printf("My name %s", my\_name);

• To use strings with printf use the format specifier %s:

• How does C know not to print garbage from the unused memory locations?

printf("My name %s", my\_name);

• To use strings with printf use the format specifier %s:

• How does C know not to print garbage from the unused memory locations?

printf("My name %s", my\_name);

- $'$   $\mathbf{I}'$ 'S'  $\boldsymbol{I} = \boldsymbol{I}$ 'I'  $'V'$  $'A'$ 'N'  $' \setminus 0'$
- my name[0]
- my name[1]
- my name [2]
- my name [3]
- my name [4]
- my name [5]
- my name[6]
- my name [7]
- my name[8]
- my name[9]

• To use strings with printf use the format specifier %s:

- How does C know not to print garbage from the unused memory locations?
	- *Null-termination* for strings.

printf("My name %s", my\_name);

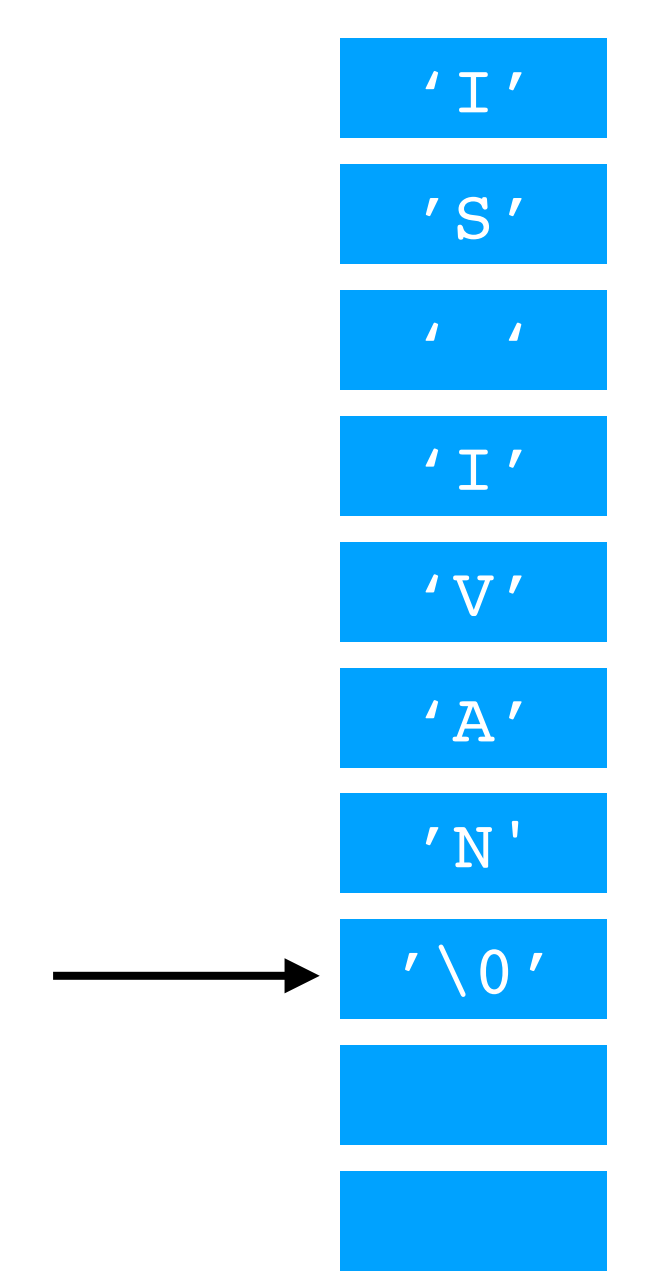

- my name[0]
- my name[1]
- my name [2]
- my name [3]
- my name [4]
- my name [5]
- my name[6]
- my name [7]
- my name[8]
- my name[9]

### Strings in C

- $'I'$ 'S'  $\bm{I} = \bm{I}$  $'$  I' 'V'  $'$  A $'$ 'N'  $\prime\setminus 0$
- my\_name[0]
- my\_name[1]
- my\_name[2]
- my\_name[3]
- my\_name[4]
- my\_name[5]
- my\_name[6]
- my\_name[7]
- my\_name[8]
- my\_name[9]

• Thus, the *length* of a string need not be the same as the size of the memory allocated to its identifier.

- $'I'$ 'S'  $\bm{I} = \bm{I}$  $'$  I'  $'V'$  $'$  A $'$ 'N'  $\prime\setminus 0$
- my name[0]
- my name[1]
- my name [2]
- my name [3]
- my name [4]
- my name[5]
- my\_name[6]
- my name [7]
- my\_name[8]
- my name[9]

UNIVERSITY OF

- Thus, the *length* of a string need not be the same as the size of the memory allocated to its identifier.
	- Food for thought: Write a function to determine the *length* of a string.

- $'$   $\mathbf{I}'$ 'S'  $\bm{I} = \bm{I}$  $'$  I'  $'V'$  $'$  A $'$ 'N'  $\prime\setminus 0$
- my name[0]
- my name[1]
- my name [2]
- my name [3]
- my name [4]
- my name [5]
- my name[6]
- my name [7]
- my name[8]
- my name[9]

- Thus, the *length* of a string need not be the same as the size of the memory allocated to its identifier.
	- Food for thought: Write a function to determine the *length* of a string.
- **Note**: To replace the space in my name [2] with an underscore do:

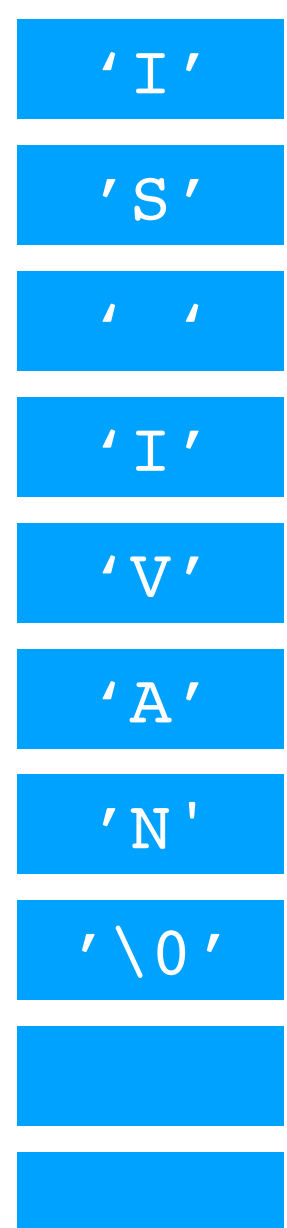

- my name[0]
- my name [1]
- my name  $[2]$
- my name [3]
- my name  $[4]$
- my name [5]
- my name[6]
- my name [7]
- my name[8]
- my name[9]

- Thus, the *length* of a string need not be the same as the size of the memory allocated to its identifier.
	- Food for thought: Write a function to determine the *length* of a string.
- **Note**: To replace the space in my name [2] with an underscore do:

my name  $[2] = ' '$ ;

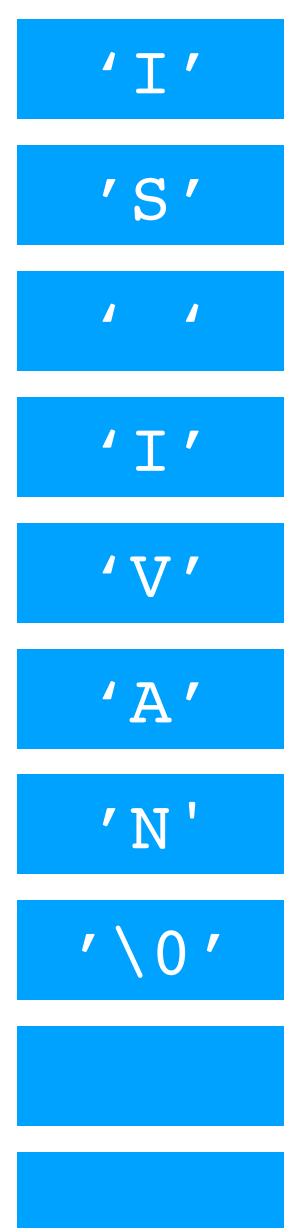

- my name[0]
- my name[1]
- my name  $[2]$
- my name [3]
- my name [4]
- my name [5]
- my name[6]
- my name [7]
- my name [8]
- my name[9]

- Thus, the *length* of a string need not be the same as the size of the memory allocated to its identifier.
	- Food for thought: Write a function to determine the *length* of a string.
- **Note**: To replace the space in my name [2] with an underscore do:

my name  $[2] = '$ ;

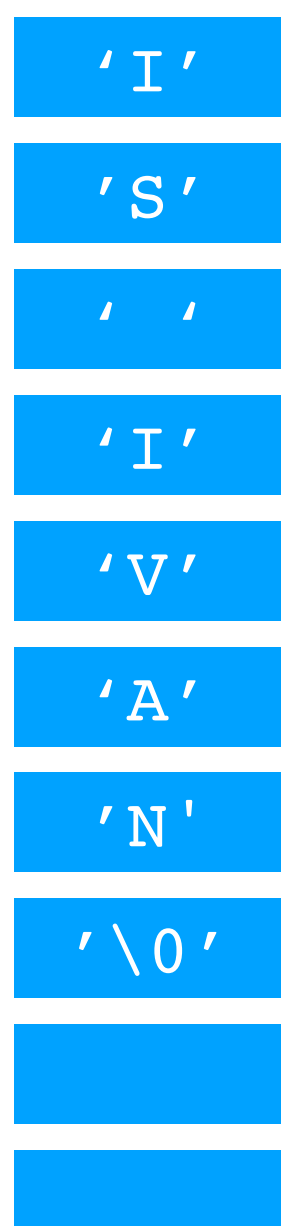

- my name[0]
- my name [1]
- my name  $[2]$
- my name [3]
- my name [4]
- my name [5]
- my name[6]
- my name [7]
- my name[8]
- my name[9]

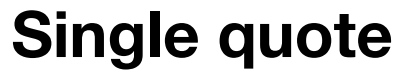

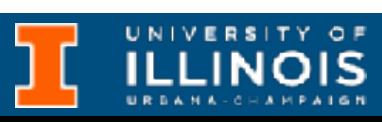

### Accepting keyboard input

• So far we used scanf to accept keyboard input.

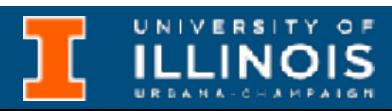

### Accepting keyboard input

- So far we used scanf to accept keyboard input.
- Run code on right with input "ECE 220" typed in from the console.

#include <stdio.h>

```
int main(void){
char mystr[10];
char mychar;
scanf("%s", mystr);
return 0;
```
 printf("Enter a string:**\t**"); printf("**\n**You entered: %s", mystr); printf("**\n**Enter a character:**\t**"); scanf("%c", &mychar); printf("**\n**You entered: %c**\n**" , mychar);

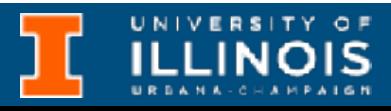

}
## Accepting keyboard input

- So far we used scanf to accept keyboard input.
- Run code on right with input "ECE 220" typed in from the console.
- What happened?

#include <stdio.h>

```
int main(void){
   char mystr[10];
   char mychar;
   scanf("%s", mystr);
   return 0;
```
 printf("Enter a string:**\t**"); printf("**\n**You entered: %s", mystr); printf("**\n**Enter a character:**\t**"); scanf("%c", &mychar); printf("**\n**You entered: %c**\n**" , mychar);

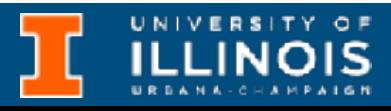

### Accepting keyboard input

#include <stdio.h>

```
int main(void){
```

```
 char mychar;
```
 char mystr[10]; printf("Enter a string:**\t**");  **fgets(mystr, 10, stdin);** printf("**\n**You entered: %s", mystr); printf("**\n**Enter a character:**\t**"); scanf("%c", &mychar); printf("**\n**You entered: %c**\n**" , mychar);

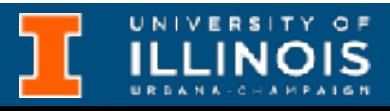

```
 return 0;
```
## Accepting keyboard input

- We can avoid that using the fgets function. #include <stdio.h>
	- int main(void){
		- char mychar;
		- -
			-
		-
		-
		-
		- return 0;

 char mystr[10]; printf("Enter a string:**\t**");  **fgets(mystr, 10, stdin);** printf("**\n**You entered: %s", mystr); printf("**\n**Enter a character:**\t**"); scanf("%c", &mychar); printf("**\n**You entered: %c**\n**" , mychar);

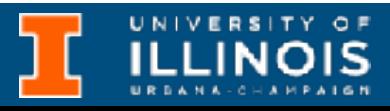

## Accepting keyboard input

- We can avoid that using the fgets function. #include <stdio.h>
	- int main(void){
		-
		- char mychar;
		-
		-
		-
		-
		-
		-
		- return 0;

**Syntax:** fgets(charbuf, buf size, source)

 char mystr[10]; printf("Enter a string:**\t**");  **fgets(mystr, 10, stdin);** printf("**\n**You entered: %s", mystr); printf("**\n**Enter a character:**\t**"); scanf("%c", &mychar); printf("**\n**You entered: %c**\n**" , mychar);

**ILLINOIS** 

## Accepting keyboard input

- We can avoid that using the fgets function.
- Is that the only way to fix the issue?

- #include <stdio.h>
- int main(void){
	- char mychar;
	-
	-
	-
	-
	-
	-
	- return 0;

### **Syntax:** fgets(charbuf, buf size, source)

 char mystr[10]; printf("Enter a string:**\t**");  **fgets(mystr, 10, stdin);** printf("**\n**You entered: %s", mystr); printf("**\n**Enter a character:**\t**"); scanf("%c", &mychar); printf("**\n**You entered: %c**\n**" , mychar);

**ILLINOIS** 

## Accepting keyboard input

- We can avoid that using the fgets function.
- Is that the only way to fix the issue?
	- **Answer**: No. Could use regexes:

#include <stdio.h>

int main(void){ char mystr[10]; char mychar; printf("Enter a string:**\t**");  **fgets(mystr, 10, stdin);** printf("**\n**You entered: %s", mystr); printf("**\n**Enter a character:**\t**"); scanf("%c", &mychar); printf("**\n**You entered: %c**\n**" , mychar); return 0;

**ILLINOIS** 

### **Syntax:** fgets(charbuf, buf size, source)

## Accepting keyboard input

- We can avoid that using the fgets function. #include <stdio.h>
- Is that the only way to fix the issue?
	- **Answer**: No. Could use regexes:

scanf("%10[0-9a-zA-Z ]", mystr);

23

```
 char mystr[10];
 char mychar;
```
int main(void){ printf("Enter a string:**\t**");  **fgets(mystr, 10, stdin);** printf("**\n**You entered: %s", mystr); printf("**\n**Enter a character:**\t**"); scanf("%c", &mychar); printf("**\n**You entered: %c**\n**" , mychar);

**ILLINOIS** 

```
 return 0;
```
**Syntax:** fgets(charbuf, buf size, source)

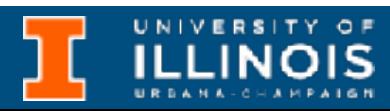

## Parsing string inputs

• Often we want to parse user input in a certain way.

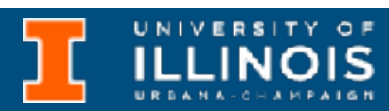

- Often we want to parse user input in a certain way.
- For example if the user enters: 217-333-2300 we may want to store it as three integer variables: area\_code, prefix, pnum.

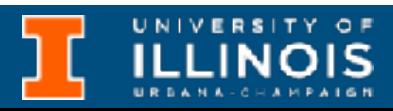

- Often we want to parse user input in a certain way.
- For example if the user enters: 217-333-2300 we may want to store it as three integer variables: area\_code, prefix, pnum.
- We use the sscanf function.

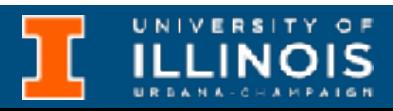

- Often we want to parse user input in a certain way.
- For example if the user enters: 217-333-2300 we may want to store it as three integer variables: area code, prefix, pnum.
- We use the sscanf function.

sscanf(char buffer, format string, variables...)

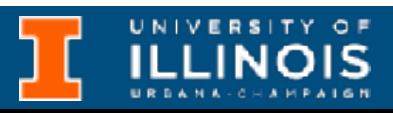

• Write a C program that will parse user input of a sequence of digits in the format xxx-xxx-xxxx as 10 digit phone number. In other words into an area code, prefix and a local identifying number. Print each out to the console separately.

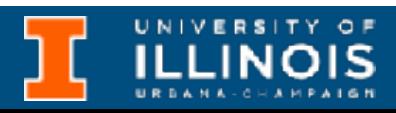

### Example

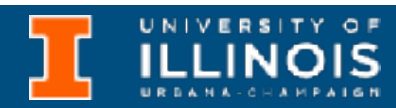

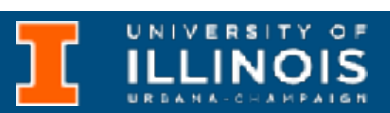

#include <stdio.h>

int main(void){ int area\_code, prefix, pnum; char mystr[13];

```
printf("Enter a 10-digit phone number.\n");
 printf("Format: xxx-xxx-xxxx\n");
fgets(mystr, 13, stdin);
 sscanf(mystr, "%d-%d-%d", &area_code, &prefix, &pnum);
printf("\nArea code: %d", area_code);
 printf("\nPrefix: %d", prefix);
 printf("\nLocal: %d", pnum);
```

```
 return 0;
```
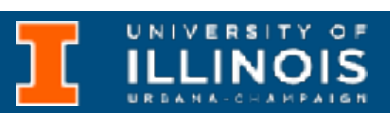

#include <stdio.h>

int main(void){ int area\_code, prefix, pnum; char mystr[13];

printf("Enter a 10-digit phone number.**\n**"); printf("Format: xxx-xxx-xxxx**\n**");

fgets(mystr, 13, stdin);

```
 sscanf(mystr, "%d-%d-%d", &area_code, &prefix, &pnum);
```
printf("**\n**Area code: %d", area\_code); printf("**\n**Prefix: %d", prefix); printf("**\n**Local: %d", pnum);

return 0;

}

Why 13?

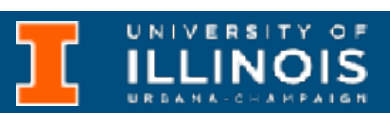

#include <stdio.h>

int main(void){ int area\_code, prefix, pnum; char mystr[13];

printf("Enter a 10-digit phone number.**\n**"); printf("Format: xxx-xxx-xxxx**\n**");

fgets(mystr, 13, stdin);

```
 sscanf(mystr, "%d-%d-%d", &area_code, &prefix, &pnum);
```
printf("**\n**Area code: %d", area\_code); printf("**\n**Prefix: %d", prefix); printf("**\n**Local: %d", pnum);

return 0;

}

Why 13? What if input did not fit given format?

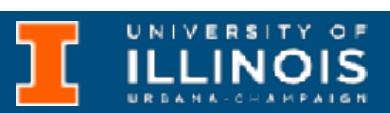

#include <stdio.h>

int main(void){ int area\_code, prefix, pnum; char mystr[13];

printf("Enter a 10-digit phone number.**\n**"); printf("Format: xxx-xxx-xxxx**\n**");

fgets(mystr, 13, stdin);

```
 sscanf(mystr, "%d-%d-%d", &area_code, &prefix, &pnum);
```
printf("**\n**Area code: %d", area\_code); printf("**\n**Prefix: %d", prefix); printf("**\n**Local: %d", pnum);

return 0;

}

Why 13?

What if input did not fit given format?

Need to check return or exit codes.

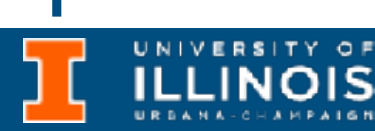

#include <stdio.h>

int main(void){ int area\_code, prefix, pnum; char mystr[13];

printf("Enter a 10-digit phone number.**\n**"); printf("Format: xxx-xxx-xxxx**\n**");

fgets(mystr, 13, stdin);

```
 sscanf(mystr, "%d-%d-%d", &area_code, &prefix, &pnum);
```
### sscanf will return number of values correctly parsed

printf("**\n**Area code: %d", area\_code); printf("**\n**Prefix: %d", prefix); printf("**\n**Local: %d", pnum);

return 0;

}

Why 13?

What if input did not fit given format?

Need to check return or exit codes.

### Entering multiple strings?

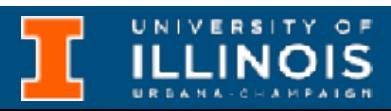

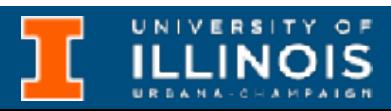

#include <stdio.h>

```
int main(void){
char arr[] [6] = { "cat",} "horse"
,
                "golf"};
```

```
int i;
printf("Elements are:\n");
for (i = 0; i < 3; i++)printf("%s\n"
, arr[i]);
}
arr[1] = "cat";}
```

```
#include <stdio.h>
```

```
int main(void){
char arr[] [6] = { "cat",} "horse"
,
                 "golf"};
                               arr[0]
                               arr[1]
```

```
int i;
printf("Elements are:\n");
for (i = 0; i < 3; i++)printf("%s\n"
, arr[i]);
}
arr[1] = "cat";arr[2]
```
}

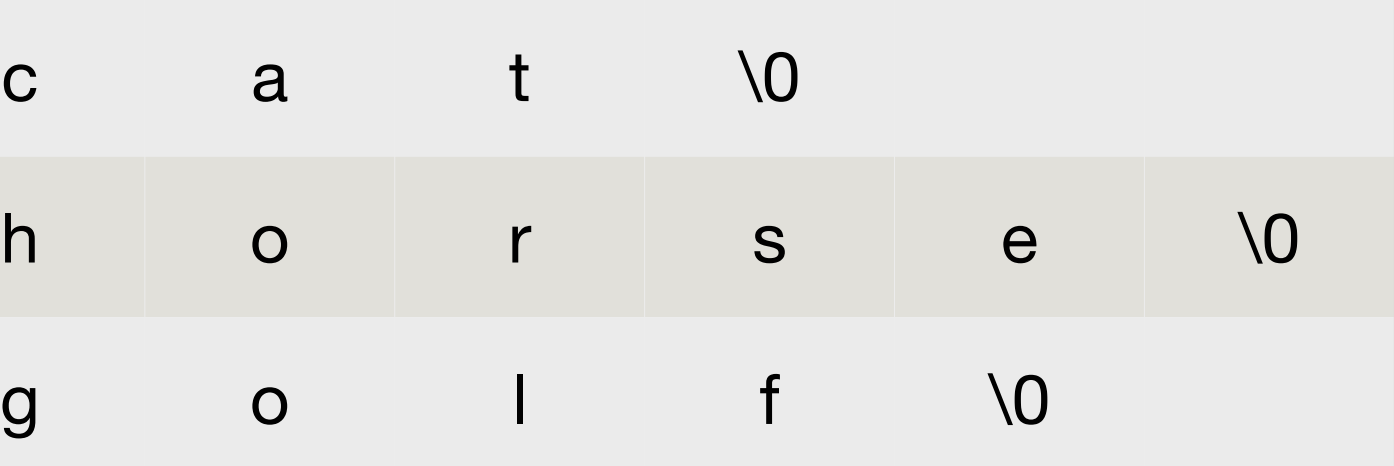

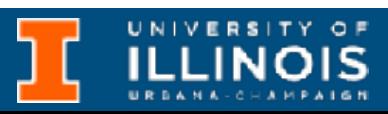

### Memory allocation

```
#include <stdio.h>
```

```
int main(void){
char arr[] [6] = { "cat",} "horse"
,
                    "golf"};
int i;
printf("Elements are:\n");
for (i = 0; i < 3; i++)printf("%s\n"
, arr[i]);
}
\text{arg}[1] = \text{``cat''}; \longrightarrow \text{Complete error!} Cannot assign to array.
}
                                      arr[0]
                                      arr[1]
                                      arr[2]
```
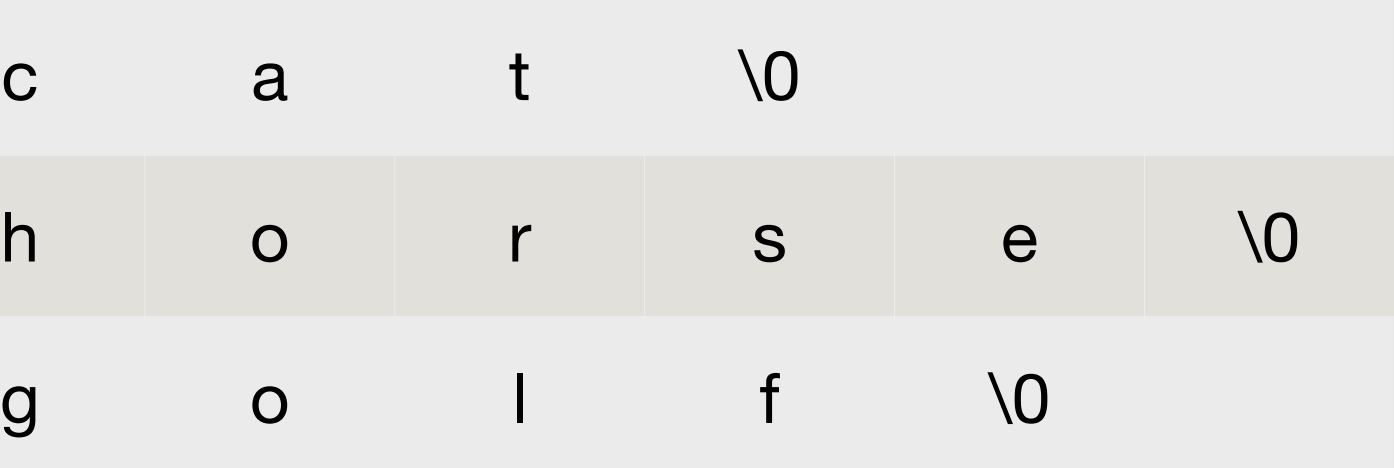

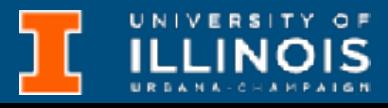

### Memory allocation

```
#include <stdio.h>
```

```
int main(void){
char arr[] [6] = { "cat",} "horse"
,
                     "golf"};
int i;
printf("Elements are:\n");
for (i = 0; i < 3; i++)printf("%s\n"
, arr[i]);
}
\text{arg}[1] = \text{``cat''}; \longrightarrow \text{Complete error!} Cannot assign to array.
}
                                      arr[0]
                                      arr[1]
                                      arr[2]
```
To modify character arrays after declaration use strcpy from <string.h> (which also houses a strlen function just FYI).

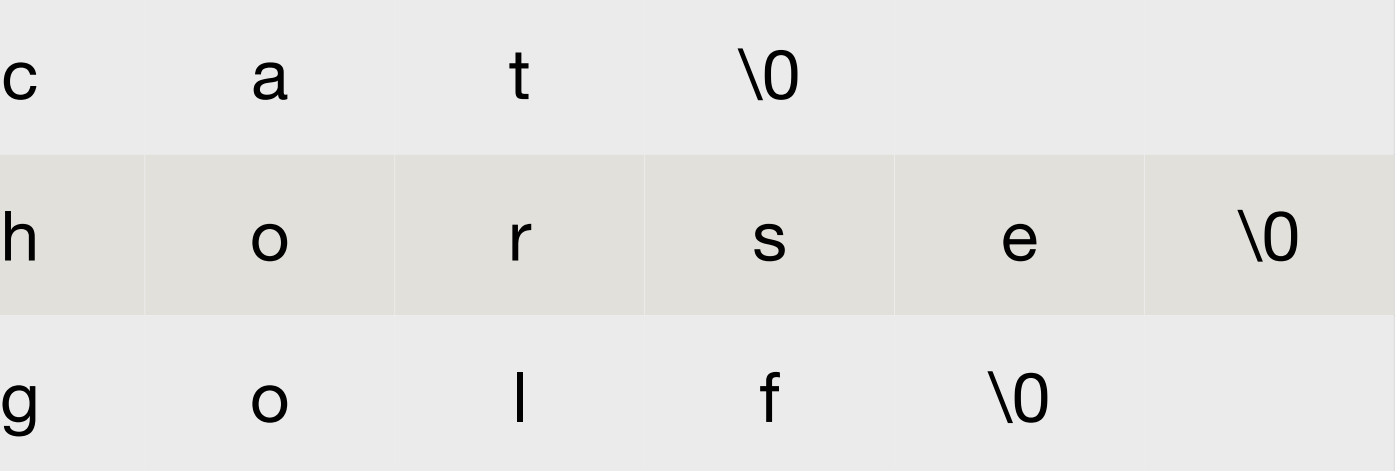

ILLINOIS

### Memory allocation

• Common point of confusion responsible for much frustration is conflating *character arrays* with *string literals*.

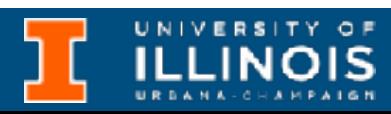

- Common point of confusion responsible for much frustration is conflating *character arrays* with *string literals*.
- You will often see the code from the previous slide written this way.

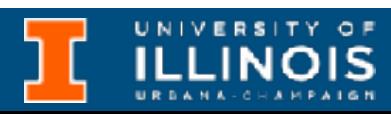

- Common point of confusion responsible for much frustration is conflating *character arrays* with *string literals*.
- You will often see the code from the previous slide written this way.

#include <stdio.h>

```
int main(void){
char *arr[3] = {"cat",} "horse",
                   "golf"};
```
- int i;
- 

printf("Elements are:**\n**"); for  $(i = 0; i < 3; i++)$ printf("%s**\n**" , arr[i]);

 $arr[1] = "dog";$ 

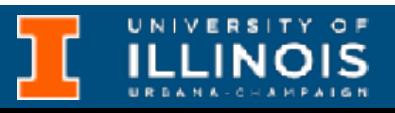

- Common point of confusion responsible for much frustration is conflating *character arrays* with *string literals*.
- You will often see the code from the previous slide written this way.
- But they are **NOT** equivalent.

#include <stdio.h>

```
int main(void){
char *arr[3] = {"cat",} "horse",
                   "golf"};
int i;
```
printf("Elements are:**\n**"); for  $(i = 0; i < 3; i++)$ printf("%s**\n**" , arr[i]);

 $arr[1] = "dog";$ 

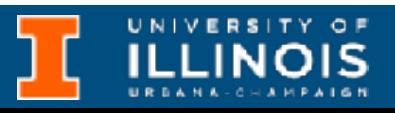

### Strings - pain points

#include <stdio.h>

```
int main(void){
char *arr[3] = {``cat",} "horse",
                   "golf"};
```

```
arr[1] = "dog";
```
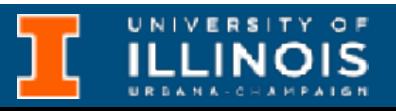

printf("Elements are:**\n**"); for (int  $i = 0$ ;  $i < 3$ ;  $i++)$ printf("%s**\n**" , arr[i]);

#include <stdio.h>

```
int main(void){
char *arr[3] = {``cat",} "horse",
                   "golf"};
```
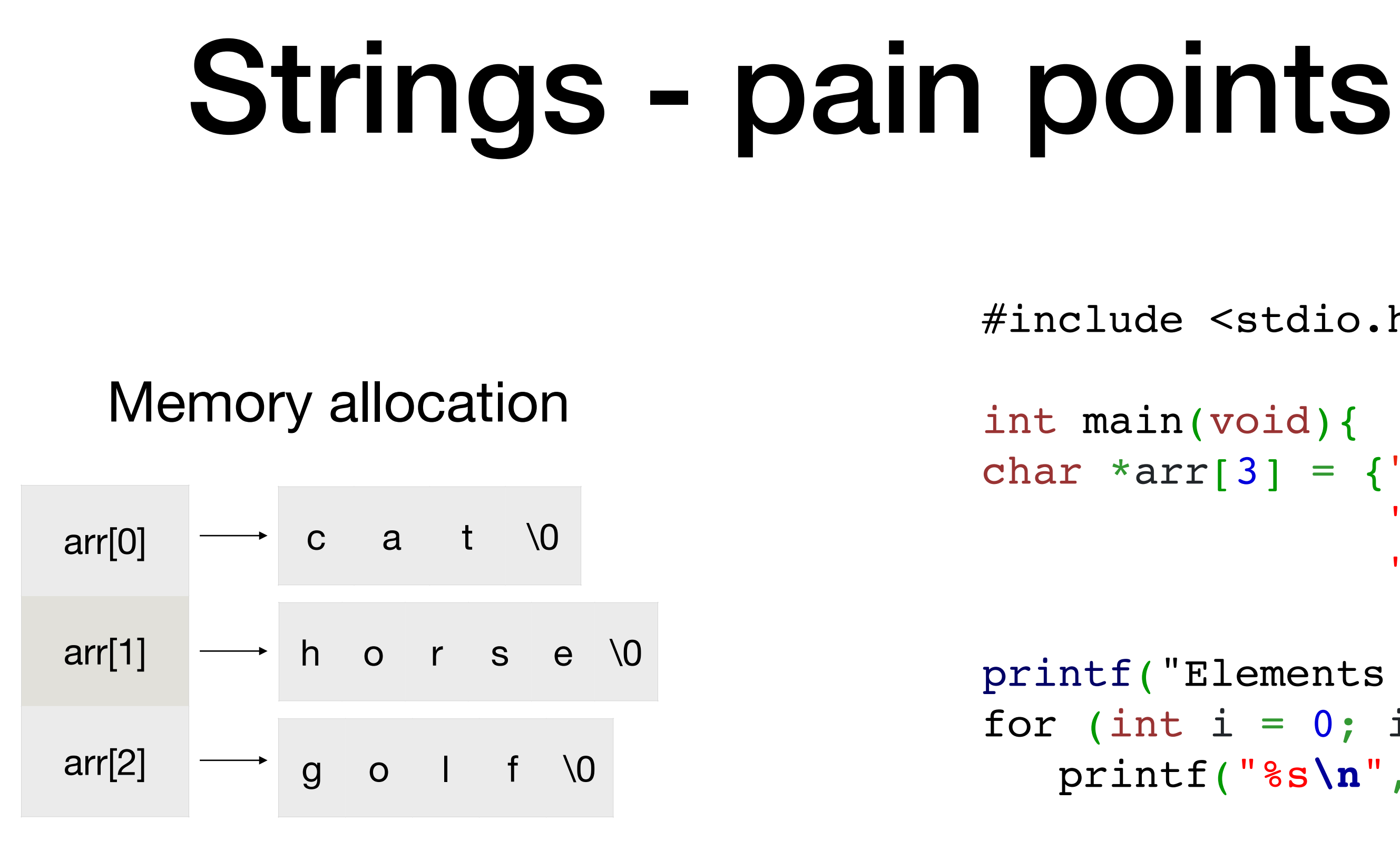

printf("Elements are:**\n**"); for (int  $i = 0$ ;  $i < 3$ ;  $i++)$ printf("%s**\n**" , arr[i]);

```
arr[1] = "dog";
```
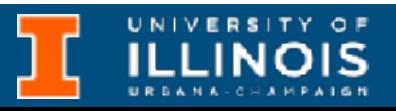

#include <stdio.h>

```
int main(void){
char *arr[3] = {``cat",} "horse",
                   "golf"};
```
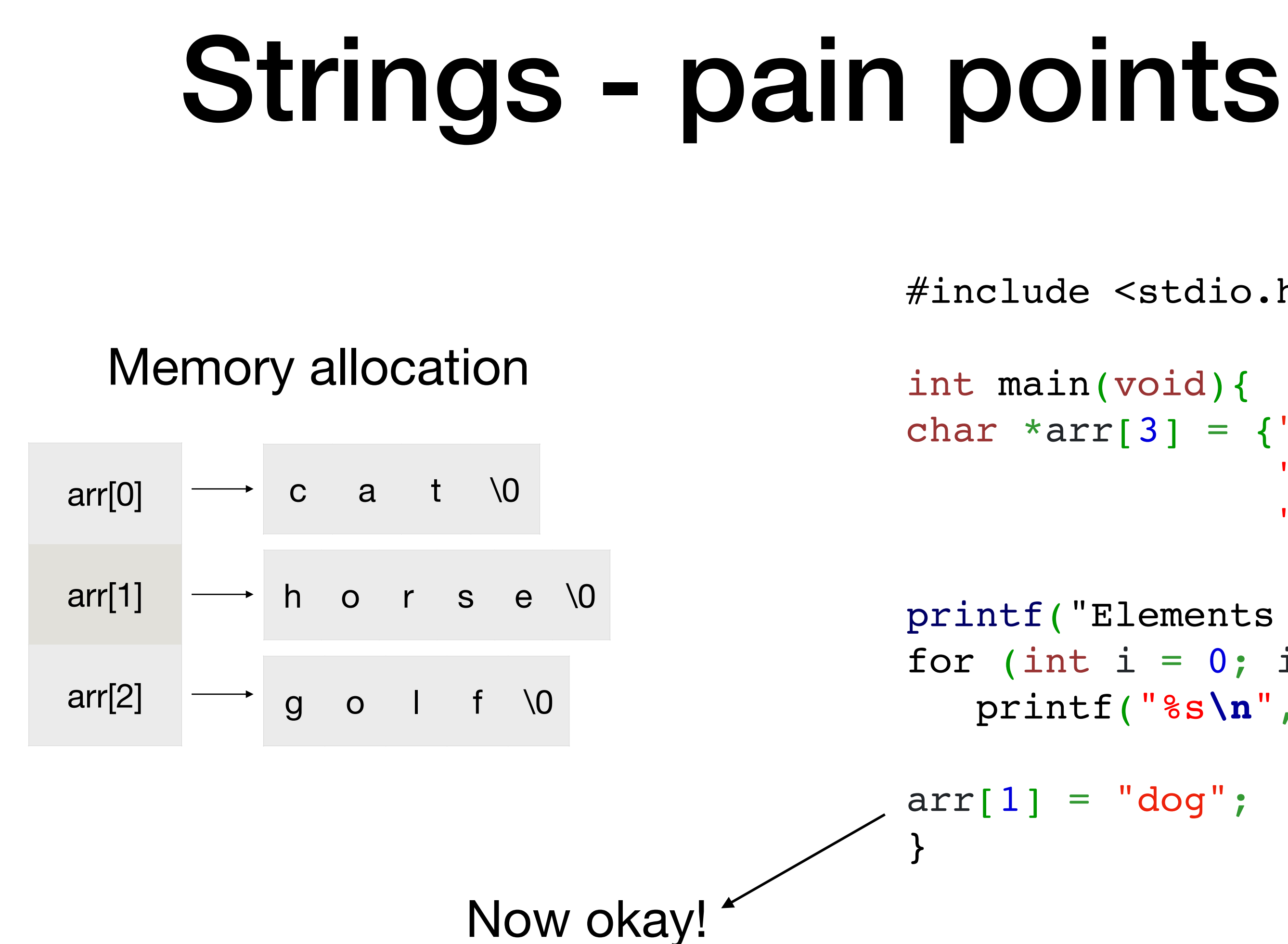

printf("Elements are:**\n**"); for (int  $i = 0$ ;  $i < 3$ ;  $i++)$ printf("%s**\n**" , arr[i]);

```
arr[1] = "dog";
```
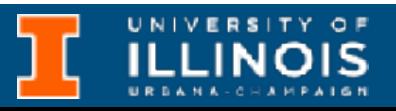

#include <stdio.h>

```
int main(void){
char *arr[3] = {"cat",} "horse",
                  "golf"};
```
printf("Elements are:**\n**"); for (int  $i = 0$ ;  $i < 3$ ;  $i++)$ printf("%s**\n**" , arr[i]);

```
arr[1] = "dog";
```
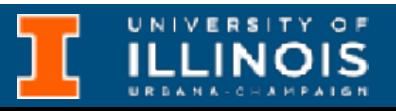

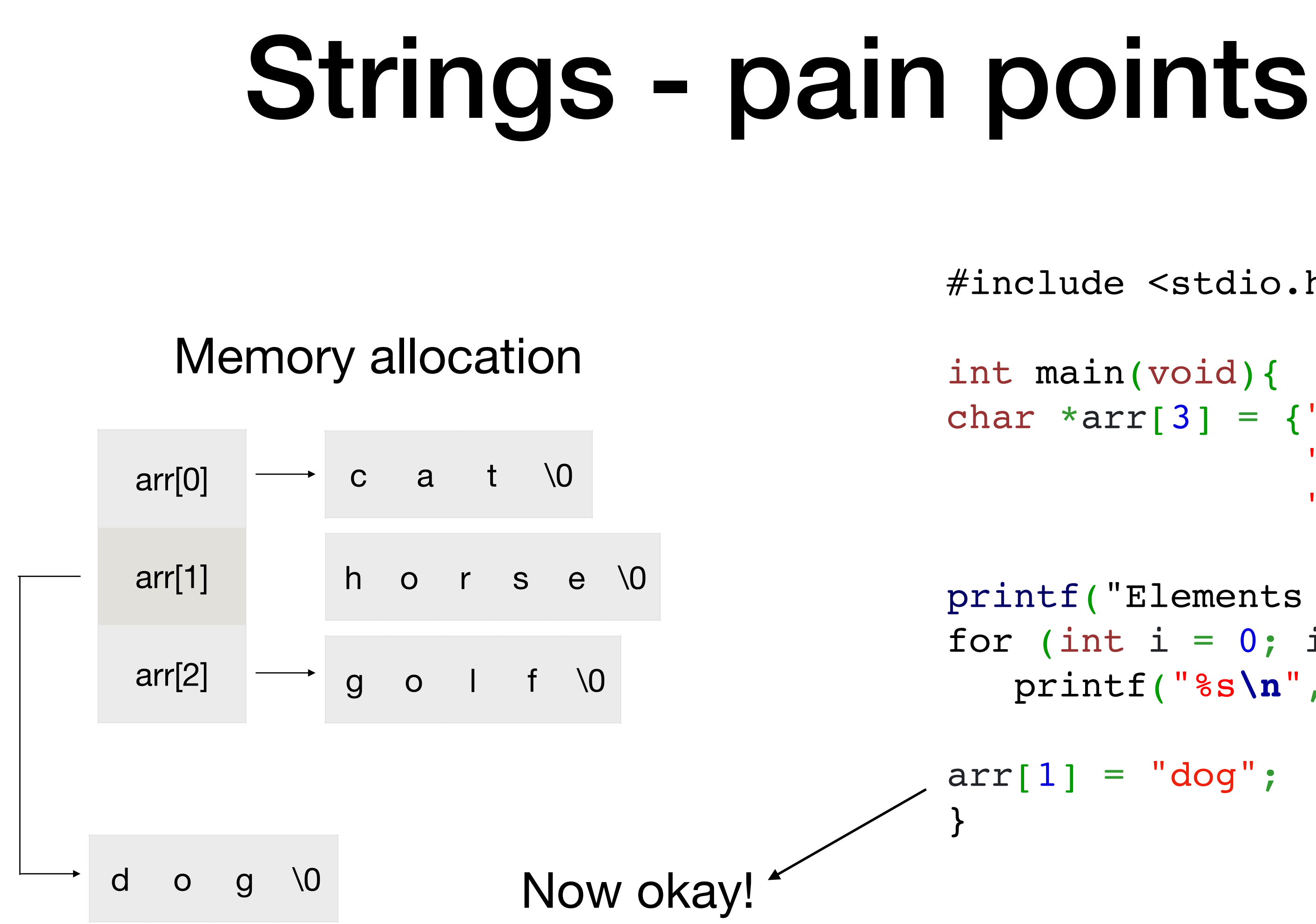

for (int  $i = 0$ ;  $i < 3$ ;  $i++)$ printf("%s**\n**" , arr[i]);

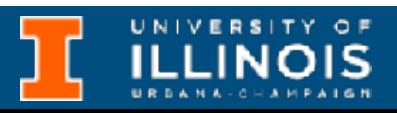

```
#include <stdio.h>
                                       int main(void){
                                       char *arr[3] = {``cat",} "horse",
                                                        "golf"};
                                       printf("Elements are:\n");
                                       arr[0][1] = 'o';}
#include <stdio.h>
int main(void){
char arr[3][6] = { "cat",} "horse"
,
                   "golf"};
printf("Elements are:\n");
for (int i = 0; i < 3; i++)
   printf("%s\n"
, arr[i]);
}
arr[0][1] = 'o';}
```
for (int  $i = 0$ ;  $i < 3$ ;  $i++)$ printf("%s**\n**" , arr[i]);

```
#include <stdio.h>
                                       int main(void){
                                       char *arr[3] = {``cat",} "horse",
                                                         "golf"};
                                       printf("Elements are:\n");
                                       arr[0][1] = 'o';}
#include <stdio.h>
int main(void){
char arr[3][6] = { "cat",} "horse"
,
                   "golf"};
printf("Elements are:\n");
for (int i = 0; i < 3; i++)
   printf("%s\n"
, arr[i]);
}
arr[0][1] = 'o';}
```
Undefined behavior!

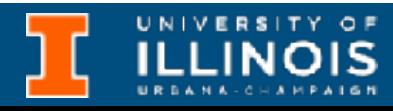

```
#include <stdio.h>
                                     int main(void){
                                     char *arr[3] = {``cat",} "horse",
                                                      "golf"};
                                     printf("Elements are:\n");
                                     arr[0][1] = 'o';}
#include <stdio.h>
int main(void){
char arr[3][6] = { "cat",} "horse"
,
                  "golf"};
printf("Elements are:\n");
for (int i = 0; i < 3; i++)
   printf("%s\n"
, arr[i]);
}
arr[0][1] = 'o';}
                      kay. Undefined behavior!
```
for (int  $i = 0$ ;  $i < 3$ ;  $i++)$ printf("%s**\n**" , arr[i]);

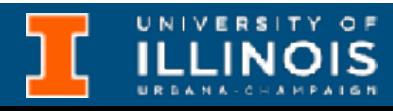

### Strings - pain points #include <stdio.h> int main(void){ char  $*arr[3] = {``cat",}$  "horse", "golf"}; printf("Elements are:**\n**"); for (int  $i = 0$ ;  $i < 3$ ;  $i++)$ printf("%s**\n**" , arr[i]);  $arr[0][1] = 'o';$ } "golf"}; kay. Undefined behavior! These are stored as *string literals*, often in read-only memory. arr just points to them.

**ILLINOIS** 

```
#include <stdio.h>
int main(void){
char arr[3][6] = { "cat",} "horse"
,
printf("Elements are:\n");
for (int i = 0; i < 3; i++)
   printf("%s\n"
, arr[i]);
}
arr[0][1] = 'o';}
```
#### Strings - pain points #include <stdio.h> int main(void){ char  $*arr[3] = {``cat",}$  "horse", "golf"}; printf("Elements are:**\n**"); for (int  $i = 0$ ;  $i < 3$ ;  $i++$ ) printf("%s**\n**" , arr[i]);  $arr[0][1] = 'o';$ } "golf"}; kay. Undefined behavior! These are stored as *string literals*, often in read-only memory. arr just points to them. These are allocated on the stack and so arr remains modifiable.

**ILLINOIS** 

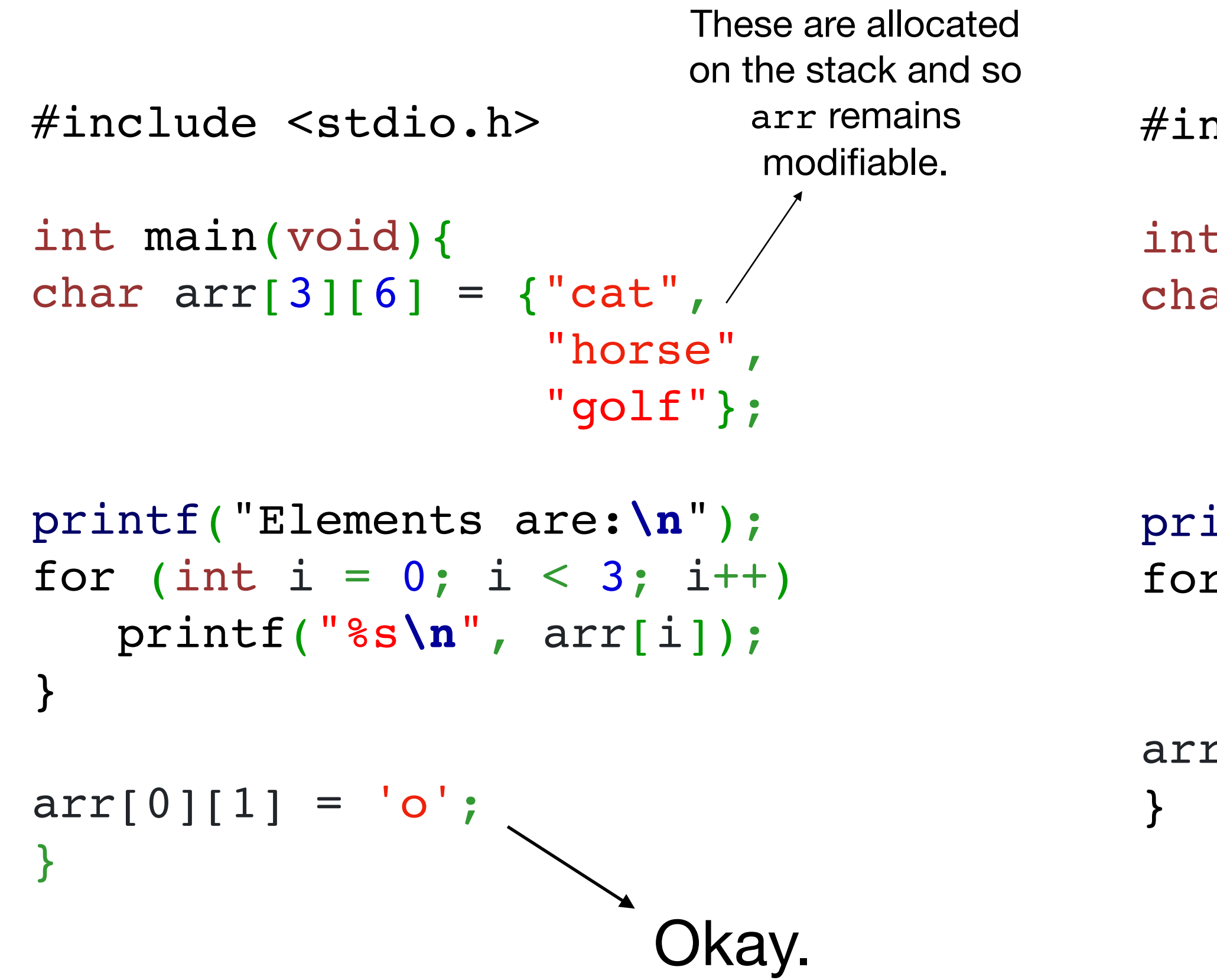

# Multi-dimensional arrays

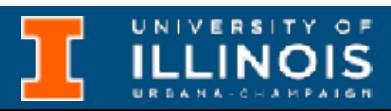

• C allows for defining *multidimensional* arrays (we already saw them with string arrays).

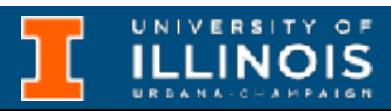

- C allows for defining *multidimensional* arrays (we already saw them with string arrays).
- The *dimension* of an array is determined by the minimum number of indices required to access its individual elements.

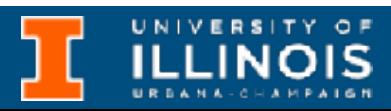

• C allows for defining *multidimensional* arrays (we already saw them with string arrays).

• The *dimension* of an array is determined by the minimum number of indices required to access its individual elements.

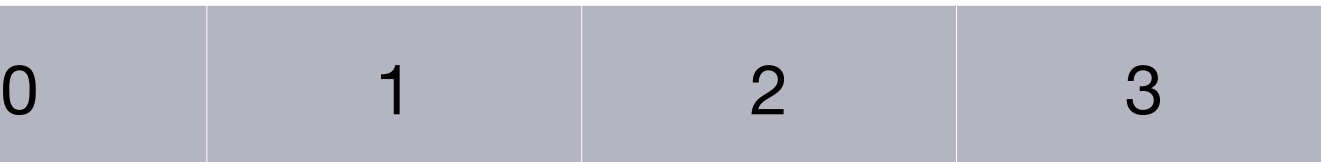

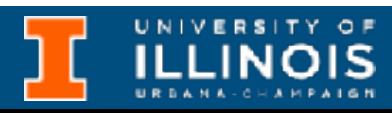

- C allows for defining *multidimensional* arrays (we already saw them with string arrays).
- The *dimension* of an array is determined by the minimum number of indices required to access its individual elements.

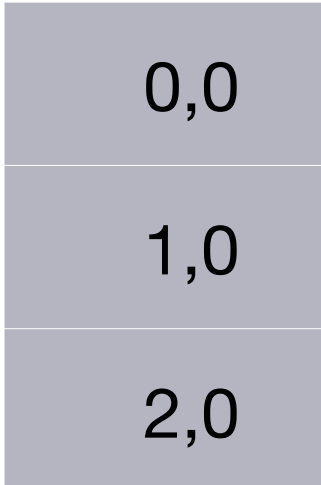

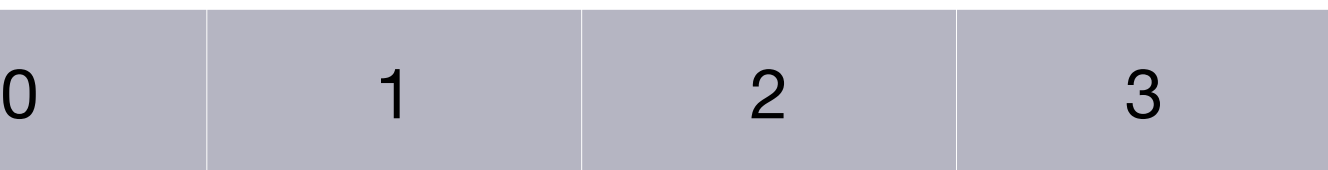

#### One dimensional array

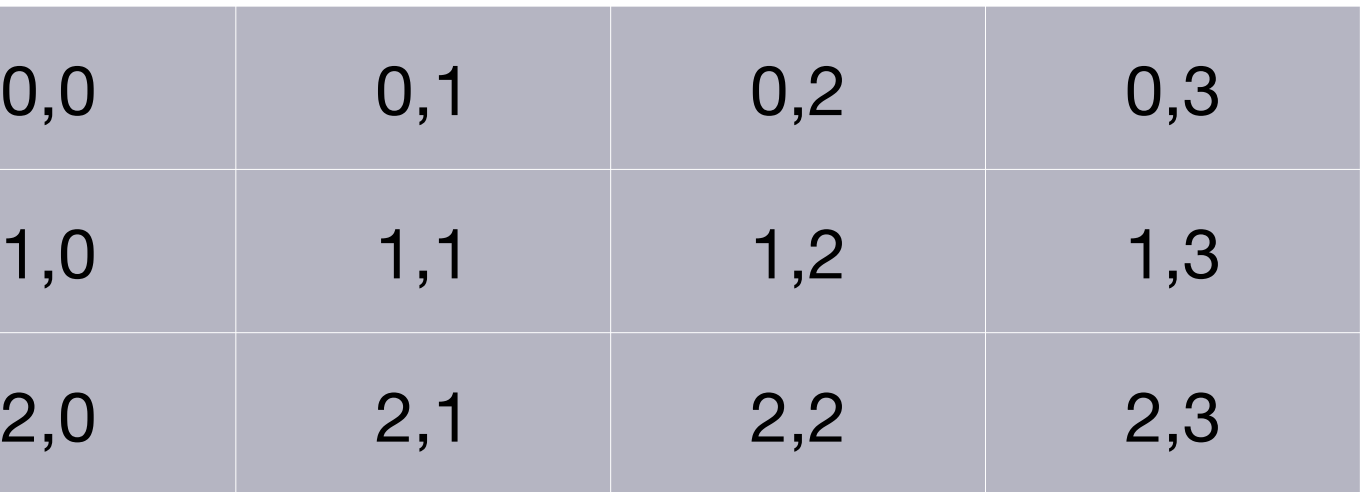

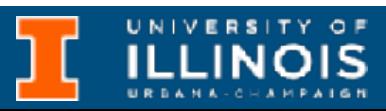

#### Two dimensional array

# Multi-dimensional arrays

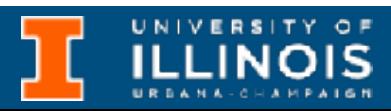

• The syntax for two dimensional arrays is:

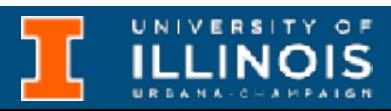

• The syntax for two dimensional arrays is:

type varname[nr][nc];

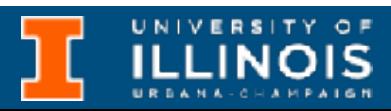

• The syntax for two dimensional arrays is:

where nr and nc are the number of rows & columns.

type varname[nr][nc];

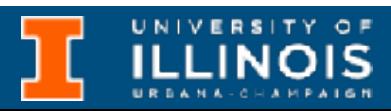

• The syntax for two dimensional arrays is:

where nr and nc are the number of rows & columns.

type varname[nr][nc];

• Example: int a[3][4];

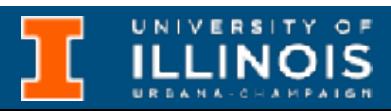

• The syntax for two dimensional arrays is:

where nr and nc are the number of rows & columns.

type varname[nr][nc];

• Example: int a[3][4];

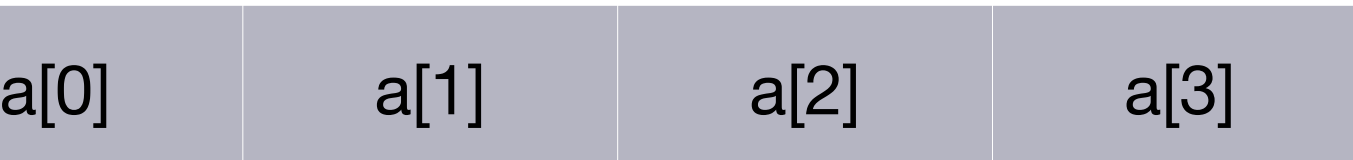

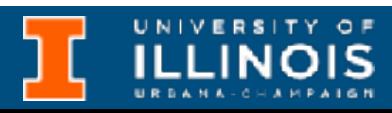

• The syntax for two dimensional arrays is: type varname[nr][nc]; where nr and nc are the number of rows & columns. • Example: int a[3][4]; One dimensional array  $a[0][0]$  $a[1][0]$  $a[2][0]$ Two dimensional array

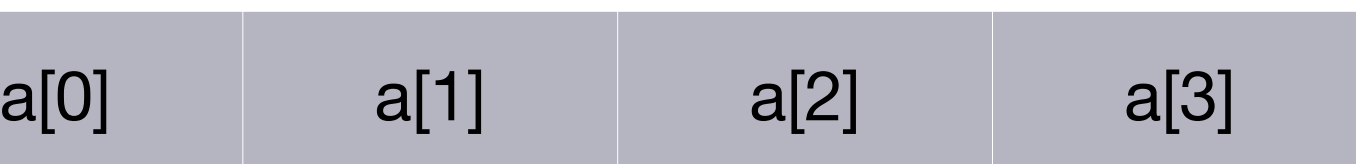

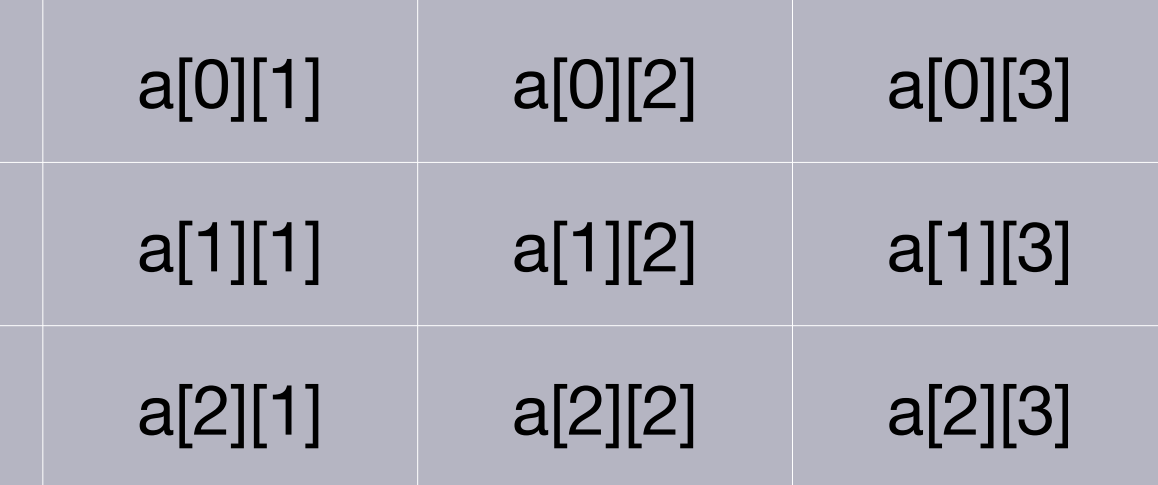

**ILLINOIS** 

## Allocating memory

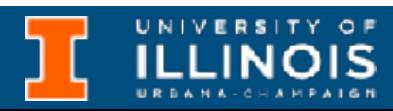

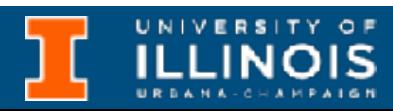

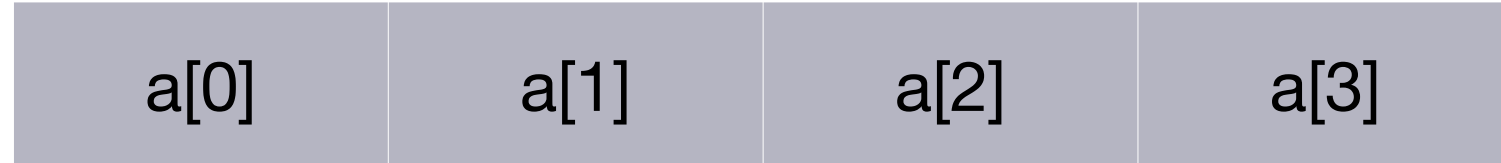

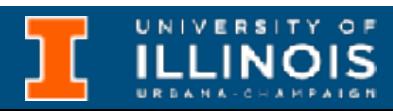

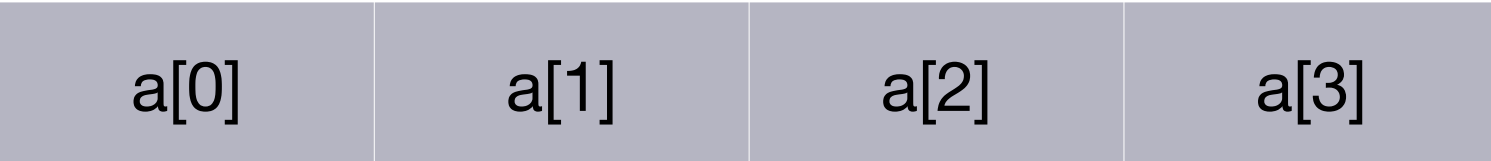

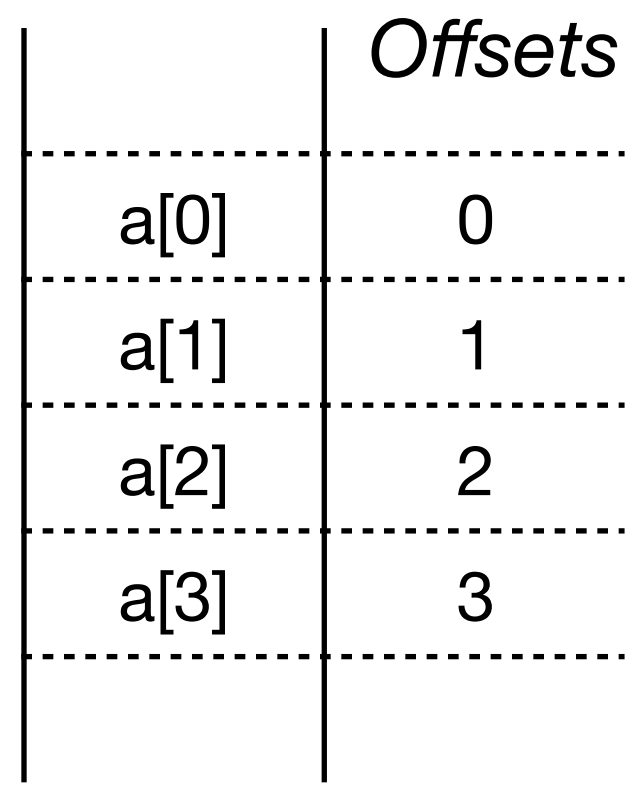

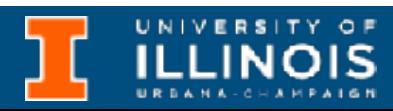

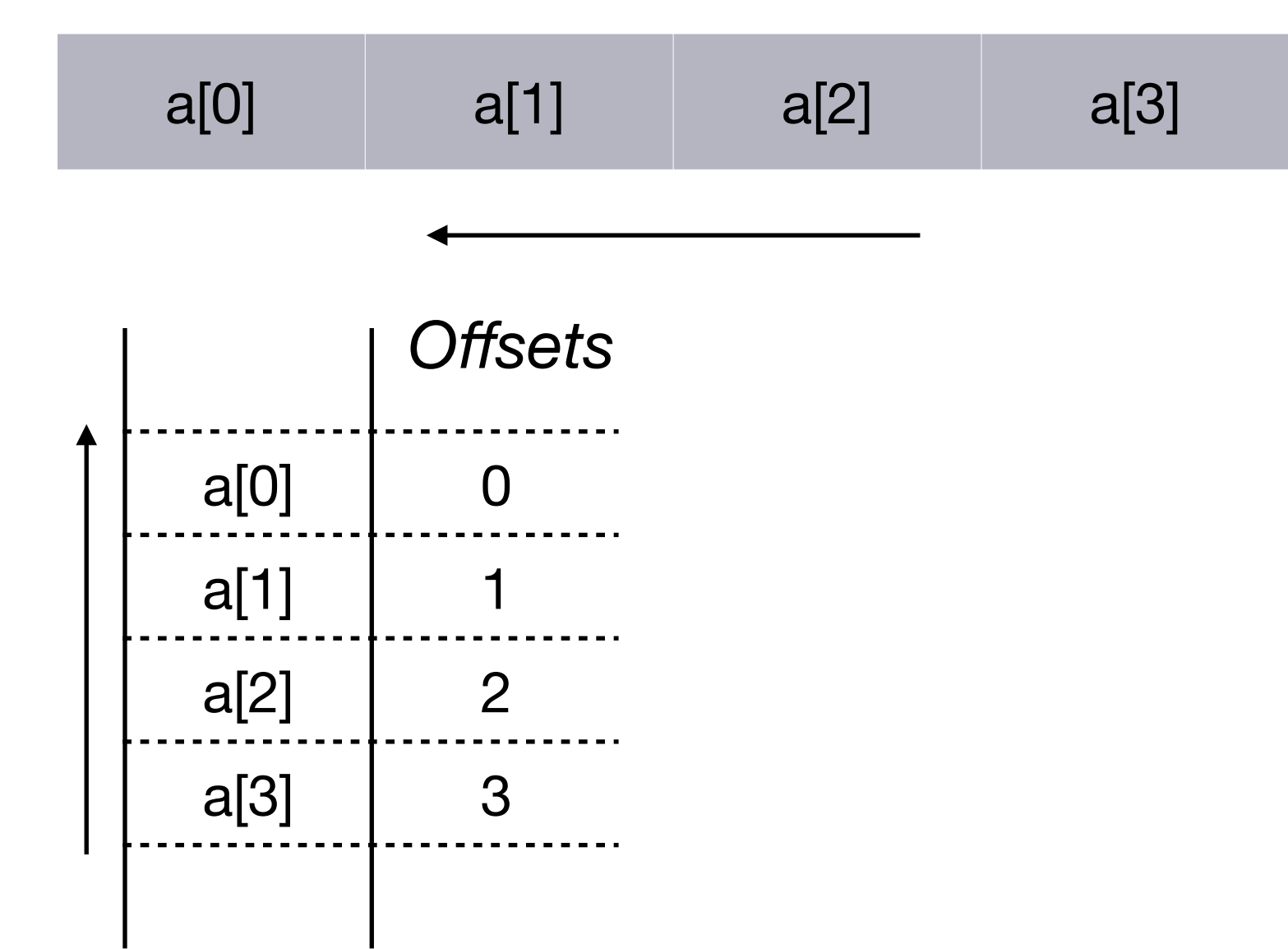

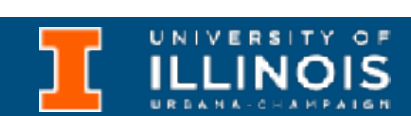

One dimensional array

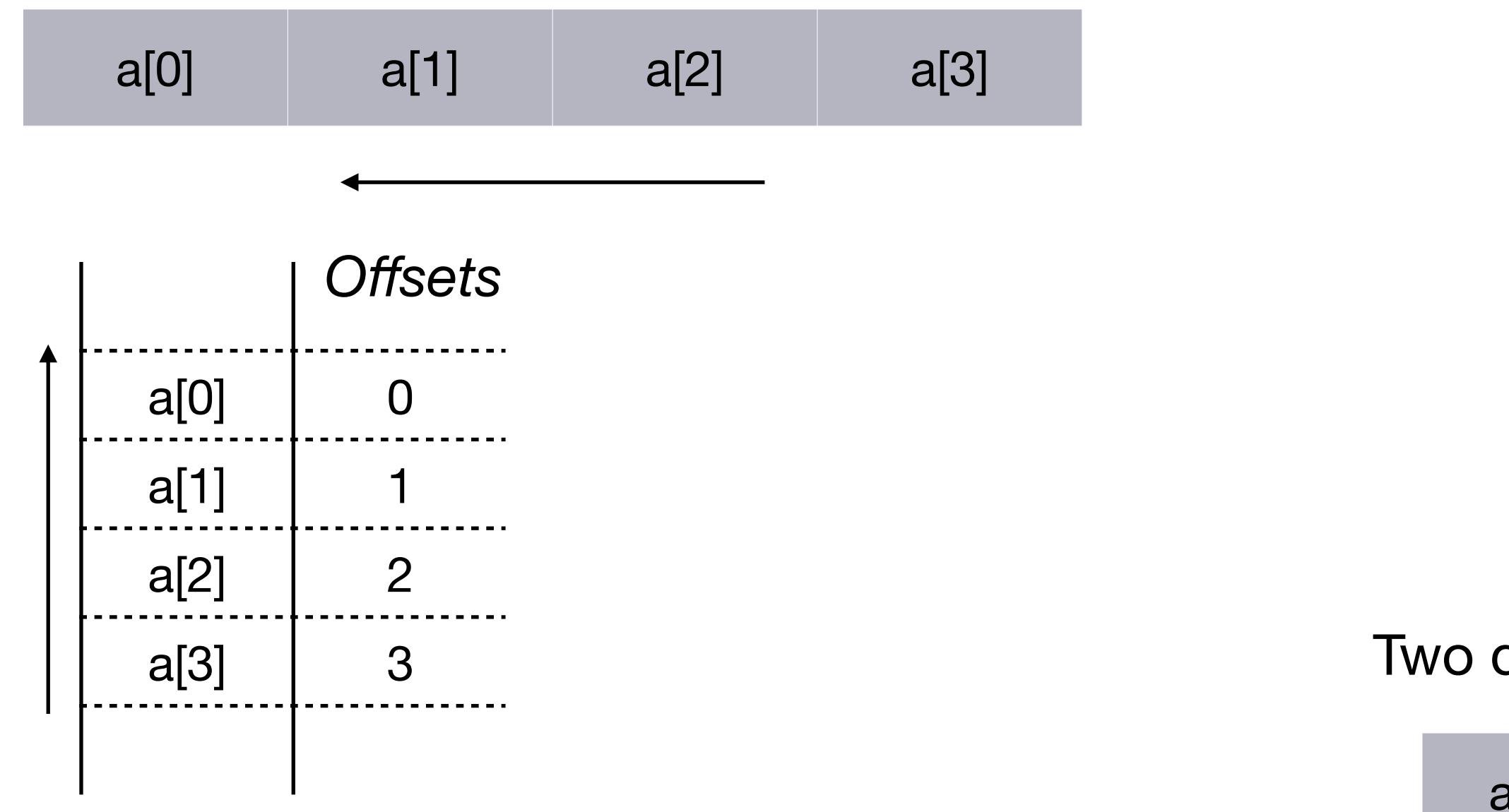

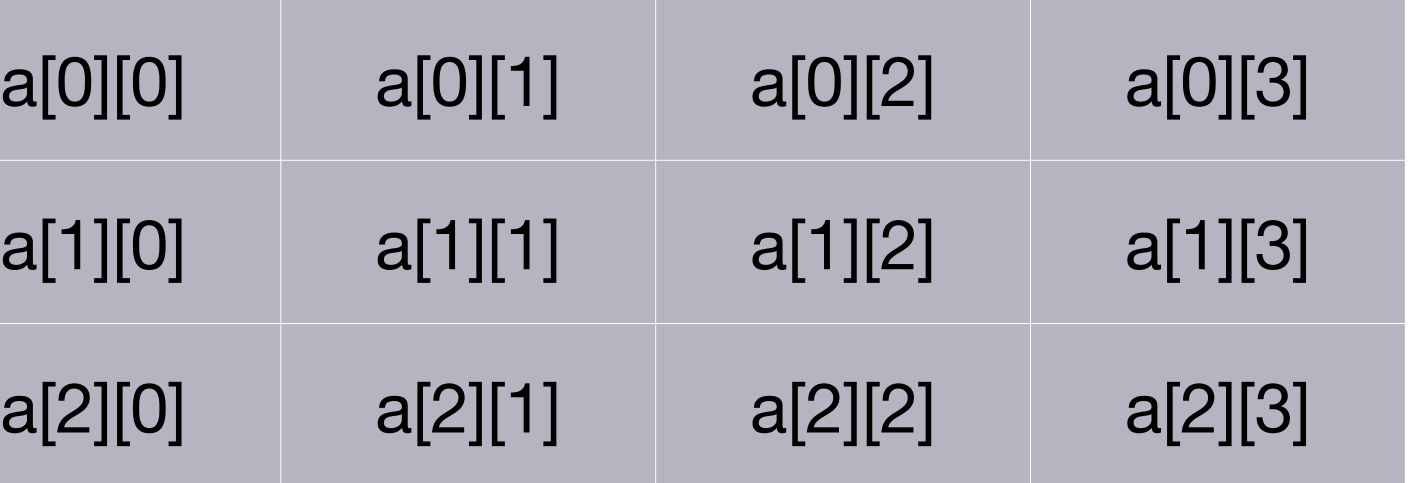

#### Two dimensional array

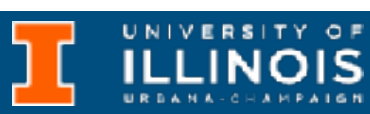

One dimensional array

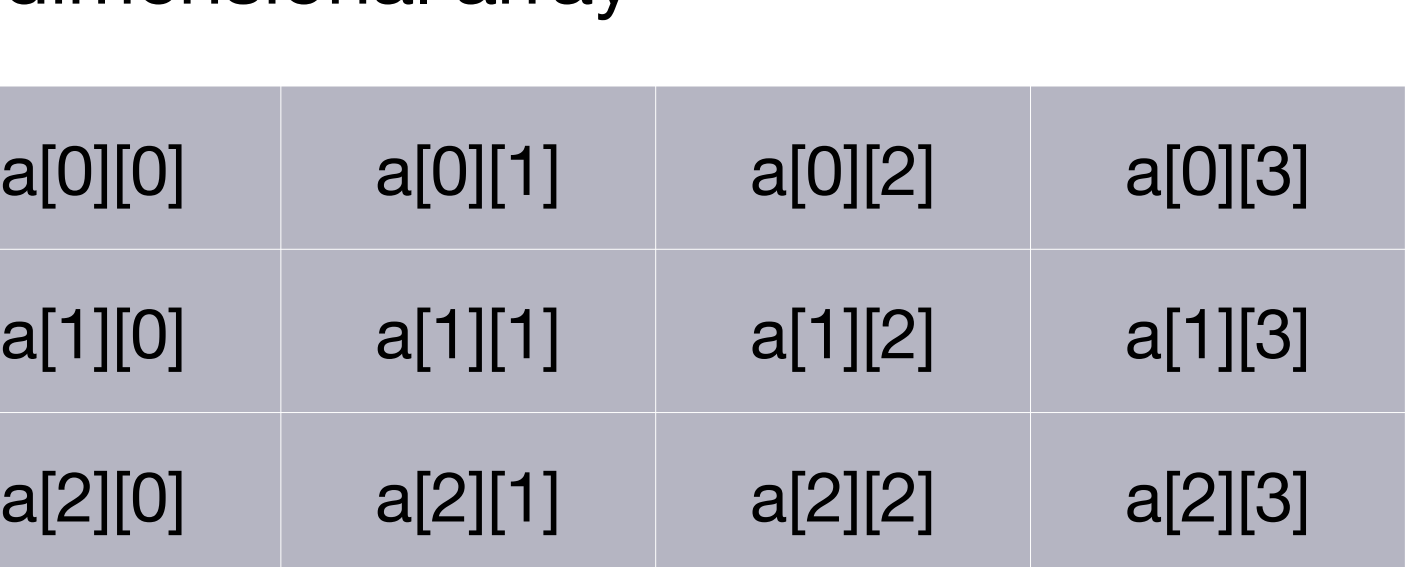

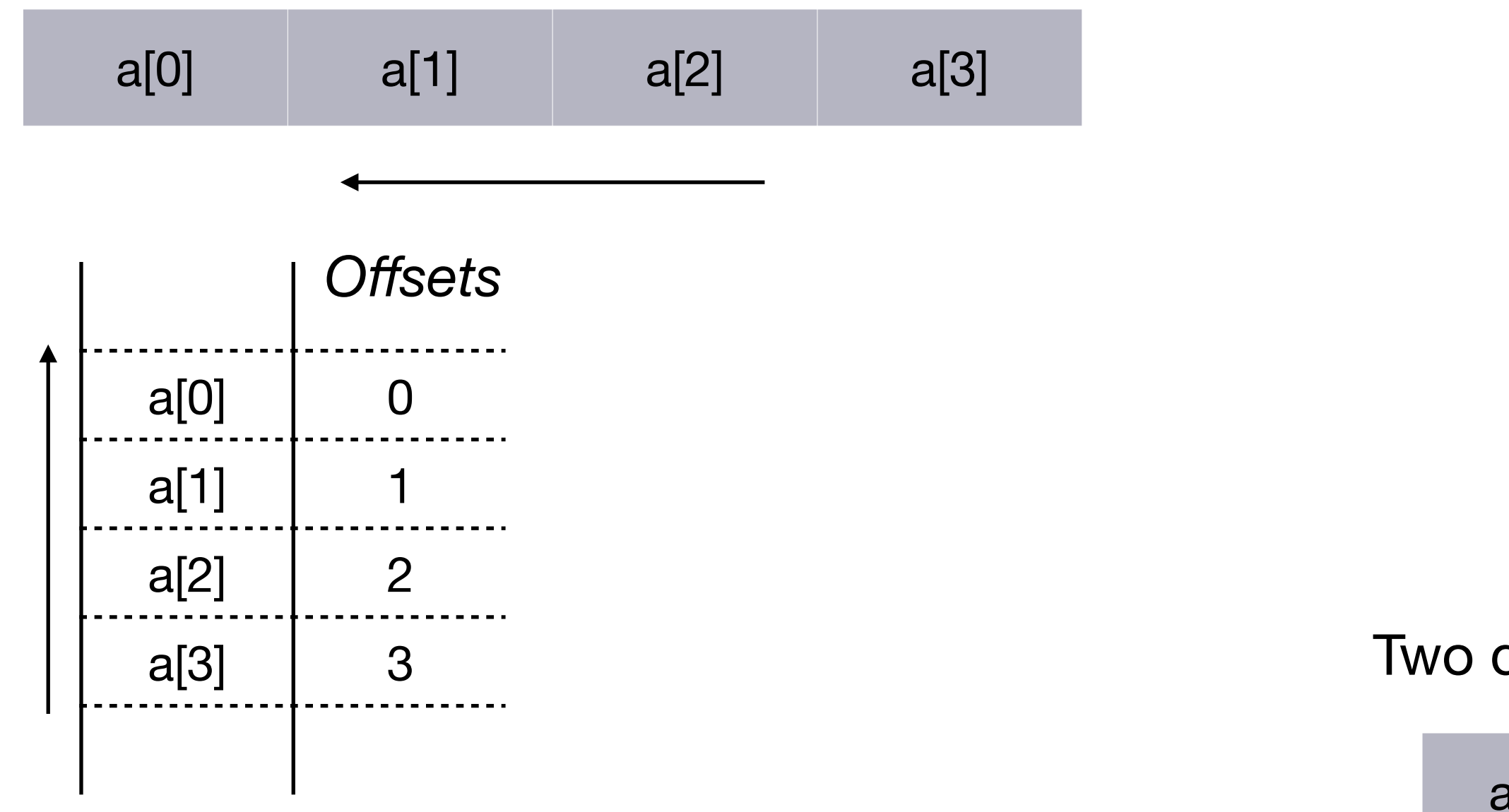

### Two dimensional array

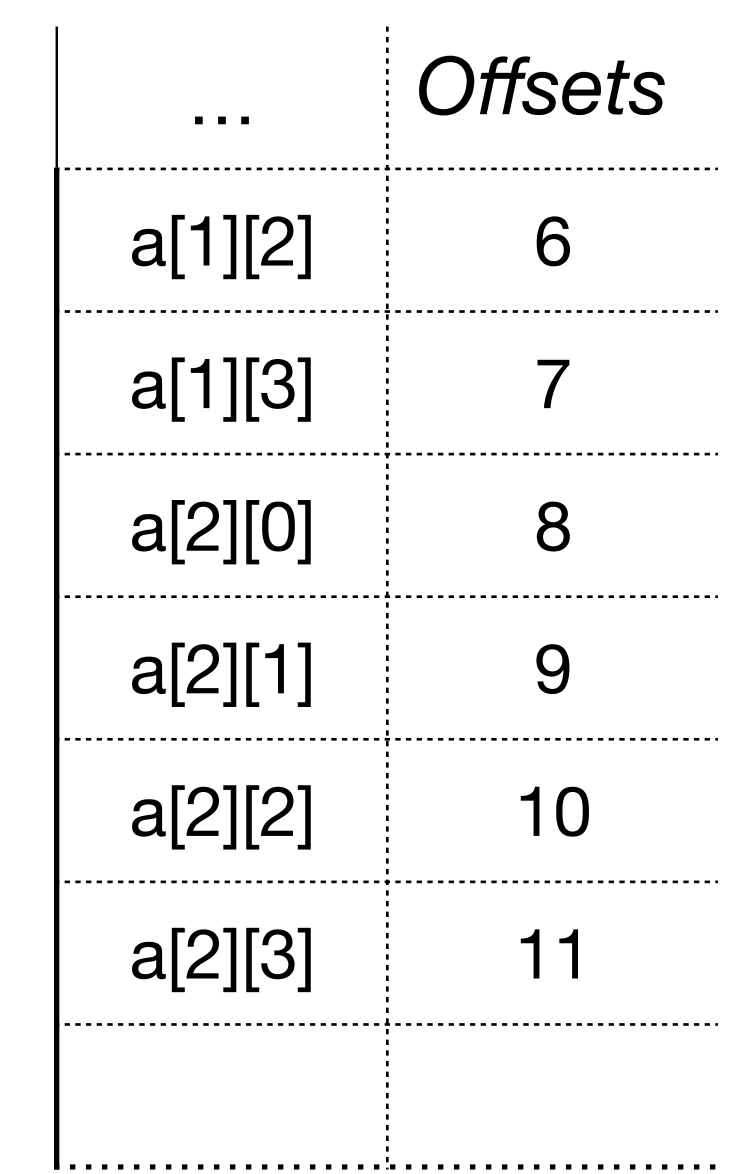

# Allocating memory

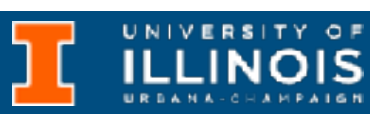

One dimensional array

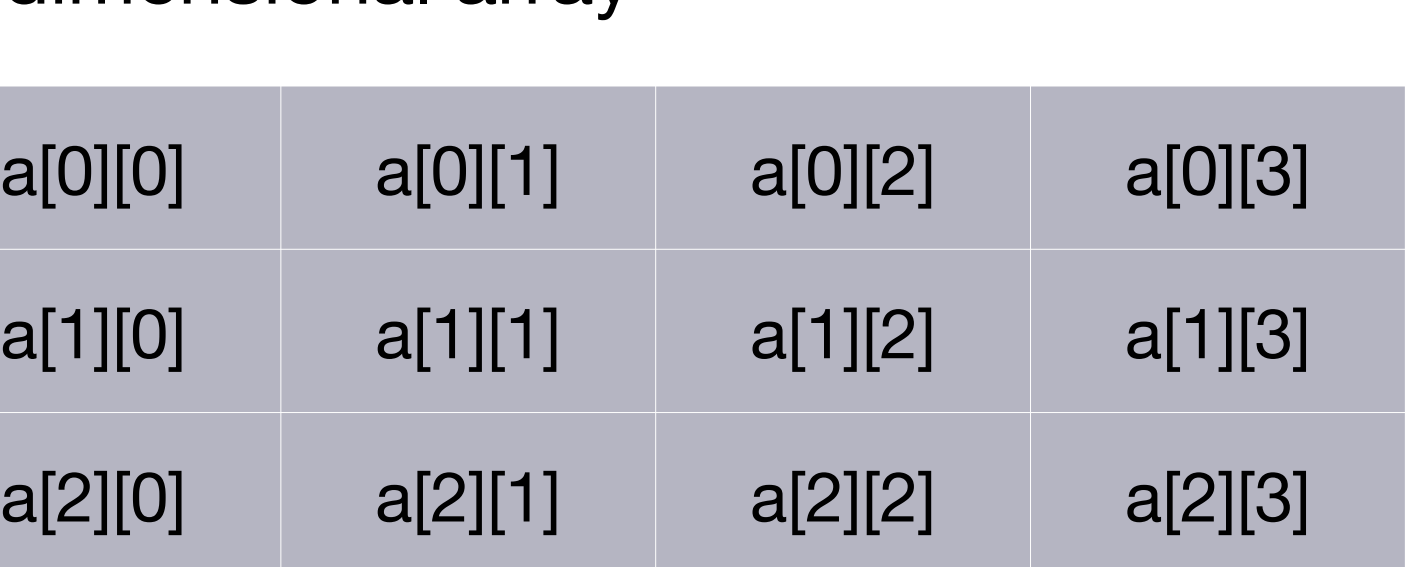

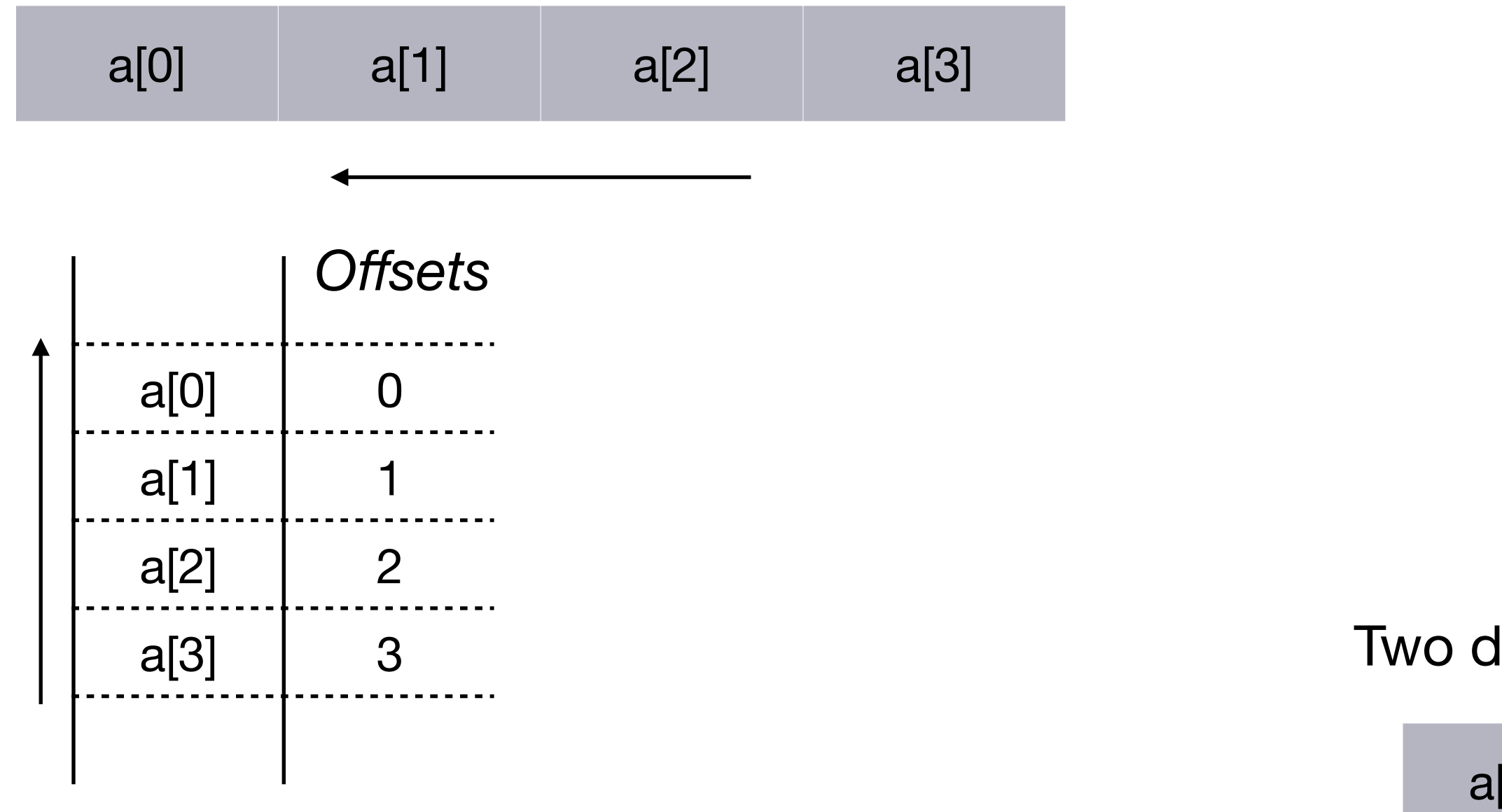

### Two dimensional array

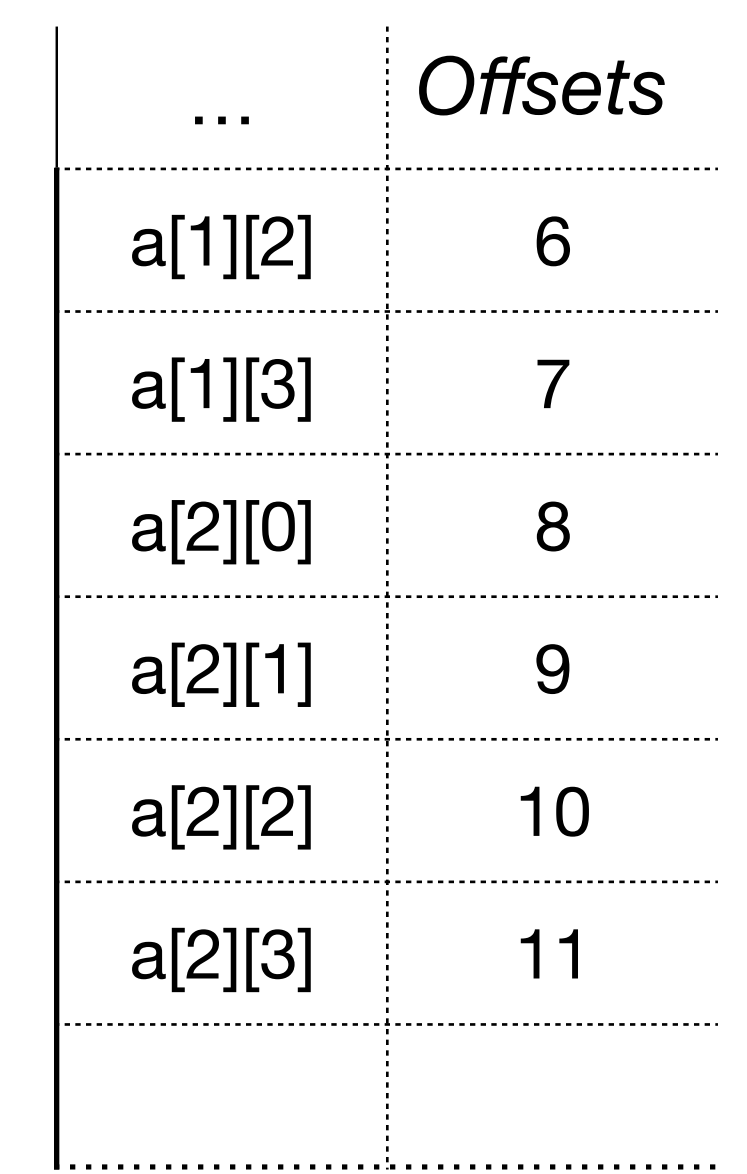

# Allocating memory

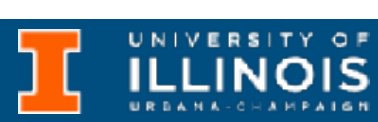

One dimensional array

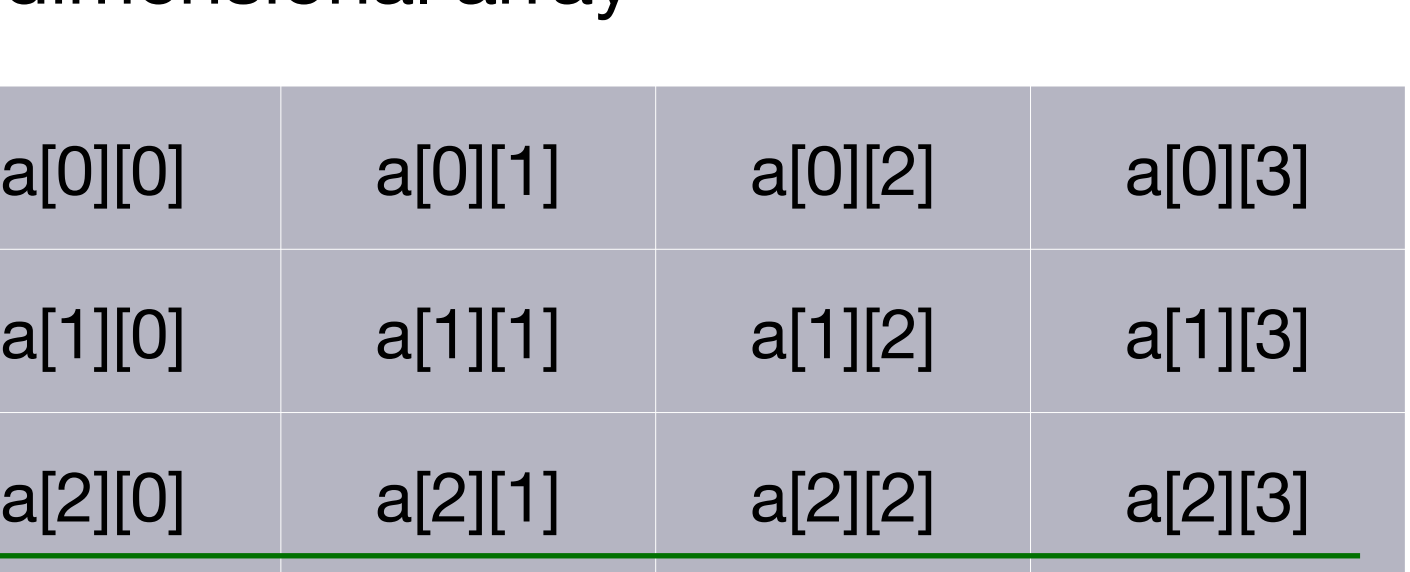

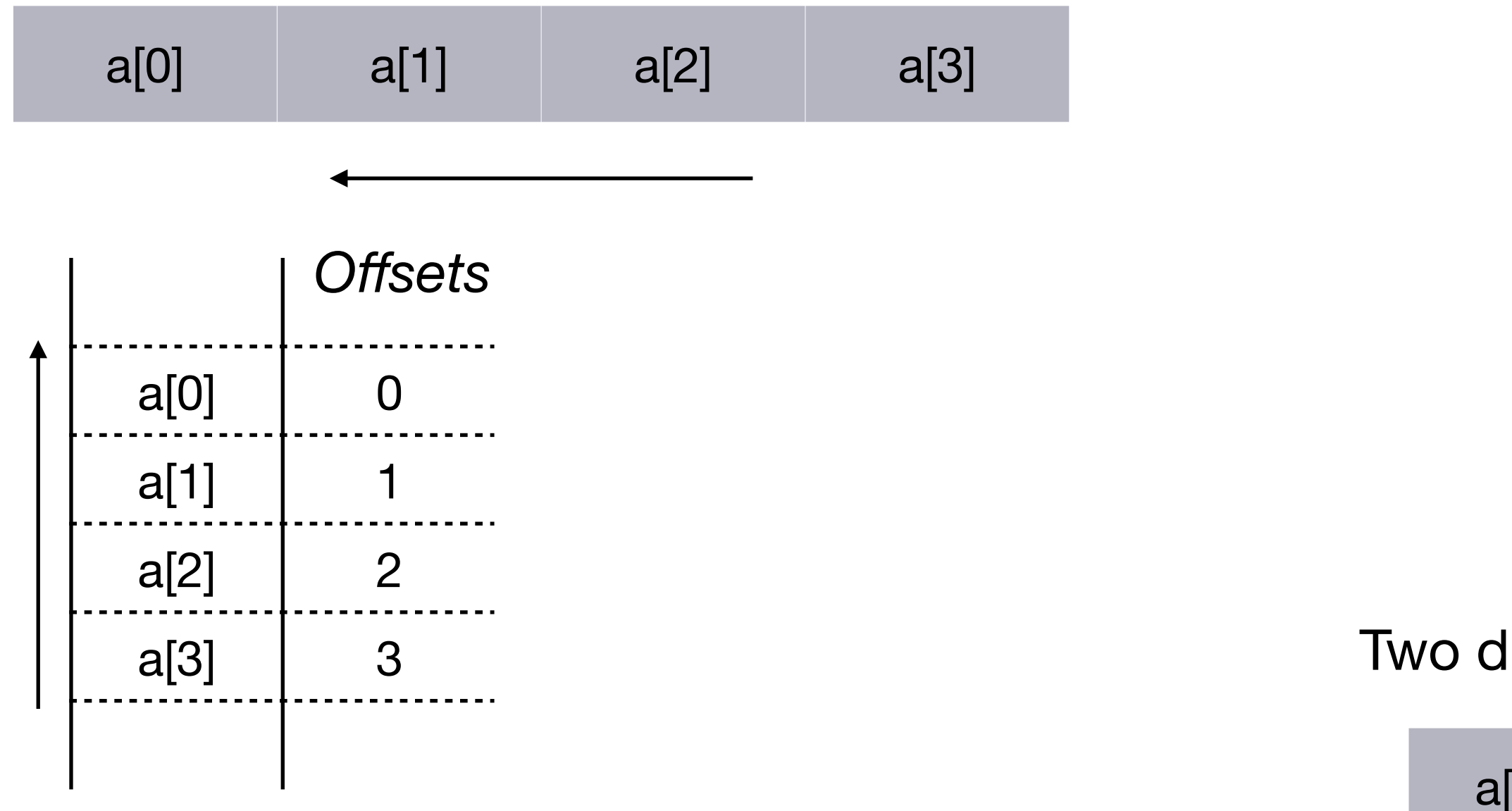

### Two dimensional array

…

a[1][2] 6

a[1][3] 7

a[2][0] 8

a[2][1] 9

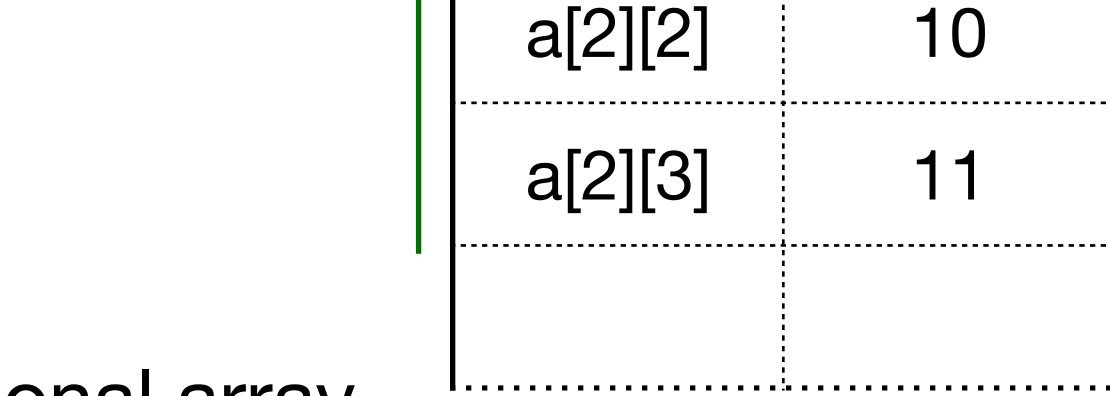

*Offsets*

# Allocating memory

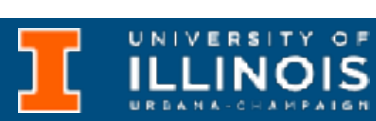

One dimensional array

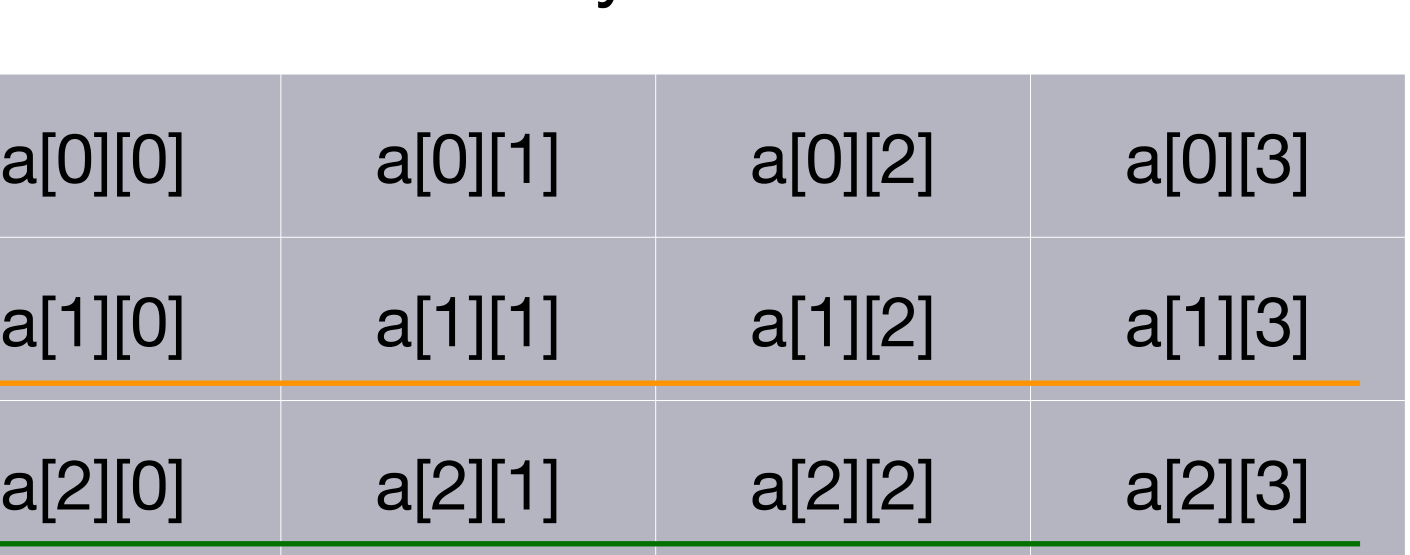

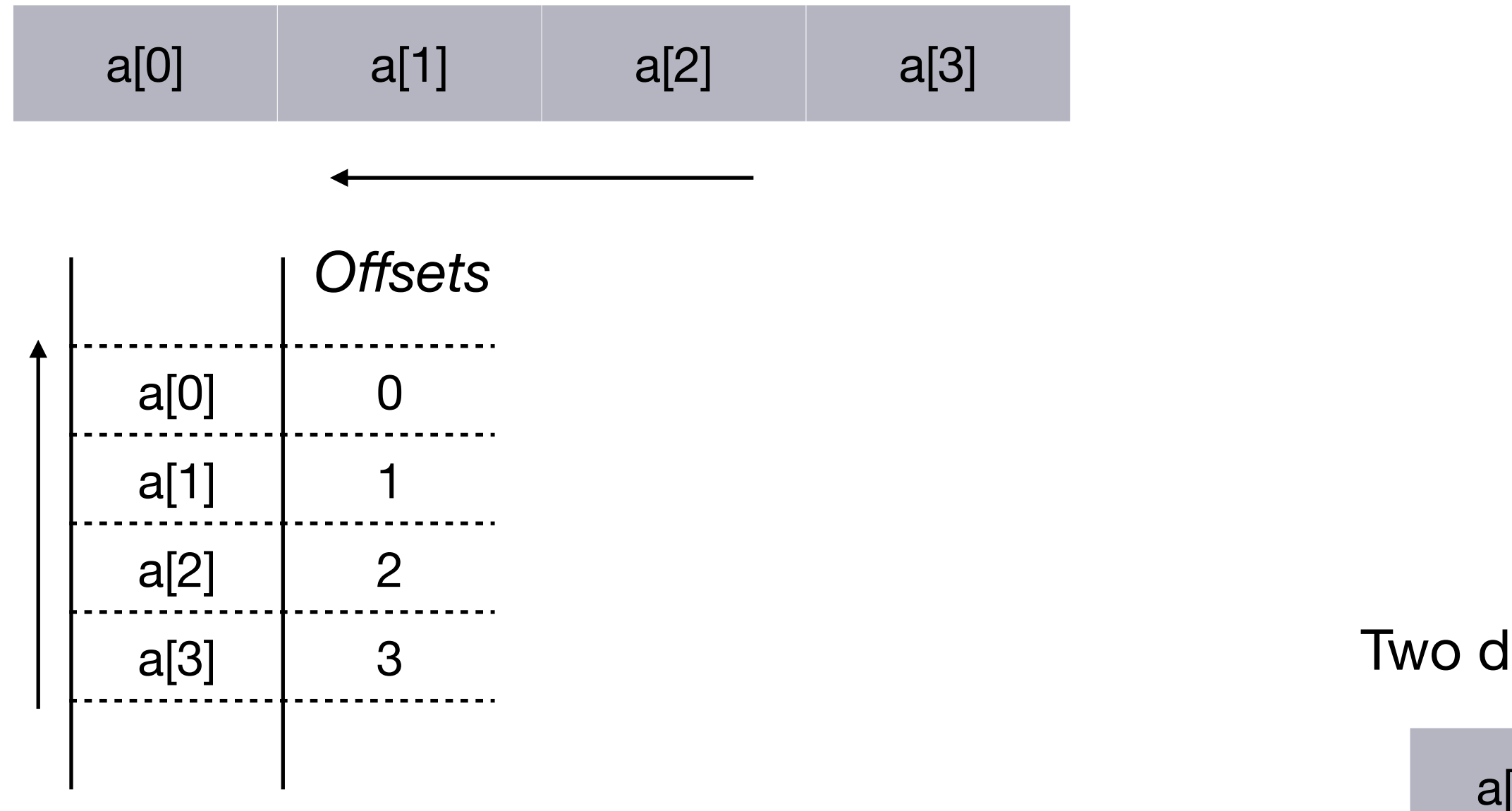

### Two dimensional array

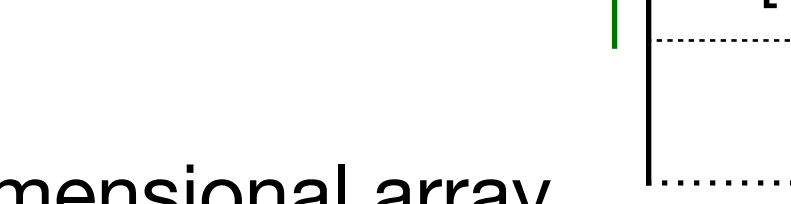

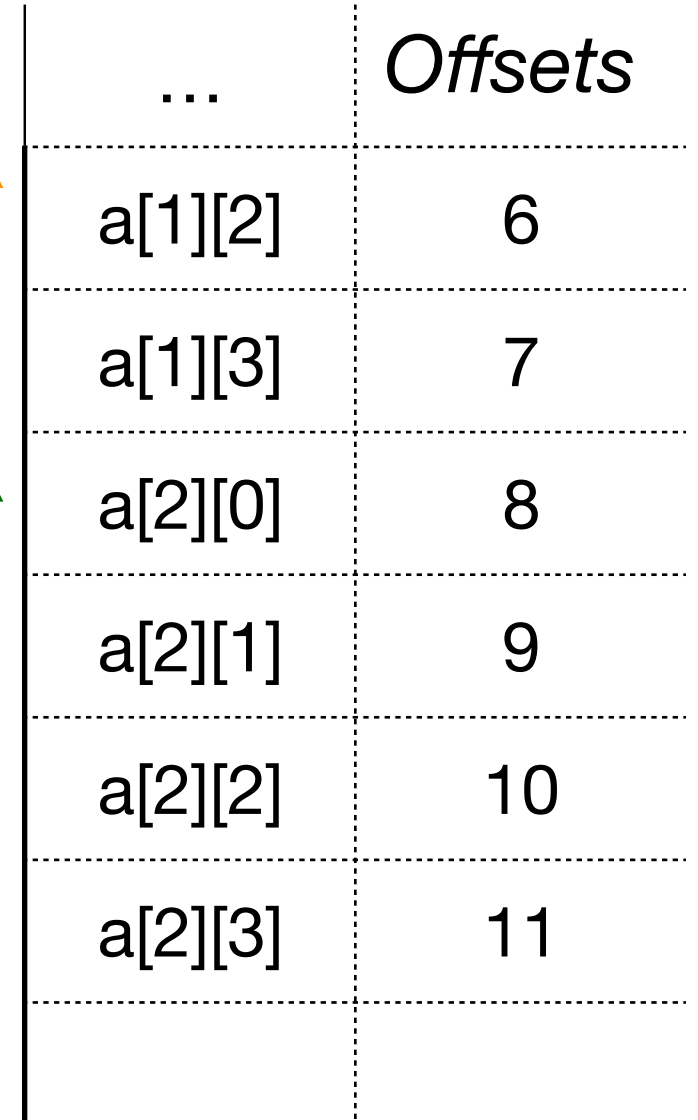

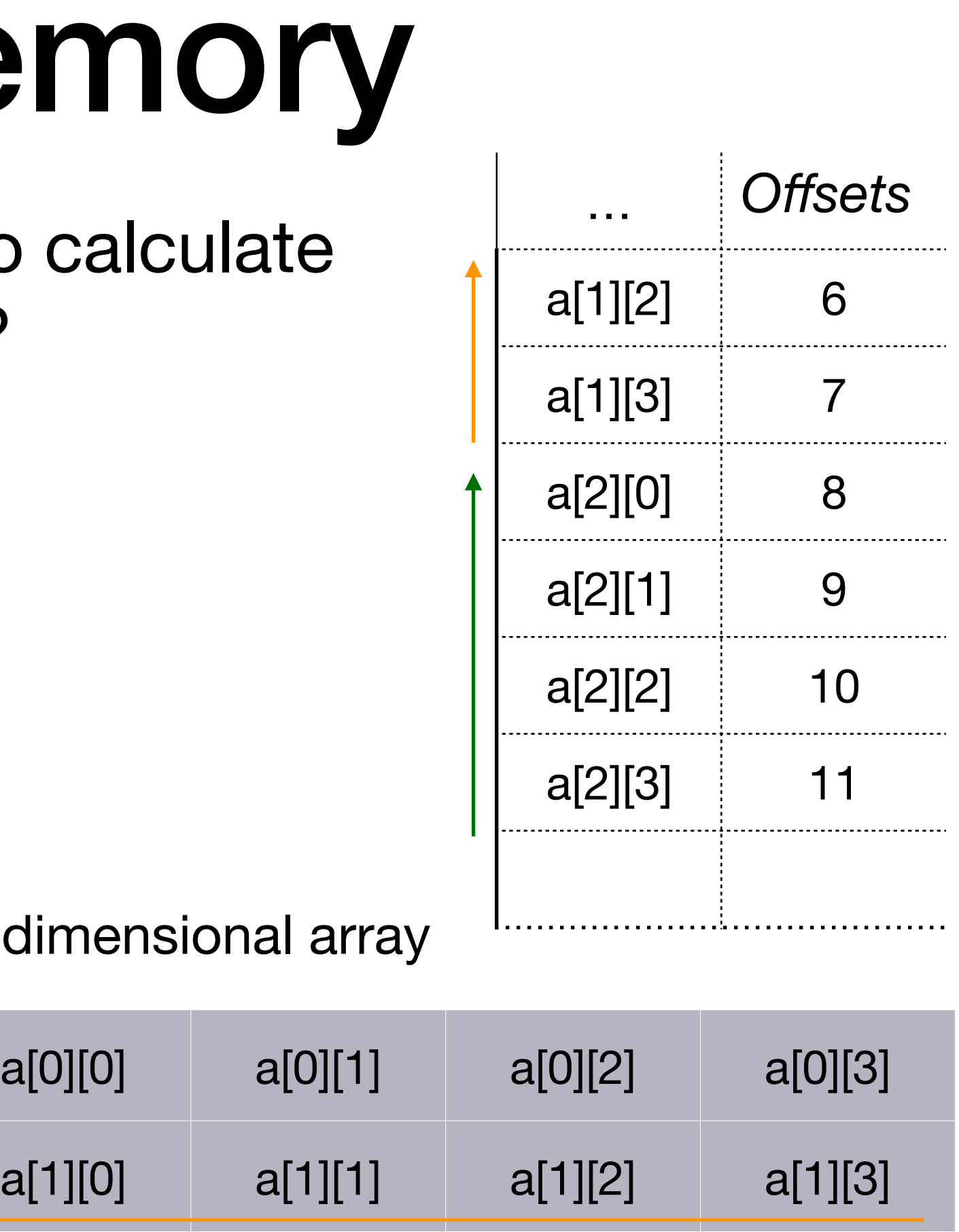

 $a[2][0]$   $a[2][1]$   $a[2][2]$   $a[2][3]$ 

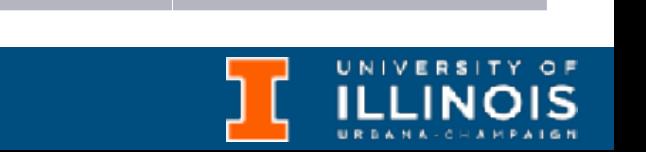

# Allocating me

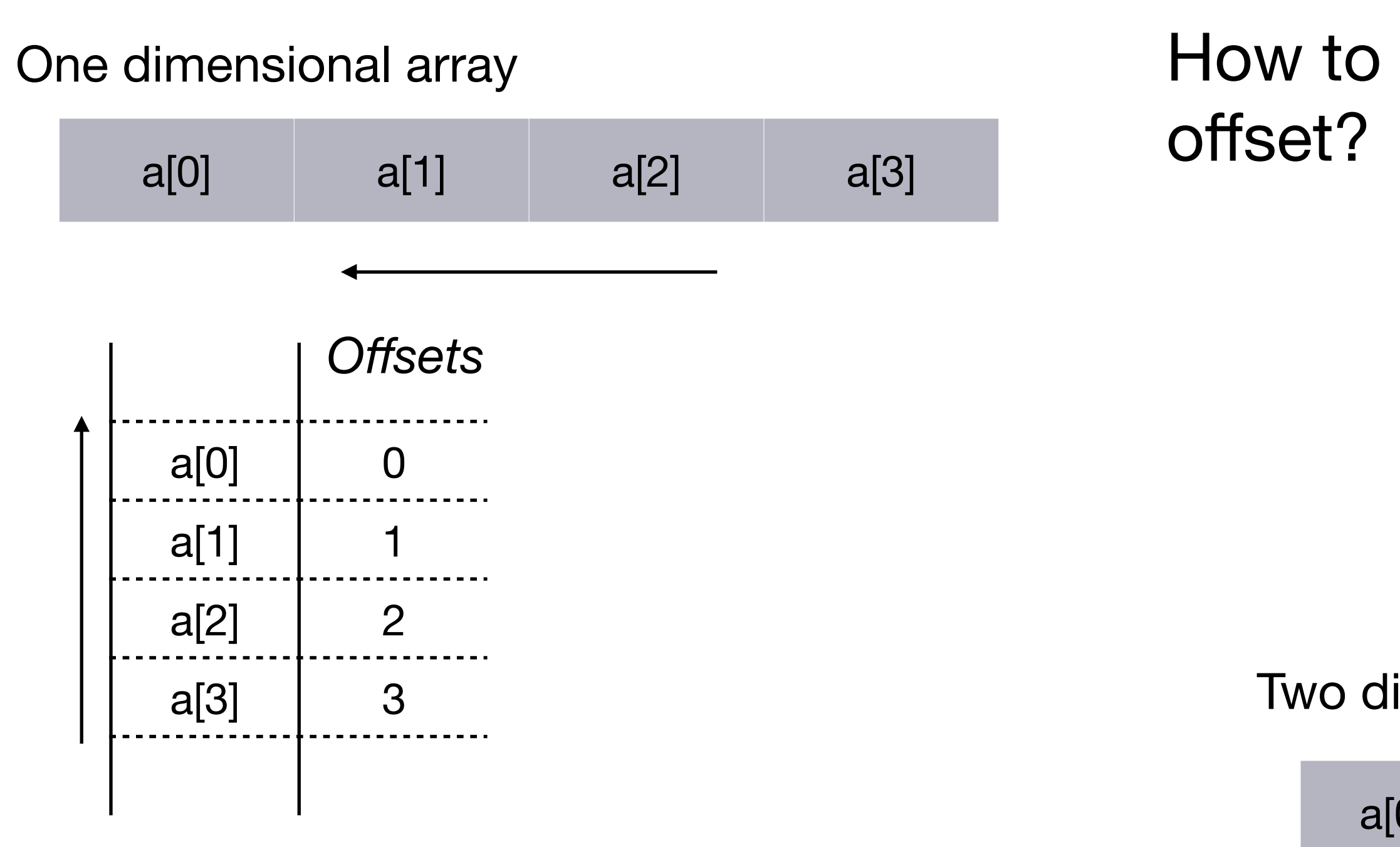

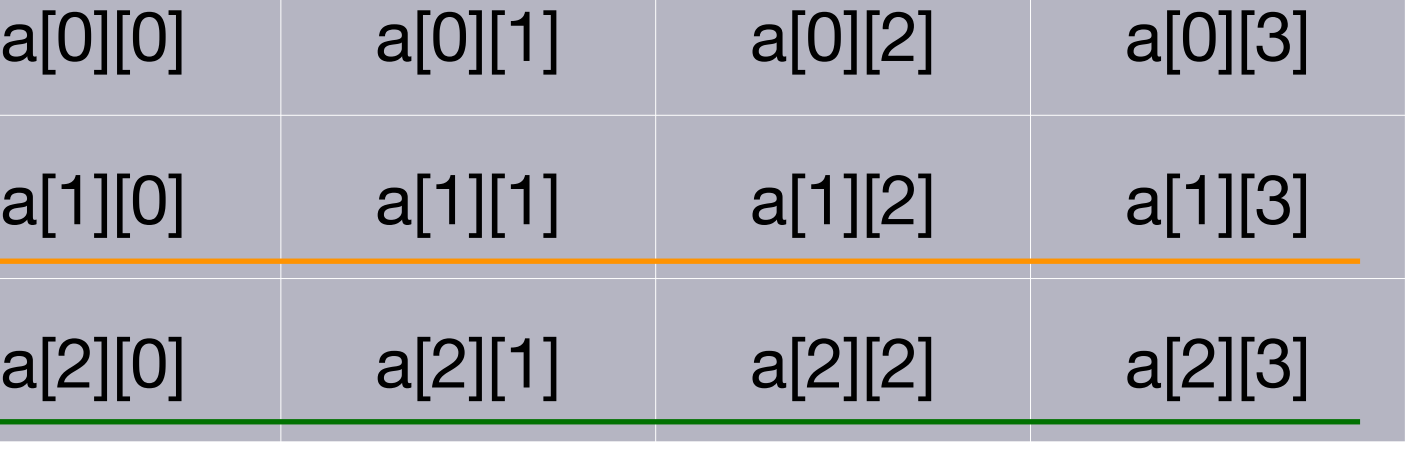

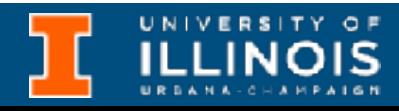

# Allocating me

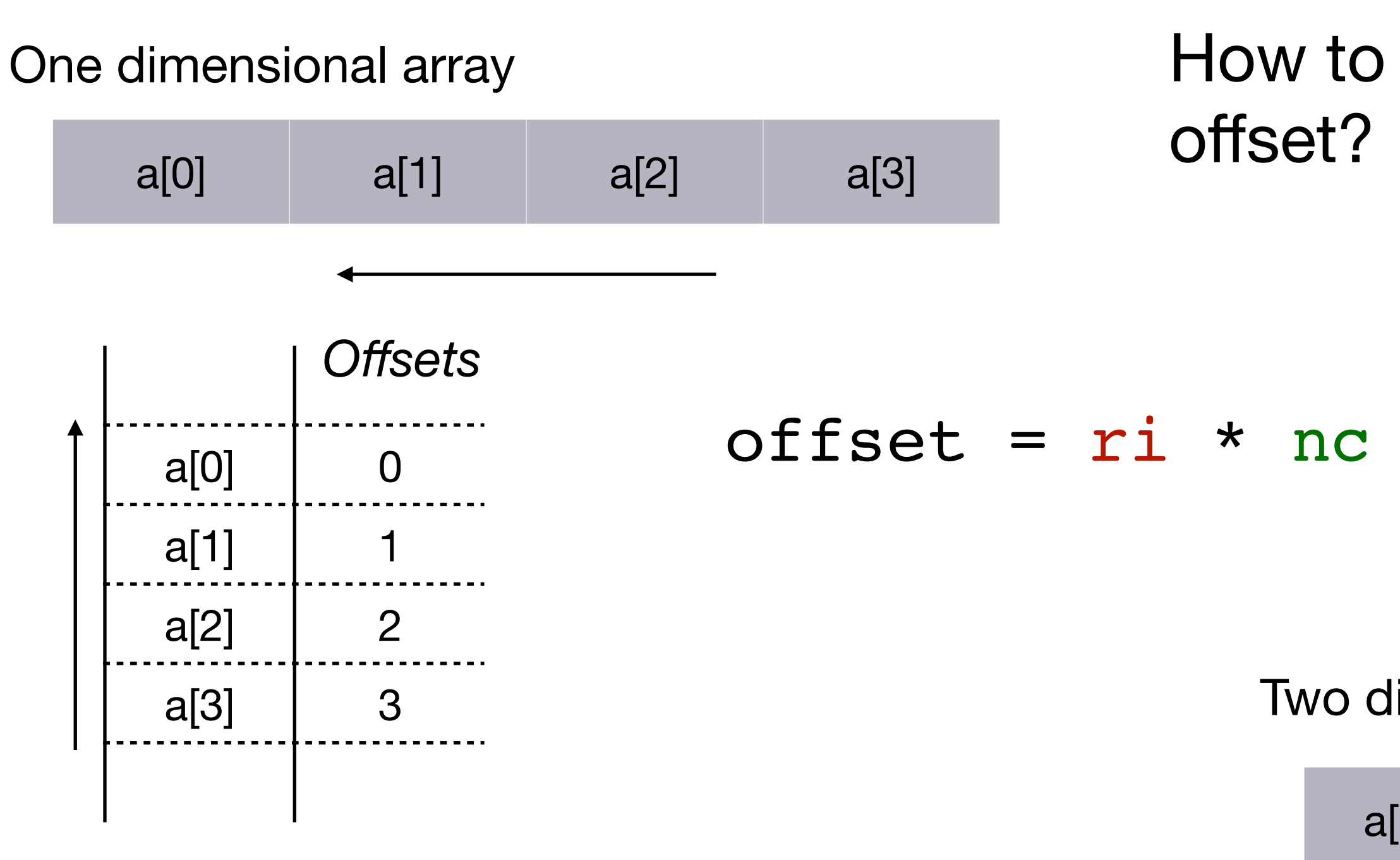

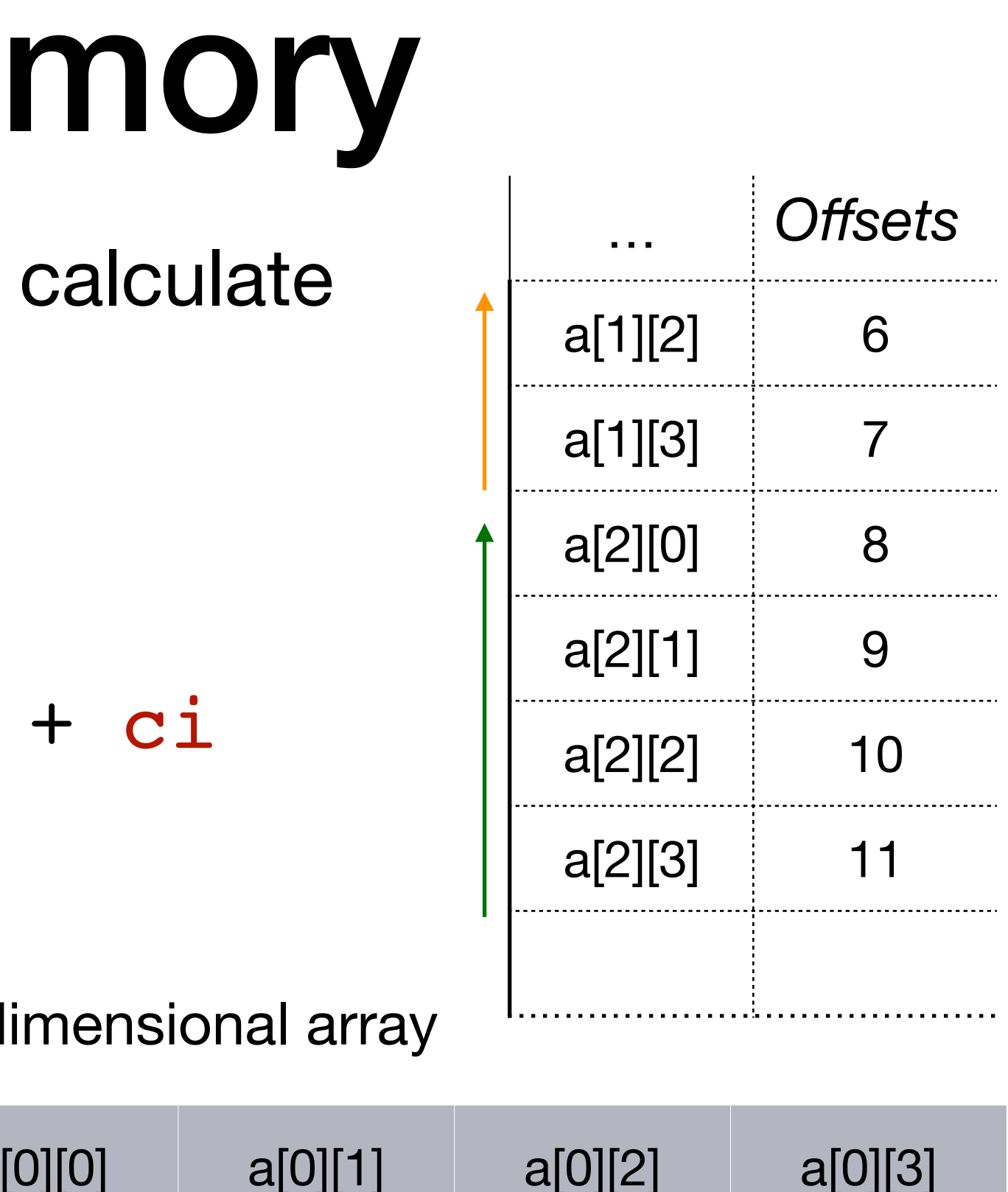

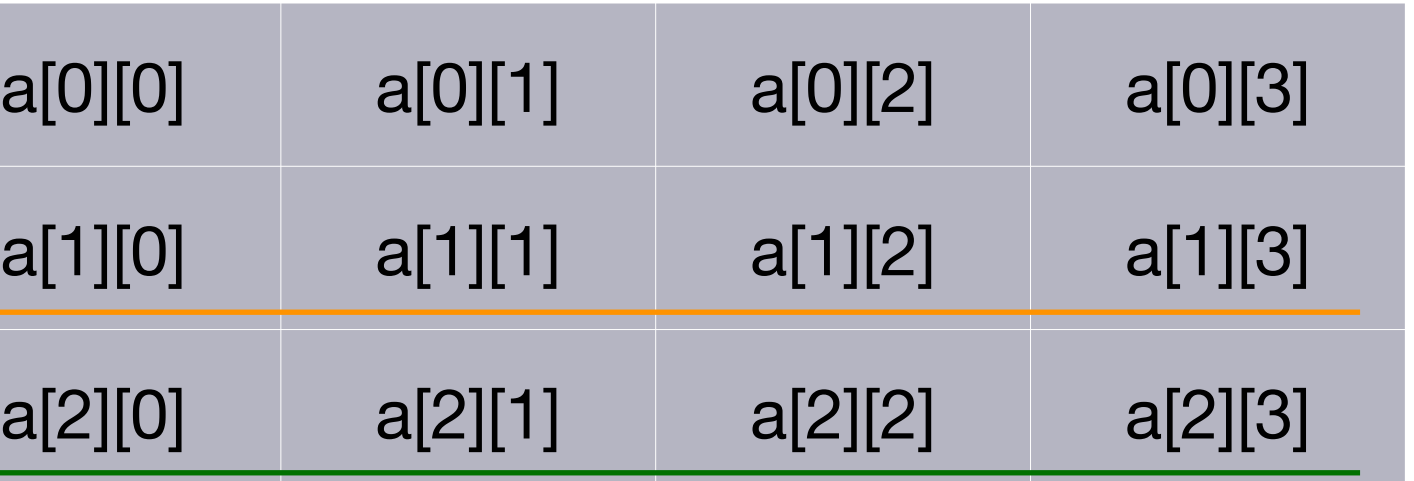

**ILLINOIS** 

# Allocating me

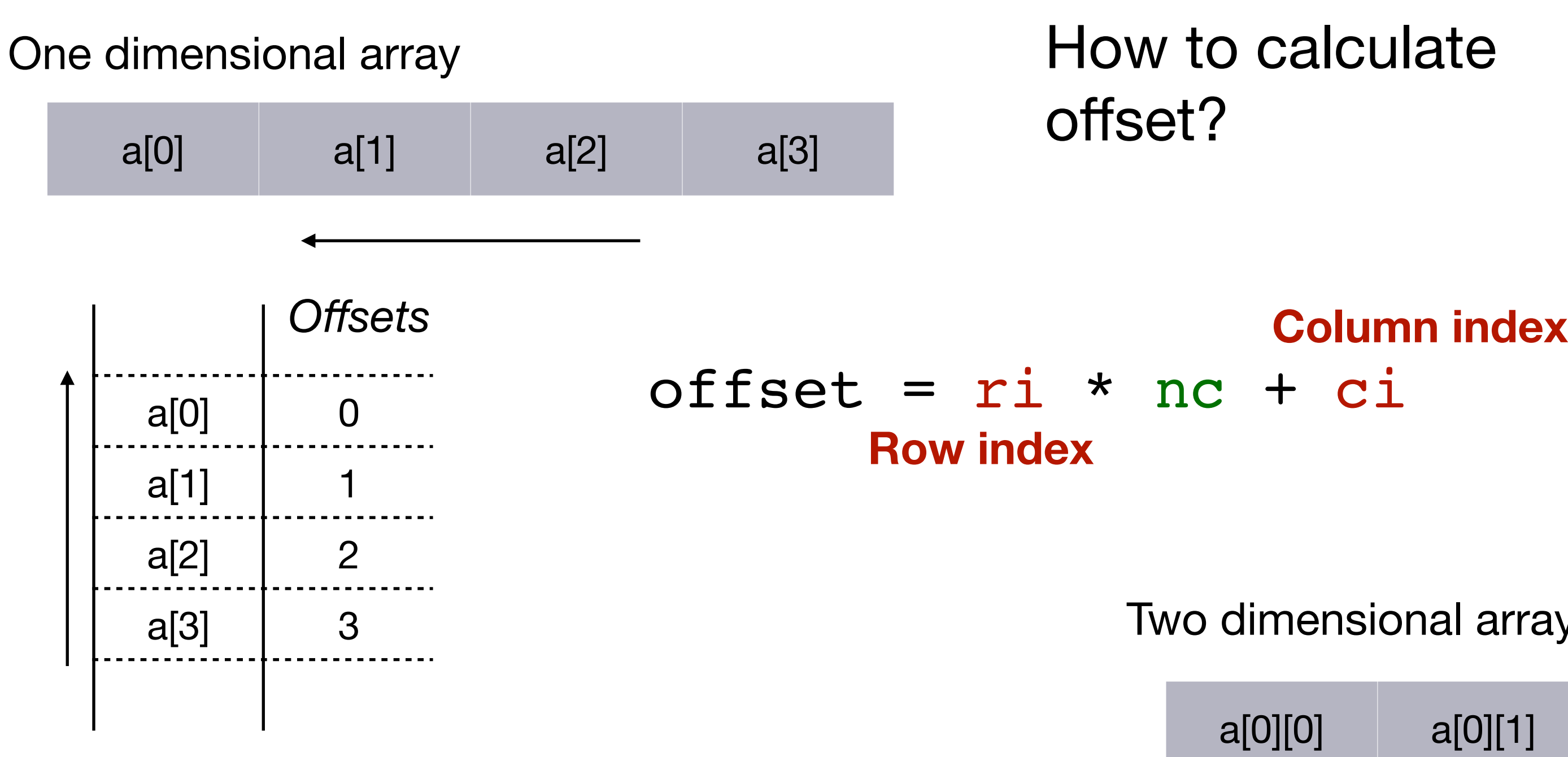

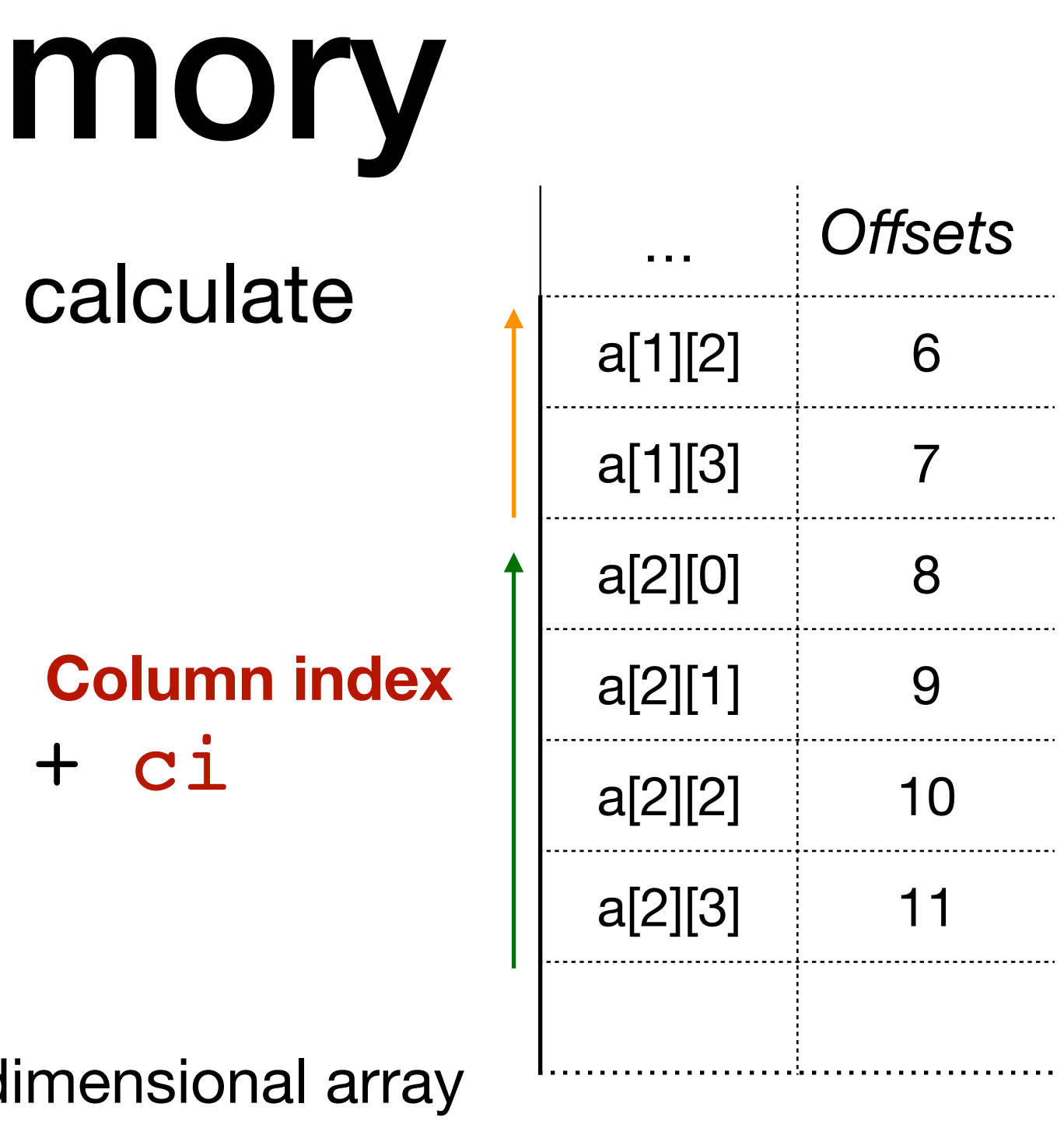

• C allows creating arrays with multiple dimensions.

**ILLINOIS** 

- C allows creating arrays with multiple dimensions.
- Example: Here is a three dimensional array where the first dimension has size x, the second dimension has size y and last dimension has size z.

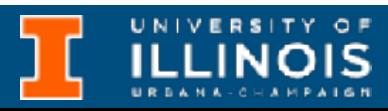

- C allows creating arrays with multiple dimensions.
- Example: Here is a three dimensional array where the first dimension has size x, the second dimension has size y and last dimension has size z.

int arr3d[x][y][z];

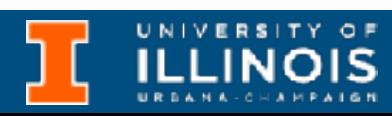

- C allows creating arrays with multiple dimensions.
- Example: Here is a three dimensional array where the first dimension has size x, the second dimension has size y and last dimension has size z.

```
int arr3d[x][y][z];
```
• **Question**: How will arr3d[4][3][2] be stored in memory?

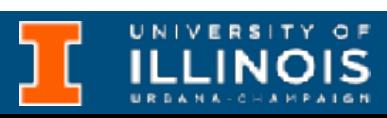

- C allows creating arrays with multiple dimensions.
- Example: Here is a three dimensional array where the first dimension has size x, the second dimension has size y and last dimension has size z.

```
int arr3d[x][y][z];
```
- **Question**: How will arr3d[4][3][2] be stored in memory?
	- Hint 1: *Last index varies fastest.*

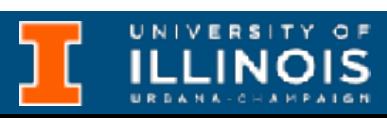

- C allows creating arrays with multiple dimensions.
- Example: Here is a three dimensional array where the first dimension has size x, the second dimension has size y and last dimension has size z.

- **Question**: How will arr3d[4][3][2] be stored in memory?
	- Hint 1: *Last index varies fastest.*
	- Hint 2: Element  $\arcsin( x-1 |y-1| [z-1] )$  will be bottom most.

```
int arr3d[x][y][z];
```
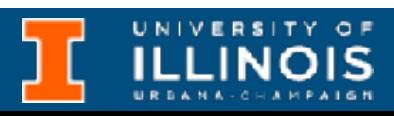

• There are multiple ways to initialize a 2D array.

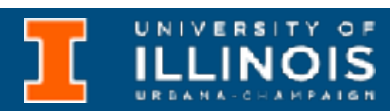

- There are multiple ways to initialize a 2D array.
- Here are *four* equivalent ways to initialize a  $2 \times 3$  array:

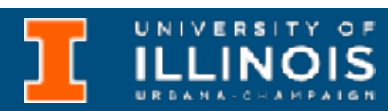

- There are multiple ways to initialize a 2D array.
- Here are *four* equivalent ways to initialize a 2  $\times$  3 array:
	- int a[2][3] =  $\{1, 2, 3\}$ ,  $\{4, 5, 6\}$ ;

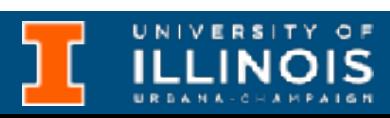

- There are multiple ways to initialize a 2D array.
- Here are *four* equivalent ways to initialize a  $2 \times 3$  array:
	- int a[2][3] =  $\{1, 2, 3\}$ ,  $\{4, 5, 6\}$ ;
	- int  $a[2][3] = \{1, 2, 3, 4, 5, 6\}$ ;

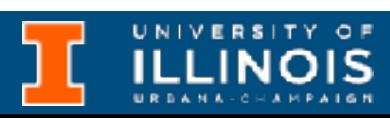

- There are multiple ways to initialize a 2D array.
- Here are *four* equivalent ways to initialize a  $2 \times 3$  array:
	- int a[2][3] =  $\{ \{1, 2, 3\}, \{4, 5, 6\} \}$ ;
	- int a[2][3] =  $\{1, 2, 3, 4, 5, 6\}$ ;
	- int a[][3] =  $\{ \{1, 2, 3\}, \{4, 5, 6\} \}$ ;

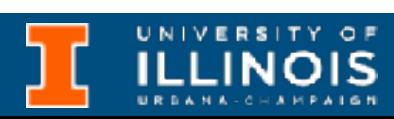
- There are multiple ways to initialize a 2D array.
- Here are *four* equivalent ways to initialize a  $2 \times 3$  array:
	- int a[2][3] =  $\{1, 2, 3\}$ ,  $\{4, 5, 6\}$ ;
	- int  $a[2][3] = \{1, 2, 3, 4, 5, 6\}$ ;
	- int a[][3] =  $\{ \{1, 2, 3\}, \{4, 5, 6\} \};$
	- int a[][3] =  $\{1, 2, 3, 4, 5, 6\}$ ;

## Initializing 2D arrays

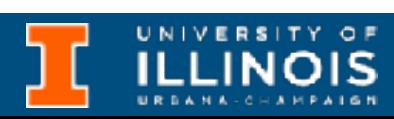

- There are multiple ways to initialize a 2D array.
- Here are *four* equivalent ways to initialize a  $2 \times 3$  array:
	- int a[2][3] =  $\{1, 2, 3\}$ ,  $\{4, 5, 6\}$ ;
	- int  $a[2][3] = \{1, 2, 3, 4, 5, 6\}$ ;
	- int a[][3] =  $\{ \{1, 2, 3\}, \{4, 5, 6\} \};$
	- int a[][3] =  $\{1, 2, 3, 4, 5, 6\}$ ;
- Why not: int  $a[2][] = \{ \{1,2,3\}, \{4,5,6\} \}$ ; ?

## Initializing 2D arrays

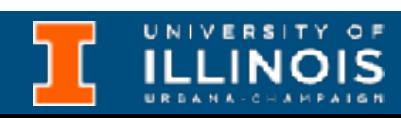